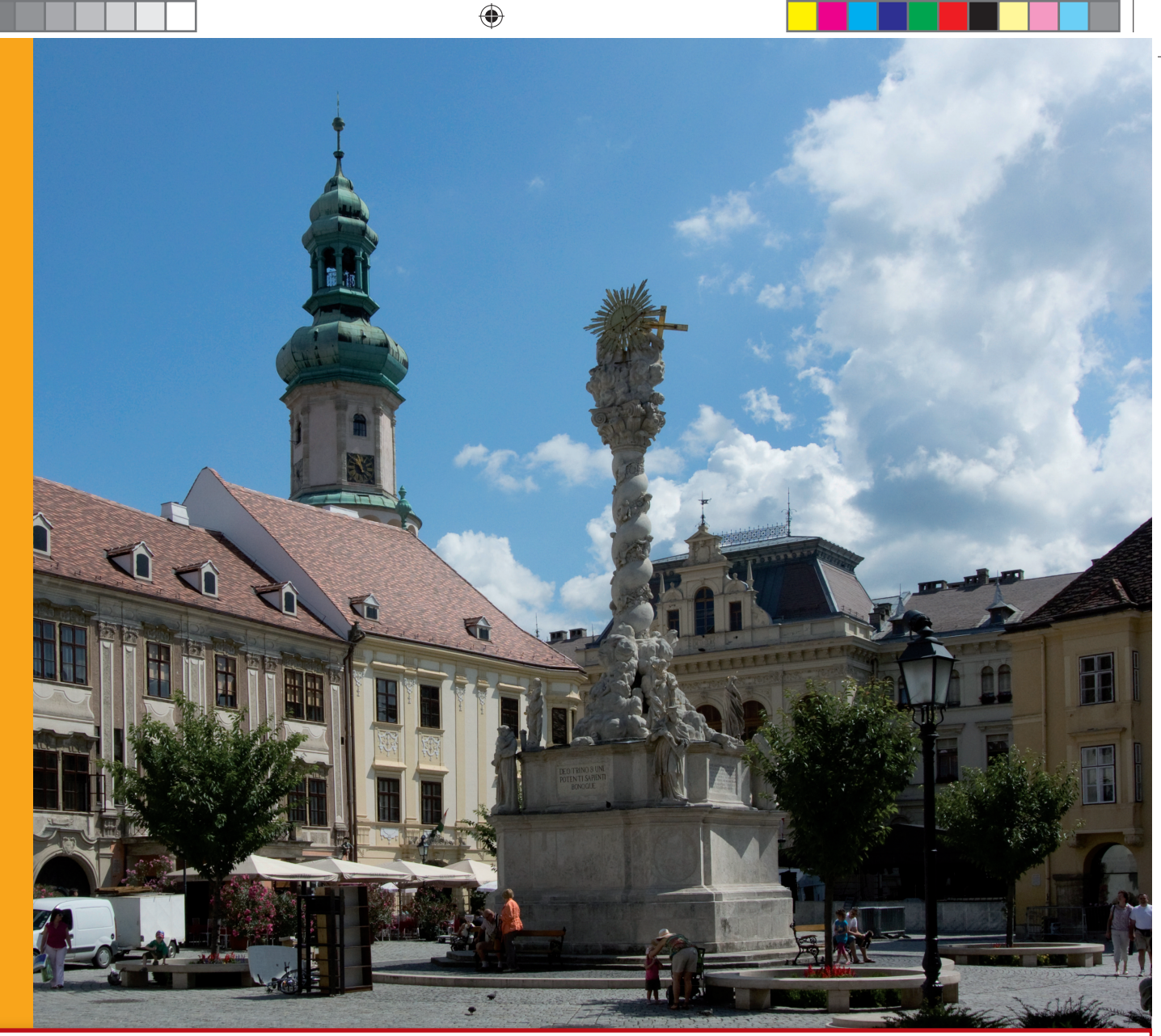

# GEODÉZIA ÉS KARTOGRÁFIA

 $2013/7-8$ LXV. ÉVFOLYAM **2013 / 7–8**

- **29. soproni vándorgyűlés TAKARNET felhasználói ellenőrzése Mobil térképező rendszer Pontszórásos térképek Don-térkép Tiszteletbeli doktor Könyvismertetés**
- **Megemlékezés**

 $\bigoplus$ 

 $\blacksquare$ 

 $\bigoplus$ 

a populație de la provincia de la provincia de la provincia de la provincia de la provincia de la provincia de

 $\Box$ 

 $\bigoplus$ 

Т

<u> a seria de la p</u>

 $\bigoplus$ 

# GEODÉZIA ÉS KARTOGRÁFIA

 $\bigoplus$ 

**2013 / 7–8 65. ÉVFOLYAM**

**MAGYAR FÖLDMÉRÉSI, TÉRKÉPÉSZETI ÉS TÁVÉRZÉKELÉSI TÁRSASÁG/ HUNGARIAN SOCIETY OF SURVEYING, MAPPING AND REMOTE SENSING**

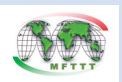

A VIDÉKFEJLESZTÉSI MINISZTÉRIUM FÖLDÜGYI ÉS TÉRINFORMATIKAI FŐOSZTÁLY ÉS A MAGYAR FÖLDMÉRÉSI, TÉRKÉPÉSZETI ÉS TÁVÉRZÉKELÉSI TÁRSASÁG LAPJA/MONTHLY OF THE DEPARTMENT OF LAND ADMINISTRATION AND GEOINFORMATION IN THE MINISTRY OF RURAL DEVELOPMENT AND THE HUNGARIAN SOCIETY OF SURVEYING, MAPPING AND REMOTE SENSING

**SZERKESZTŐSÉG/EDITORIAL OFFICE:** 1149 Budapest, Bosnyák tér 5., I. em. 106. Tel.: 222-5117, 460-4283; fax: 460-4163 E-mail: gk.szerk@fomi.hu, Web: http://www.fomi.hu/honlap/ magyar/szaklap/geodkart.htm

**FŐSZERKESZTŐ/EDITOR-IN-CHIEF:**  Dr. Riegler Péter

**FŐSZERKESZTŐ-HELYETTES/ DEPUTY EDITOR-IN-CHIEF:**  Buga László **SZERKESZTŐK/EDITORS:**  Balázsik Valéria, Fábián József, Iván Gyula, dr. Timár Gábor, dr. Varga József

**SZERKESZTŐBIZOTTSÁG/EDITORIAL BOARD:** Dr. Ádám József, Barkóczi Zsolt, Biró Gyula, Dr. Biró Péter, Dr. Bányai László, Dobai Tibor Holéczy Ernő, Kassay Ferenc Koós Tamás Dr. Kurucz Mihály,

Dr. Márkus Béla, Dr. Mihály Szabolcs, Osskó András, Dr. Papp Bálint Dr. Papp-Váry Árpád, Toronyi Bence, Tóth László, Uzsoki Zoltán, Dr. Zentai László,

**TECHNIKAI SZERKESZTŐ, TÖRDELŐ/ TECHNICAL-EDITOR:** Gados László (PGL Grafika Bt.)

**KIADJA/PUBLISHER:** A Magyar Földmérési, Térképészeti és Távérzékelési Társaság/ Hungarian Society of Surveying, Mapping and Remote Sensing HU ISSN 0016-7118; eng.száma/ registry no.: B/SZI/280/1/1995

**FELELŐS KIADÓ/RESPONSIBLE FOR PUBLISHING:** Dobai Tibor

A kiadást a Földmérési és Távérzékelési Intézet támogatja/ Supported by Institute of Geodesy, Cartography and Remote Sensing

**SOKSZOROSÍTJA/PRINTING:**  HM Zrínyi Nonprofit Kft./MoD Zrínyi Nonprofit Ltd. Megjelenik: 1000 példányban/Printed in: 1000 copies

*A folyóiratban megjelenő cikkek tartalma nem feltétlenül tükrözi a szerkesztőség álláspontját. Három hónapnál régebbi kéziratokat nem őrzünk meg és nem küldünk vissza. / The content of the papers published in the scientific review does not reflect necessarily the Editorial Board's standpoint. After three months, papers will not be kept, neither sent back.*

# **Tartalom**

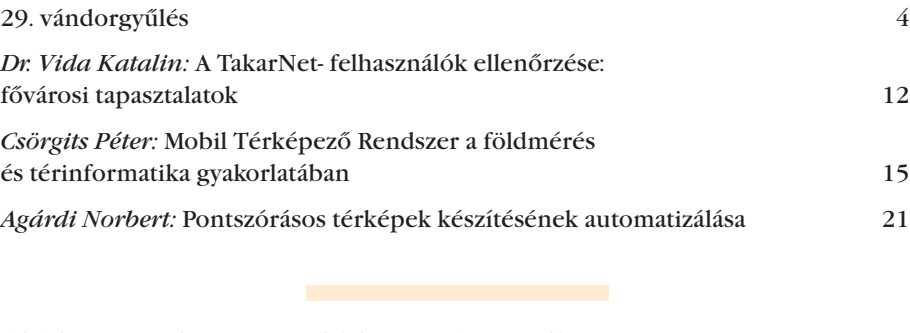

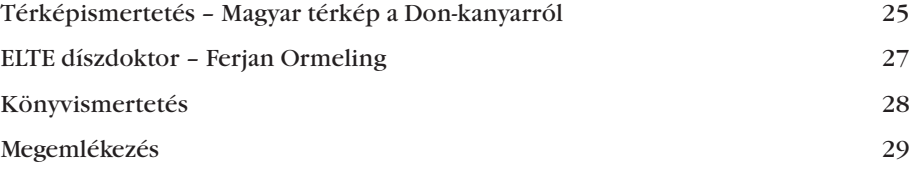

# **Contents**

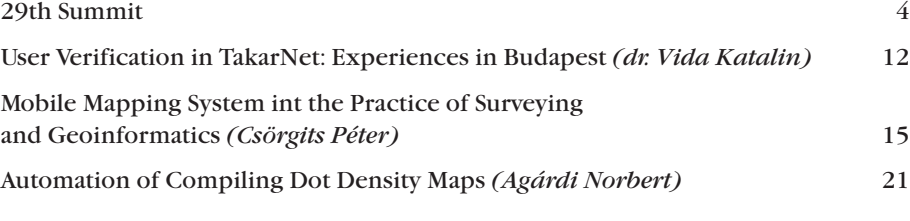

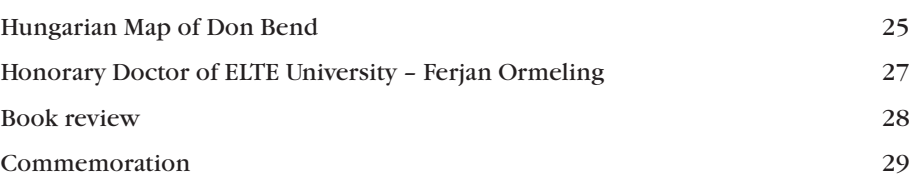

**Címlapon:** A 29. vándorgyűlésnek otthont adó Sopron belvárosa *(Fotó: Hodobay-Böröcz András)* **On the Cover Page:** Centre of the West Hungarian town Sopron, hosting 29th Summit of MFTTT *(Photo: András Hodobay-Böröcz)*

 $\bigcirc$ 

♠

### **Az MFTTT 29. vándorgyűlése**

*Tisztelt Vándorgyűlés! Kedves Vendégeink! Kedves Kollégák, Tagtársak és Családtagok!*

*A Magyar Földmérési, Térképészeti és Távérzékelési Társaságban mindig jelentős esemény a vándorgyűlés, amelyet 1957-től kezdődően rendszerint kétévente nyáridőben és az országban változó színhellyel rendezünk meg. A rendszeresen ismétlődő vándorgyűléseknek kiemelkedő szerepük van, mert a földmérési, földügyi és térképészeti szakma seregszemléjeként, egyszerre teszik lehetővé egy kiválasztott, időszerű témában a szakmai tapasztalatok, vélemények széles körű cseréjét; valamely város, országrész jobb megismerését valamint a kollégák, tagtársak és hozzátartozóik kapcsolatainak gazdagítását.*

*A mostani vándorgyűlésünk témaköre: "Új jogszabályok és alkalmazásuk tapasztalatai a földmérés és térképészet területén". A témaválasztást több körülmény is indokolta, melyek az előadások bemutatása keretében részletesen kifejtésre kerülnek. Témaválasztásunk alapját az adta, hogy az elmúlt években, időszakban (az elmúlt napokra, hetekre is gondolva) jelentős feladat volt szakágazatunkban a földügyet érintő új jogszabályok kidolgozása. Számos jogszabály módosítását végezték el a Magyary-program Egyszerűsítési programjának keretében is. Az Országgyűlés 2012. május 7-én elsöprő többséggel fogadta el az új földmérési és térképészeti tevékenységről szóló törvényt, amelyhez számos végrehajtási rendelet készült, ill. készül. Ez év elejétől módosult az ingatlan-nyilvántartásról szóló törvény, a díjtörvény, a termőföldről szóló törvény és a földrendező és földkiadó bizottságokról szóló törvény. A múlt héten fogadta el a Parlament a sokat vitatott földtörvényt is. Ezért célszerűnek és időszerűnek tartottuk, hogy az eddig szerzett*  *tapasztalatokat bemutassuk és megvitassuk.*

⊕

*Örvendetes fejlemény és jelenség, hogy felhívásunkra szép számú előadást, kiállítást és poszterbemutatót jelentettek be, melyekből vándorgyűlésünk szakmai programját a programbizottság összeállította. Ez alapján az a meggyőződésem alakult ki, hogy vándorgyűlésünk eredményes és sikeres lesz. Gondolom ezt azért, mert azok jöttek el, akik az MFTTT színeiben is tenni kívánnak, és azon vagyunk, hogy szakmánkon belül az egyes szakterületek és szakemberek közeledjenek egymáshoz. Mert azon dolgozunk, hogy szakmai hagyományainkat ápoljuk, érdemes elődeinket megbecsüljük, a fiatalokat – lehetőség szerint már egyetemista korukban – bevonjuk a szakmai közéleti tevékenységbe, továbbá természetesen azért is, hogy szakmai ismereteinket bővítsük.*

*Ami tanácskozásunk helyszínét és a választásunkat illeti, úgy vélem ez kíván némi magyarázatot, mert Sopronban Társaságunk illetve jogelődje a Geodéziai és Kartográfiai Egyesület eddig csak egy alkalommal szervezett vándorgyűlést, még pedig a másodikat 1958-ban. Ezért az elmúlt év folyamán Intézőbizottságunk egyhangúlag úgy döntött, hogy 55 év elteltével most Sopronban második alkalommal kell megszerveznünk ezt a Társaságunk életében fontos tanácskozást.*

*Azért is fontos és kiemelkedő rendezvénynek tekintjük a mostani vándorgyűlésünket, mert Sopron városa, a Nyugat-magyarországi Egyetem (NYME) gazdag és hosszú időtartamra visszatekintő geodéziai, földmérési és kartográfiai hagyományokkal rendelkezik a felsőoktatás, a kutatás, a geodéziai gyakorlat és a földügyi szakma területén. Csak emlékeztetni szeretnék arra, hogy*

– *64 évvel ezelőtt 1949-ben Sopronban indult az önálló egyetemi szintű*  *földmérőmérnök-képzés az akkori Budapesti Műszaki Egyetem kihelyezett Földmérőmérnöki Karán;*

- *kiváló tanárok működtek és működnek jelenleg is a Soproni Egyetem (NymE) Geoinformatikai Karán (Székesfehérvár) és az Erdőmérnöki Kar Földmérési és Távérzékelési Tanszékén;*
- *közel 60 éves múltra tekint vissza az MTA keretében működő Geodéziai és Geofizikai Kutatóintézet, amelynek tevékenysége hazai és nemzetközi szinten is ismert és elismert;*
- *egyik legnagyobb geodéziai és térképészeti vállalatunknak, az egykori BGTV-nek külön osztálya tevékenykedett Sopronban,*
- *a járási Földhivatal is eredményesen működik a városban, és*
- *a Társaságunk Soproni Csoportja 50 éven át aktívan és eredményesen tevékenykedett.*

♠

*Kedves Kollégák! Tisztelt Vándorgyűlés!*

*A rövid megnyitóm keretében e helyen szeretném felhasználni az alkalmat arra, hogy külön is tisztelettel köszöntsem és üdvözöljem körünkben* 

- *V. Németh Zsolt urat, vidékfejlesztési államtitkárt, a Vidékfejlesztési Minisztérium (VM) és dr. Fazekas Sándor miniszter úr képviseletében;*
- *Dr. Náhlik András professzor urat, a Nyugat-magyarországi Egyetem általános rektorhelyettesét, az Erdőmérnöki Kar előző dékánját, dr. Faragó Sándor professzor úr, az Egyetem rektorának képviseletében;*
- *Abdai Géza alpolgármester urat, dr. Fodor Tamás úr, Sopron városa polgármesterének képviseletében;*
- *Szűcs András Péter dandártábornok urat, a Honvéd Vezérkar felderítő csoportfőnökét dr. Benkő Tibor vezérezredes úr, a Honvéd Vezérkar főnökének képviseletében;*

2013/7–8 (65. évf.) GEODÉZIA ÉS KARTOGRÁFIA

**4**

 $\bigcirc$ 

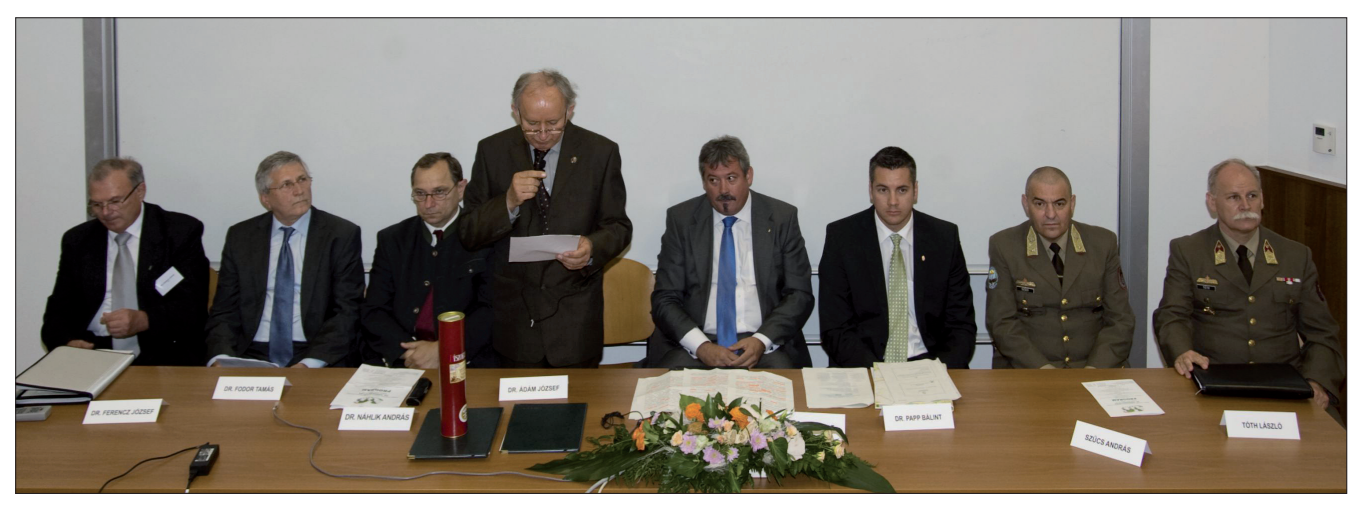

*A nyitó plenáris ülés elnöksége (Fotó: HBA)*

- *Dr. Ferencz József urat, az Erdélyi Magyar Műszaki Tudományos Társaság (EMT) Földmérő Szakosztályának elnökét;*
- *Dr. Papp Bálint urat, a VM Földügyi és Térinformatikai Főosztályának vezetőjét és*
- *Tóth László mérnök ezredes urat, a Magyar Honvédség Geoinformációs Szolgálatának szolgálatfőnökét.*

*Külön is köszöntöm dr. Nagy Dezső kollégánkat, arany- és ma már gyémántokleveles földmérő mérnök urat, Társaságunk tiszteletbeli tagját, aki Kanadából (Ottawa) érkezett vándorgyűlésünkre.*

⊕

*Külön megtiszteltetés számunkra, hogy dr. Fazekas Sándor miniszter úr a Vidékfejlesztési Minisztérium részéről a fővédnöki tisztséget, dr. Szabó Erika államtitkár asszony a KIM Területi Közigazgatásért és Választásokért Felelős Államtitkársága részéről, dr. Benkő Tibor vezérezredes úr, a HM Honvéd Vezérkar főnöke és dr. Fodor Tamás polgármester úr pedig Sopron városa részéről a védnöki tisztséget vállalták fel. Ennek keretében Társaságunkat és magát a vándorgyűlésünket erkölcsi és részben anyagi támogatásban is részesítették.* 

*Támogatóink között örömmel és köszönettel említjük meg a Földmérési és Távérzékelési Intézetet (FÖMI), a Győr-Moson-Sopron Megyei Kormányhivatal Földhivatalát, a HM Zrínyi Térképészeti és Kommuni kációs Szolgáltató Közhasznú Nonprofit Kft.-t, a Magyar Földmérő* 

*és Geoinformatikai Vállalkozók Egye sületét (MFGVE), a Magyar Mérnöki Kamara Geodéziai és Geoinformatikai Tagozatát, az MTA CsFK Geodéziai és Geofizikai Intézetét és a Nyugat-magyarországi Egyetemet, elsősorban az Egyetem Erdőmérnöki Karát.*

*Ugyancsak megtiszteltetés számunkra, hogy a földmérés-térképészet és a földügy területén működő (civil és katonai) szervezetek, intézmények, vállalkozások, földhivatalok, felsőoktatási intézmények, továbbá társaságunk jogi tagintézményei is nagy számban képviseltetik magukat.* 

*Reméljük, hogy e három nap elteltével, a közös erővel, jó együttműködésben végzett intenzív munka eredményeképpen valamennyien gazdagabbak leszünk, és a rendezés-szervezés oldaláról is meg tudunk felelni kedves kollégáink és tisztelt vendégeink igényeinek.*

*A vándorgyűlésünket tisztelettel és nagy érdeklődéssel megnyitom.*

Dr. Ádám József MFTTT elnök ezen szavaival kezdődött 2013. július 11-én társaságunk 29. szakmai seregszemléje. A megnyitót követően V. Németh Zsolt vidékfejlesztési államtitkár köszöntőjében méltatta a vándorgyűlés hagyományait, és eredményes munkát kívánt. Dr. Náhlik András rektorhelyettes a Nyugatmagyarországi Egyetemen folyó oktatási tevékenységet ismertetve rámutatott a Társaság és az

Egyetem szakmai kapcsolataira. Abdai Géza, Sopron alpolgármestere köszöntőjében reményét fejezte ki, hogy a szakmai ismeretek mellett a város nyújtotta kulturális élményekkel is gazdagodva távozunk, és nem kell újabb 55 évet várniuk a fölmérők és térképészek visszatérésére. Dr. Ferencz József köszöntőjében hangsúlyozta a határon túli és az anyaországbeli szakemberek rendszeres kapcsolatának fontosságát.

A vendégek üdvözlő szavai után dr. Ádám József elnök ismertette a Társaság Választmányának döntését a tiszteletbeli tagság odaítéléséről, és átadta a jelen lévő dr. Nagy Dezsőnek az erről szóló oklevelet, valamint bejelentette, hogy dr. Pápay Gyula, a rostocki egyetem professzora lett még a Társaság tiszteletbeli tagja. (A kitüntetésben részesült nagyra becsült kollégák szakmai életútjának ismertetése a Vándorgyűlésről szóló beszámoló végén olvasható.)

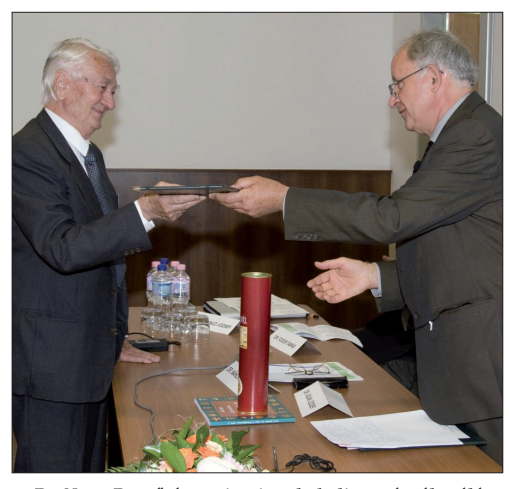

*Dr. Nagy Dezső átveszi a tiszteletbeli tagságról szóló oklevelet (Fotó: HBA)*

**5**

♠

GEODÉZIA ÉS KARTOGRÁFIA  $2013/7-8$  (65. évf.)

◈

A BME rektorának megbízásából dr. Ádám József gyémánt diplomát adott át dr. Nagy Dezső tiszteletbeli tagunknak.

A nyitó plenáris ülés protokolláris részének lezárásával kezdődött a szakmai munka.

Első előadóként *V. Németh Zsolt* (államtitkár, VM) "Föld- és birtokpolitika – vidékfejlesztés" című előadásában a kormányprogram részét képező Nemzeti Vidékstratégia és ennek megvalósítását szabályozó Darányi Ignácterv céljairól, jelentőségéről a vidéki térségek helyzetelemzését követően adott tájékoztatást.

Elmondta, hogy a vidéki térségeket sújtó demográfiai válság, a társadalmi és térbeli egyenlőtlenségek, a város-vidék hagyományos kapcsolatának megváltozása indokolták azt a paradigmaváltást, melyet a stratégiai elképzelésekben megfogalmaztak. Az agrárpolitika helyett integrált vidékpolitikát, több funkciós mezőgazdaságot, a családi gazdaságok mellett a szövetkezés elterjesztését, a monokultúra helyett a tájgazdálkodást fogalmazták meg elérendő célként. Ezt szolgálja a termőföld védelméről, a mező- és erdőgazdasági földek forgalmáról szóló törvény, amely preferálja az őstermelőket, a családi gazdaságokat, a fiatal gazdákat a piacképes mezőgazdasági termékek előállításában. A törvényjavaslat segíti a földforgalmat, a telephelyhez közeli földszerzést.

*Dr. Papp Bálint* (főosztályvezető, VM) a "Megújuló és változó jogszabályok" című előadásában a földmérési szakterület aktuális feladatait ismertetve kiemelte a földmérési és térképészeti tevékenységről szóló törvény végrehajtási rendeleteit, a közös tulajdon megszüntetésével és a járások kialakításával kapcsolatos feladatokat.

Az ingatlan-nyilvántartási szakterületet érintő aktuális kihívások között említette az új magánjogi kódex hatálybalépésével kapcsolatos feladatokat, illetve a jogalkalmazók felkészítését a kormányablakok kialakításával kapcsolatos feladatokra, ahol biztosítani kell a szolgáltatási kör fokozatos bővítése mellett a hiteles tulajdonlapok kiadását is.

Ezt követően foglalta össze a termőföldről szóló törvény és a földhasználati nyilvántartást érintő legfontosabb változásokat.

Befejezésül a folyamatban lévő jogalkotási feladatokat ismertette.

*Tóth László ezredes* (az MH GEOSZ szolgálatfőnöke) "Katonai térképek, állami topográfiai alapok" című előadásában a honvédség feladatainak összefoglalója után tájékoztatást adott az új 1:50 000 ma térképellátottságról, az 1:25 000, 1:100 000, 1:200 000 topográfiai térképek kiadási év szerinti megoszlásáról; az 1:25 000 térképezés állásáról, a DTA-50 adatbázis most induló felújításáról és korszerűsítéséről.

*Koós Tamás* (főosztályvezető helyettes, VM) az osztatlan közös tulajdon megszüntetésével kapcsolatos feladatokról adott tájékoztatást. A kiemelt politikai célként megfogalmazott feladat végrehajtását a 405/2012. (XII. 28.) kormányrendelet szabályozza. Ismertette az elvégzendő feladat várható nagyságrendjét, annak területi megoszlását, a kormányrendelet legfontosabb előírásait, ezen belül a földhivatalok, az NKP Nonprofit Kft., a vállalkozók és a jogi szolgáltatók feladatait. Előadásában kitért a soron kívüli kérelmek elbírálási rendjére, a sorsolás, a megosztás, a kitűzés, a bemutatás, a változásvezetési eljárás, a költségviselés és az egyezség létrehozásának szabályaira.

*Horváth Gábor István* (osztályvezető, FÖMI) előadásában a megváltozott földmérési jogszabályokat, ezeknek a földmérési munkákban jelentkező hatásait foglalta össze. Ismertette a módosítás szükségességét, az állami alapfeladatok, alapadatok, állami tér-

képi adatbázisok törvényben meghatározott körét, az ingatlan-nyilvántartási és egyéb célú földmérési és térképészeti tevékenység szabályozásának új elemeit, az ezzel kapcsolatban kiadott végrehajtási rendeleteket, majd összefoglalta a szakterületünket érintő törvénymódosításokat, illetve azok legfontosabb tartalmi elemeit.

*Toronyi Bence (*főigazgató, FÖMI): "A FÖMI fejlesztési irányai" című előadásában összefoglalta napjaink térinformatikai trendjeit, és a FÖMI válaszait ezekre a kihívásokra. Részletesen beszámolt az új típusú adatok fogadására kifejlesztett megoldásokról, beszélt a földügyi és térképészeti levéltár létrehozásáról, a földhivatali informatikai fejlesztésekről (Integrált Nemzeti Ingatlanvagyon Kataszter, DALNET24), a távérzékelési eljárásokban rejlő lehetőségek kihasználásáról, a FÖMI új termékeiről (GNSS, Térinformatikai Alaptérkép), új szolgáltatásairól (WMS és WFS szolgáltatások, helyhez kapcsolódó szolgáltatások) és a hazai és nemzetközi együttműködés eredményeiről.

*Wesztergom Viktor* (igazgató, MTA CSFK GGI): Rendkívül látványos előadásában az MTA geodéziai és geofizikai kutatásairól adott érdekes tájékoztatója mellett az intézet csillagászati munkájába is betekintést adott. Röviden ismertette a Föld mágneses terének szekuláris változásait. Befejezésül az intézet új szervezeti felállását ismertette.

*Dr. Nagy Dezső* (Kanada) visszaemlékező előadásában 63 éves szakmai múltjának a geoid meghatározásához kötődő eredményeit, emlékeit foglalta össze. (Az előadás anyaga terveink szerint következő számunkban önálló szakmai cikkben fog megjelenni).

A plenáris ülést követően egyidejűleg három szekcióban folytatódtak az előadások.

A **Téradatok és szolgáltatások szekcióban** első előadóként *Herczeg Ferenc* (osztályvezető, FÖMI)

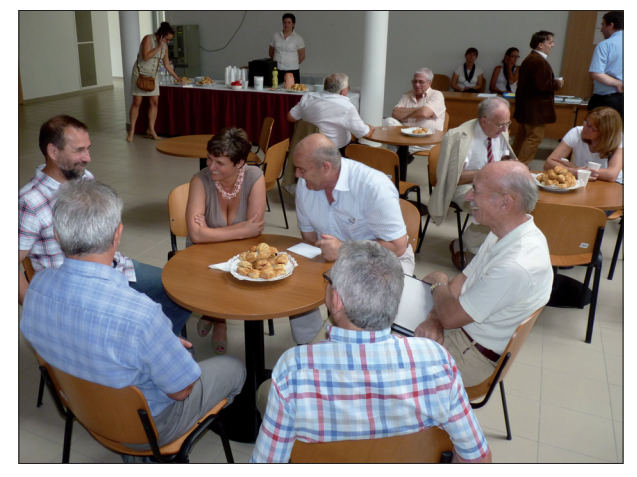

*Kávészünetben (Fotó: HBA)*

⊕

2013/7–8 (65. évf.) GEODÉZIA ÉS KARTOGRÁFIA

#### *Az MFTTT 29. vándorgyűlése*

◈

előadásában összefoglalta a földmérési törvényhez kapcsolódó FÖMI fejlesztéseket, az országos adatbázis, a Nemzeti Téradat-infrastruktúra Központ kezelését, az elektronikusan hitelesített térképmásolat kiadását, a 3D adatbázis megteremtését és a földügyi és térképészeti levéltár létrehozását. *Doroszlai Tamás* (osztályvezető, FÖMI) a földhivatali informatikai fejlesztésekről, a földhasználati nyilvántartások, a járások kialakítása miatt szükségessé vált községátcsatolások informatikai támogatásáról, a Digitális Földhivatal középtávú fejlesztési terveiről, az Integrált Nemzeti Ingatlan Kataszter létrehozásáról, valamint a földhivatali szolgáltatások ügyfélközpontú fejlesztéséről (DALNET24) adott tájékoztatást. *Némethné Meier Éva* (FÖMI) az előző előadások gondolatmenetét folytatva az ügyfélszolgálati kapcsolattartásról, a Geoshop-szolgáltatásról, a WMS-en keresztül történő adatszolgáltatás tapasztalatairól és a digitális légifelvétel-archívum online szolgáltatásáról, *Martinovich László* (FÖMI) a VINGIS informatikai rendszerét és működését szabályozó rendeletekről, *Palya Tamás* (FÖMI) az INSPIRE hazai feladatairól és az eddig elvégzett munkáról adott tájékoztatást.

Az **Egységes ingatlan-nyilvántartás szekció** első előadójaként *Iván Gyula* (műszaki főtanácsadó, FÖMI): a 3D kataszter bevezetésének szükségességét, jogi és műszaki peremfeltételeit, a FÖMI szerepét és az eddig megvalósított külföldi példákat foglalta össze. *Zátonyi Richárd* (hivatalvezető, KH Békés Megyei Földhivatala) az új jogszabályok alkalmazásának (a

⊕

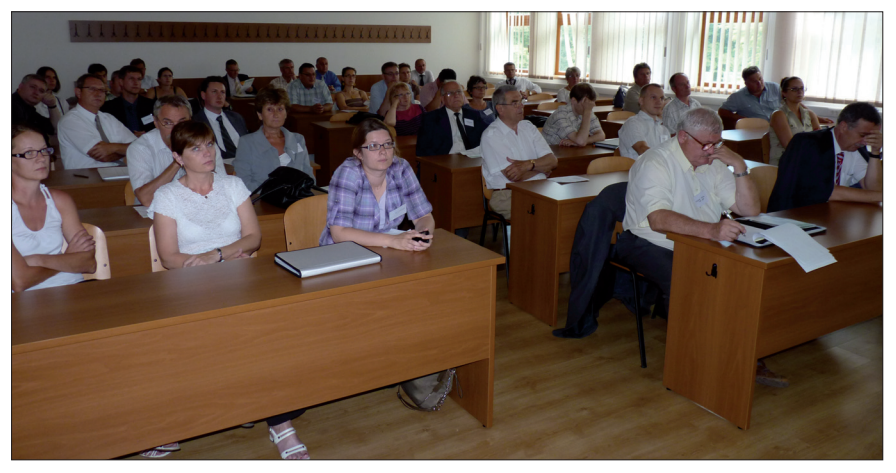

*Az egyik szekcióülés hallgatósága (Fotó: HBA)*

járások kialakítása, a részaránytulajdon megszüntetése, a földmérési és térképészeti törvény új előírásai) földhivatali tapasztalatairól; *dr. Pete Viktória* (KH Győr-Sopron Megyei Földhivatala) a belterületek elhatárolásának tapasztalatairól, a felmérési, térképezési és területszámítási hibák javításával kapcsolatos jogi összefüggésekről és ezek bírósági következményeiről szólt előadásában. *Joó Péter* (Sopron Járási Földhivatal) a soproni járás heterogén összetételű térképállományát vizsgálta azzal a céllal, hogy ezek a 3D követelményeknek mennyiben felelhetnek meg. *Kósa György* (KH Fejér Megyei Földhivatala) ehhez a témakörhöz kapcsolódva elemezte, hogy az ingatlannyilvántartási térképi adatbázis tartalma, minősége hogyan felel meg az új földmérési törvény előírásainak. A DATR-adatbázis kezelésének tapasztalatairól *Peremicki Péter* (KH BAZ Megyei Földhivatala), a betöltés utáni topológiai és attribútumellenőrzések, javítások, a változásvezetések és a különböző állományok egyezőségének tapasztalatait foglalta össze.

A **Geodéziai alaphálózatok szekcióban** *Braunmüller Péter* (FÖMI) a GNSS-szolgáltatást érintő fejlesztésekről, az autopost GNSS-szolgáltatásról, a PEN2 új permanens állomás működésének tapasztalatairól, tevékenységüket és fejlesztési feladataikat meghatározó jogszabályi változásokról, *Benedek Judit* és szerzőtársai (MTA CSFK GGI) a térfogatelem-modelleknek az Alpok és a Kárpátok által határolt Pannon medence térségében a nehézségi erőtér szintetikus számításánál való alkalmazását vizsgálták. *Tuchband Tamás* (BME) a referenciaállomás nélkül végzett statikus GPS-mérések lehetőségét, tapasztalatait foglalta össze, *Sebők Tamás* (FÖMI) ma sokakat érdeklő kérdést: alappont hálózataink (EOVA, EOMA, OGPSH, OP pontok) jövőképét (védeni?, helyszínelni?, pusztulni hagyni?) foglalta össze előadásában. A jövőben különösen kiemelt szerepe lehet az Integrált Országos Geodéziai Alapponthálózatnak (INGA).

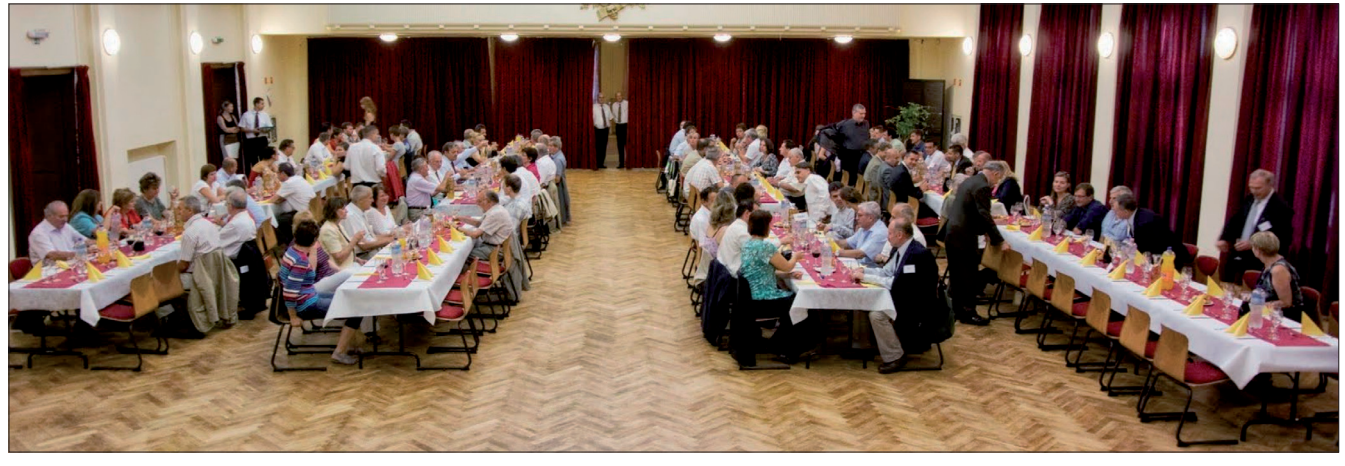

*Baráti vacsora (Fotó: HBA)*

GEODÉZIA ÉS KARTOGRÁFIA  $2013/7-8$  (65. évf.)

GK\_folyóirat\_2013\_7-8\_tördelt4.indd 7 2013.08.04. 21:46:30 013.08.04. 21:46:30 013.08.04. 21:46:30 013.08.04. 21:46:30 013.08.04. 21:46:30 013.08.04. 21:46:30 013.08.04. 21:46:30 013.08.04. 21:46:30 013.05.04. 21:46:30 013

**7**

♠

*Az MFTTT 29. vándorgyűlése*

◈

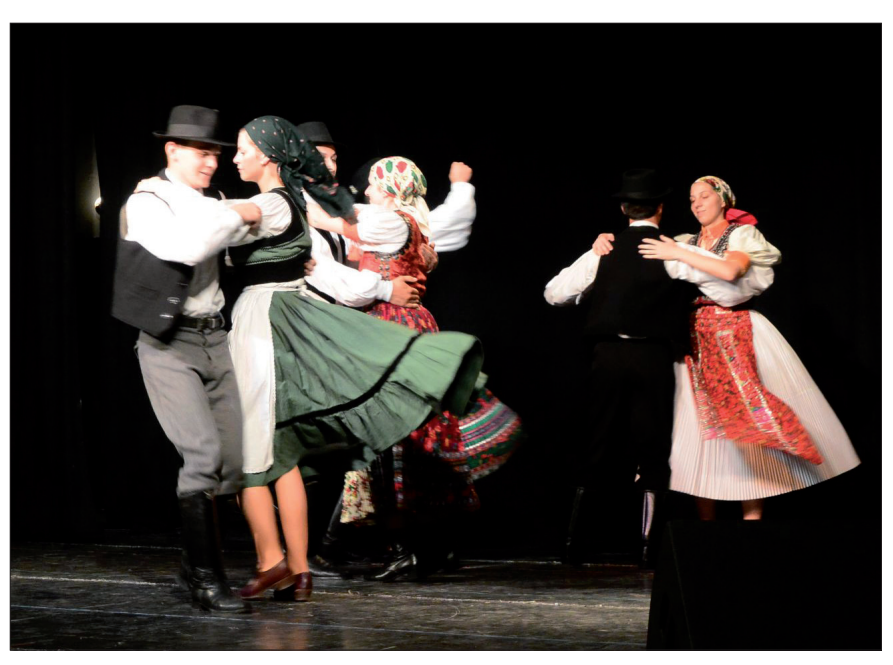

*A baráti vacsora kulturális programjából (Fotó: HBA)*

Az első nap tartalmas programját a baráti beszélgetéseknek, a vidám kikapcsolódásnak, a néptánc és a népzene mellett a diáknóták élvezetének is teret adó baráti vacsora zárta.

A **Geodéziai alkalmazások szekcióban** *Németh András* (Paksi Atomerőmű Rt.) a Paksi Atomerőmű közel 40 éves történetét – az előkészítéstől napjainkig – foglalta össze előadásában, ami kiterjedt a tervezés kiszolgálására, a kivitelezés támogatására az ellenőrzésére, az üzemeltetés, a karbantartás, a műszaki változások kezelésére, a mérnökgeodéziai feladatok összefüggéseire, az alkalmazott mérési technológiák ismertetésére. *Dr. Gyulai István* (docens, Széchenyi István Egyetem Győr) előadásában az M2. Mérnökgeodéziai tervezési segédlet előírásait is fegyelembe véve gépalapok (Audi Győr, Mühlheim, Chang-chun), robotalapok kitűzésének (Bridgestone Tatabánya), hídmérleg deformáció és terepfelméréseknek tapasztalatait foglalta össze előadásában. Iparterület lézerszkenneres felméréséről számolt be előadásában *Mester Márton* (Széchenyi István Egyetem), ahol épületen belüli cső- és vezetékhálózat felmérését kellett elvégezni, amit 63 álláspontról 12,8 Gbyte nyers adat rögzítését jelentette. Az első ízben 2008-ban jelentkezett dunaszekcsői partcsuszamlás geodéziai megfigyeléséről, eredményeiről *dr. Bányai*  *László* (MTA CSFK GGI) számolt be. Ismertette az alkalmazott mérési módszereket, a mérési eredmények kiértékelését, a tapasztalt elmozdulások mértékét, jellegét, a pontonkénti kinematikus meghatározott modellt, a pontcsoportok együttes mozgását és összefoglalta megfigyeléseik konklúzióit.

Az első **cégbemutató szekcióban** *Gombás László* (Leica-Geosystem) a sokoldalú alkalmazási lehetőséget biztosító Leica Nova MS50 MultiStation berendezést, *Varga Zoltán* (Geomentor Kft.) a cég által forgalmazott GNSS újdonságokról, adatgyűjtő szoftverről, ultramobil terepi számítógépekről, *Szentpéteri László* (Topcon) a Topcon-Sokkia mérőállomásokat, GNSS-t, kommunikációs és szoftveres alaptechnológiákat érintő fejlesztéseiről adott tájékoztatást. *Szabó József* (CadMap Kft.) a saját fejlesztésű "Terep-Járó" szoftverét mutatta be előadásában, amely "úttalan utakon" biztosítja a helymeghatározást és adatgyűjtést.

Az **Ifjúsági szekcióban** ismét lehetőséget kaptak fiatal szakemberek az eddig végzett munkáik bemutatására.

*Asbóth Tímea* (BME) a szigetmonostori alapvonalon végzett GPS-mérések célját (végpontok stabilitásvizsgálata, az alapvonal további felhasználásának lehetősége) és eredményeit foglalta össze előadásában. *Juni Ildikó* (BME) a lokális ionoszféra-modellezés eredményeinek alkalmazását ismertette a GNSShelymeghatározásban. Eredményei szerint az ionoszféra-modell segítette a GNSS-feldolgozásokat, javította a mérési eredményeket. *Joó Péter* (BME) a földi lézerszkennelés alkalmazásának lehetőségét vizsgálta mikrodomborzati felszínmodell létrehozásában. Ismertette a pontfelhők összekapcsolását, az álláspontonkénti transzformációt, a mérés és kiértékelés során felmerült problémákat valamint az eredményeket. *Ungvári Zsuzsanna* (ELTE) a vonalegyszerűsítő algoritmusoknak a térképészeti alkalmazását vizsgálta a kis- és közepes méretarányú térképek előállításához, minimális utómunkálatok, ingyenes adatforrások felhasználása mellett. *Balogh Bálint* (BME) a nagyfeszültségű távvezetékek egyensúlyi helyzetének mérőállomással történő meghatározására kidolgozott módszerét és annak eredményeit mutatta be.

A **Távérzékelési szekcióban** *Bog nár Erika* (FÖMI) a MePAR

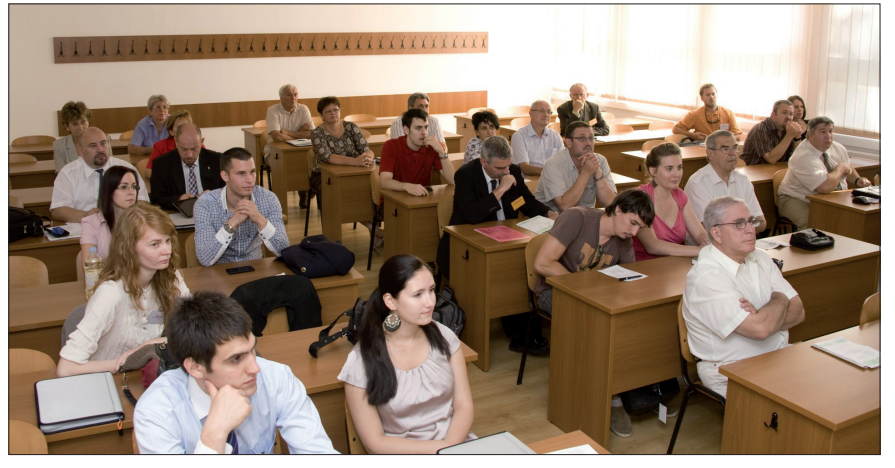

*Az ifjúsági szekció ülésén (Fotó: HBA)*

⊕

2013/7–8 (65. évf.) GEODÉZIA ÉS KARTOGRÁFIA

Az **Osztatlan közös tulajdon megszüntetése, birtokrendezés szekcióban** *dr. Czimber Kornél* (NYME EMK) előadásában egy területrendezés folyamatába illeszthető, geoinformatikai-képfeldolgozási

üzemeltetéséről, az adatrendszer fejlesztésekről, ezen belül a MePAR alapú felszínborítás kialakításáról, a módszertani fejlesztésekről adott tájékoztatást. *Király Géza és szerzőtársai* (NYME EMK GEO) a Fertő-tó komplex geodéziai-távérzékelési felméréséről adtak tájékoztatást. *Molnár József alezredes* (MH GEOSZ) előadásában a légi távérzékelések engedélyezésének és a távérzékelési adatok használatának, ellenőrzésének rendjét, feltételeit, a különböző megkötéseket, korlátozásokat szabályozó 399/2012. (XII. 20.) kormányrendelet legfontosabb előírá-

A **Szakigazgatási kérdések, szakmai attitűd szekció** első előadójaként *Szendrő Dénes* (ny. min. osztályvezető) a földügyi informatikai rendszerek fejlesztésének stratégiájáról, az eddig elvégzett munkáról, a főbb nemzetközi informatikai biztonsági szabványokról adott tájékoztatást, és értékelte a földügyi informatikai rendszert a biztonsági szabványok kritériumai alapján. *Sándor József (HM EI Zrt.)* a feleslegessé vált HM-ingatlanok értékesítésének, átadásának, ingyenes átruházásának speciális ingatlanjogi kéréseivel, a munka során felmerült tapasztalatok ismertetésével foglalkozott. *Homolya*  András (BME) a "Geodézia története" tantárgy mintegy kiegészítéseként áttekintést adott a mérnöki tevékenységről, a földmérők társadalmi rangjáról, a mérnökoktatás kezdeteiről, koronként változó szervezetéről a római kortól a magyar államalapítás korán keresztül napjainkig. *Dr. Siki Zoltán* (BME) a nyílt forrású térinformatika önkéntes alapon szerveződő, nemzetközi, nemzeti egymást segítő, sokak számára nem ismert közösségéről adott érdekes tájékoztatást. Összefoglalta az eddig végzett munkát és céljaikat. *Jeney János* (ELTE) előadásában az etnikai térképek készítése során használt ábrázolási módokat (felületszínezés, izovonalas, kótás) foglalta össze a Bácska és Bánság

sait foglalta össze.

⊕

#### *Az MFTTT 29. vándorgyűlése*

◈

alapokon nyugvó birtokcsere és birtokösszevonási algoritmust mutatott be. *Bolla Attila* (KH Vas Megyei Földhivatala) az osztatlan közös tulajdon megszüntetésének eddigi tapasztalatait foglalta össze. 2012. október 25-i kormányülés döntése alapján indult Vasvár pilotprojekt eddigi történetén keresztül. *Marton Róbert* (KH Vas Megyei Földhivatala) az osztatlan közös tulajdon megszüntetésével kapcsolatos földhivatali feladatokat (adatszolgáltatás, mezőgazdászi helyszínelés, keretmérés, előkészítési vázrajz, osztásirány meghatározása), a végrehajtáshoz kapcsolódó technológiai és szervezési feladatokat foglalta össze.

A második **Cégbemutató szekcióban** *Kozma Attila* (L\_Tér Informatika Kft.) a Bentley legújabb térinformatikai fejlesztéseit, *Érsek Ákos* (GPSCOM Kft.) a Spectra Precision termékskáláról, azok hazai alkalmazásának tapasztalatairól, *Kiss Péter* (Navicom Bt.) a MAGNET terepi- és adatkezelő felületéről adott tájékoztatást.

**Záró plenáris ülés** *Koós Tamás* (főosztályvezető-helyettes, VM) előadásával kezdődött, aki a földmérési és térképészeti tevékenységről szóló új törvény még készülő végrehajtási rendeleteit foglalta össze. Az előkészítés alatt álló kormányrendeletek közül megemlítette a törvényben meghatározott bírságok kiszabásának szabályozását, a Nemzeti Téradat-infrastruktúra Bizottsággal és az adatok kezelésével kapcsolatos szabályozást; a VM rendeletek közül az ingatlan-nyilvántartási célú újfelmérések, térképfelújítások során készült adatbázisok ingatlan-nyilvántartási átalakításának szabályait, a földmérő igazolvány kiadásának, nyilvántartásának, az ingatlanrendező föld-

mérő minősítés és a földmérési szakfelügyelői feladatok ellátásának, az alaphálózati pontokkal, az állami alapadatok adatbázisainak selejtezésével és archiválásával valamint a 3D kataszter kialakításával kapcsolatos szabályozást.

Ezt követően a HM, a HM-NGM egyetértésével szerkesztett miniszteri rendeleteket ismertette.

*Holéczy Ernő* (elnök MMK GGT) előadásában a jogszabályi változásokat a gyakorló mérnökök szemszögéből vizsgálva tett sokakat érintő észrevételeket. A jogszabály-előkészítésben, a tervezet véleményezésében a Kamara aktívan részt vett, hiszen tagjainak is alapvető érdeke a stabil jogszabályi környezet. Részt vettek a VM-rendeletek véleményezésében, előkészítő munkáiban, de meg kellett állapítania, hogy véleményük és a kihirdetés között eltelt időben jelentős változásokat építettek be a szabályozásba. Ez a gyakorlat és általánosságban az utóbbi évek intenzív jogalkotása nehezíti a vállalkozó mérnökök munkáját. Ezt követően pontonként foglalta össze az új Fttv., a 15/2013 (III.11.) VM-rendelettel és az előkészítés alatt álló közműnyilvántartás rendjét szabályozó kormányrendelettel kapcsolatos kamarai észrevételeket.

*Dr. Mihály Szabolcs* (alelnök MFTTT) előadásában az MFTTT-nek az új szakmai jogszabályok előkészítésében vállalt feladatait, közreműködését foglalta össze. Elmondta, hogy főhatóságunk igényli az MFTTT, mint társadalmi szervezet részvételét a jogszabály előkészítési feladatokban. Elmondható az is, hogy ez az igény a HM és a KIM részéről is – közvetve – megfogalmazódik. Ezt az együttműködési készséget az MFTTT Alapszabálya is rögzíti. Így többek között részt vett a Digitális Magyarország vitairat, a Nemzeti Vidékstratégia téziseinek, a földmérési és térképészeti tevékenységről, az ingatlan-nyilvántartásról szóló törvénytervezet előkészítő munkáiban,

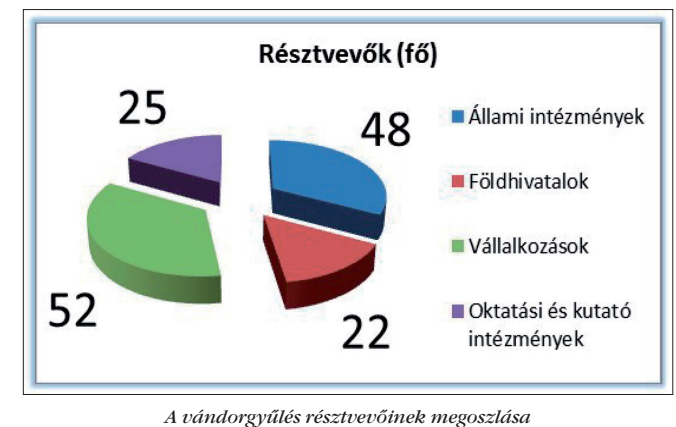

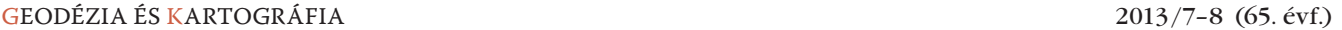

**9**

♠

#### *Az MFTTT 29. vándorgyűlése*

◈

az infrastruktúra működését szabályozó GNSS rendelet felülvizsgálatában. Megemlítette az MFTTT részvételét az osztatlan közös tulajdon megszüntetését szabályozó kormányrendelet, a selejtezési és archiválási VM-rendelet, a légi távérzékelés engedélyezésének rendjét szabályozó rendelet előkészítésében.

*Varga Norbert* (FÖMI) előadásában az államhatár műszaki, jogi és filozófiai kérdéseit, az államhatár meghatározásának lépéseit foglalta össze. Ezt követően az államhatár, majd magyarromán államhatár kialakításának történetét, szerződéses alapjait, annak legfontosabb tárgyköreit, karbantartását, újfelmérését, a határjelek büntetőjogi védelmét – a korabeli 1891. évi XLI. törvénycikkre hivatkozva – foglalta össze. Bemutatta az államhatár megjelölésére használt határjeleket, ezek térképi és szöveges dokumentálását.

A záró plenáris ülés szakmai előadásait követően a vándorgyűlés befejezéseként *Dobai Tibor* főtitkár értékelte a rendezvény tapasztalatait, köszönetet mondott a védnökséget vállaló vezetőknek, a rendezvény támogatóinak, a szponzoroknak, a kiállítóknak és az

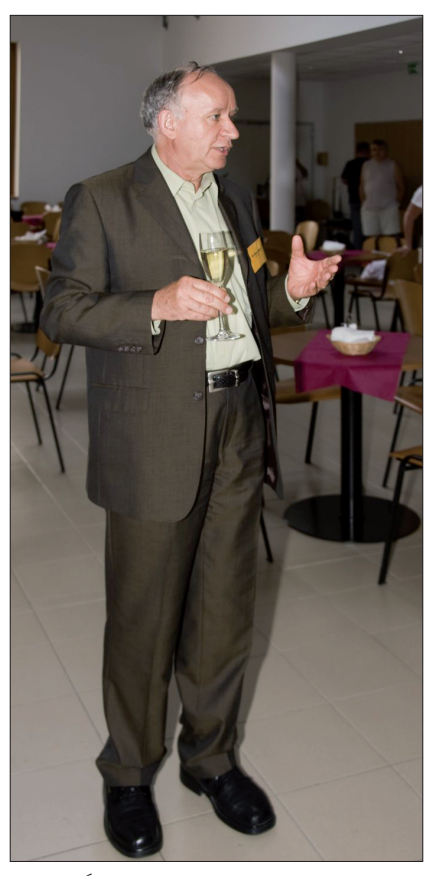

*Dr. Ádám József az MFTTT elnöke záró pohárköszöntőjét mondja (Fotó: HBA)*

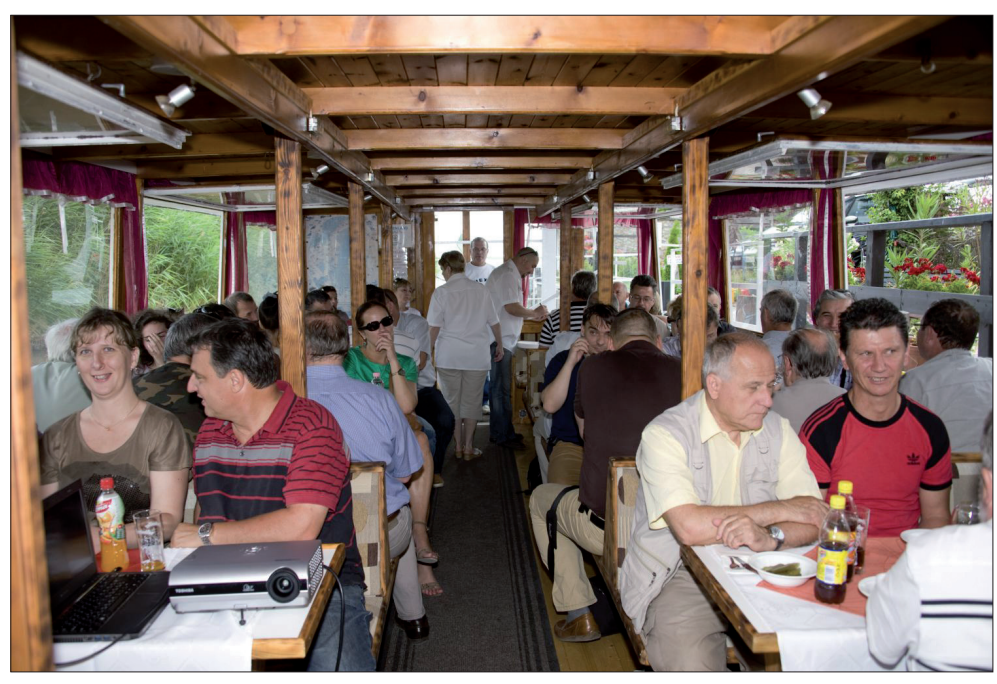

*A fedélzeten (Fotó: HBA)*

előadásokat vállaló kollégáknak. Az előzetes várakozásnak megfelelően közel 150 résztvevője volt a vándorgyűlésnek. Kicsit szomorú, hogy a földhivatali kollégák nem kaptak lehetőséget, hogy a korábbi években megszokott arányban képviselhessék fontos szakterületüket ezen a szakmai fórumon. Az összesen 59 előadás a megváltozott jogszabályok ismertetését, az ezzel kapcsolatos földhivatali tapasztalatokat, a távérzékelés, a geodéziai alkalmazások körét, a FÖMI szolgáltatásfejlesztését, a szakmai kutatás-fejlesztés eredményeit mutatták be. Kellemes színfolt volt – ezúttal a vándorgyűlések történetében második alkalommal – az ifjúsági szekció, ahol 7 érdekes előadást hallgathattak meg a részvevők. Sikeresek voltak a műszerkiállítással egybekötött cégbemutatók és poszterkiállítások is.

Végezetül köszönetet mondott a szervezés sokrétű feladatát vállaló és eredményesen teljesítő szervező gárdának.

A részvételt megköszönve a soproni vándorgyűlés szakmai programját bezárta.

A második nap fáradalmait állófogadáson pihenhette ki a kitartó közönség.

A vándorgyűlés előadásokban gazdag két napja után szombaton – tökéletes levezetésként – oldott hangulatú, kellemes szakmai kirándulás várta a Fertő-tavon azt a 45 résztvevőt, akik úgy döntöttek, hogy a harmadik napon is a társasággal maradnak. Igazán különleges élmény volt Varga Norbert vetítéssel illusztrált előadása közben ténylegesen elhajózni a határpontok mellett – nem is volt könnyű választani a vetítővászon, és az ablakból elénk táruló képek közül. Az ebéd idejére a nádasban lehorgonyzó hajón hallhattunk még sok érdekességet a tó, a nádas és a környező települések nevezetességeiről, amit a visszaúton Nemes Árpád hajóskapitány toldott meg néhány személyes gondolattal. A 1,5 órás kirándulás végén reméljük mindenki elégedetten indult útnak hazafelé.

A kétnapos konferencia rövid krónikáját Társaságunk honlapján kiegészíti a megvalósult teljes program, az elhangzott előadások letölthető anyaga és Hodobay-Böröcz András fényképei, amelyekből a hátsó belső borítón láthatnak válogatást a kedves olvasók.

> A beszámolót készítette: *dr. Riegler Péter*

#### **Az MFTTT új tiszteletbeli tagjai**

#### **Dr. Pápay Gyula**

Pápay Gyula 1939-ben született Gyöngyösön. 1988 óta a tudomány doktora. A Rostocki Egyetem professzor emeritusa. Szűkebb szakterülete az

2013/7–8 (65. évf.) GEODÉZIA ÉS KARTOGRÁFIA

**10**

⊕

♠

*Az MFTTT 29. vándorgyűlése*

◈

informatika és a multimédiás térképészet a történelemtudományban, valamint a történelmi térképes információs rendszerek.

Történelem-földrajz tanári (1962) és térképész (1963) diplomáit az ELTE-n szerezte. Németországban 1964 óta él, a Hermann Hack Kiadó térképszerkesztőjeként Gothában és Lipcsében dolgozott. A Rostocki Egyetemnek 1979 óta oktatója. Két intézetet is vezetett: az egyetem történeti intézetének 1990 től, majd az Institut für Multimedia und Datenverarbeitung igazgatója volt 1997-től.

A Frauenhofer Intézettel együttműködve kidolgozta a KOGGE térképes történelmi információs rendszert (1994), amely nemzetközi kitekintésben a történelmi tér első 3D-térképes interaktív internetes megjelenítése. Elkészítette Mecklenburg és Pomeránia történelmi atlaszát (1996), amely Németország első digitális történelmi atlasza. Társszerkesztője az Európai Unió támogatásával készült Magyarország és Finnország multimédiás történelmi atlaszának (2000) és szerkesztője az Európa Tanács Nagy Ottó (2001) és a Heiliger Römischer Reich Deutscher Nation (2006) kiállítása térképi anyagának.

⊕

Professzor emeritusként (2004-től) a Max Planck Intézet és a Rostocki Egyetem közös kutatócsoportjában történelmi statisztikai adatok térinformatikai feldolgozásával foglalkozik. Jelenleg Mecklenburg történelmi atlaszán dolgozik (2008-tól), amely egy nagy terjedelmű térbeli információs rendszer.

Német nyelvterületen a történelem, a térképészet és a számítógépes képfeldolgozás egymással összefüggő, interdiszciplináris területének vezető kutatója. A történelmi demográfia és a városfejlődési adatok térbeli vizualizációjának és térképi modellezésének nemzetközileg elismert szakembere. Digitális történelmi atlaszai úttörő jellegűek.

A magyar tudományos élettel, az MTA Történettudományi Intézetével és az ELTE-vel vendégprofesszorként, kuratóriumi tagként és doktori bírálóként folyamatosan szoros kapcsolatot tart. A Magyar Tudományos Akadémia 2010-ben külső tagjainak sorába választotta. A Magyar Földrajzi Társaság tiszteletbeli tagja. 2007 ben a Magyar Köztársaság elnöke a Szabadság Hőse emlékérem kitüntetésben részesítette.

#### **Dr. Nagy Dezső**

Nagy Dezső 1930. április 19-én született Hajdúdorogon.

Egyetemi oklevelét a Budapesti Műszaki Egyetem Földmérőmérnöki Karának földmérőmérnöki szakán, 1953 júliusában szerezte Sopronban. Az 1956-os forradalom után a Torontói Egyetemen nyert mester fokozatot 1958-ban. Doktori (PhD) fokozatát szintén a Torontói Egyetemen szerezte 1962-ben geoidmeghatározás témakörében ("Geoidal Contours" című értekezésével). 1961. március 30-án a Dominion Obszervatórium Gravitációs Osztályán tudományos kutatóként nyert alkalmazást egészen 1993-as nyugdíjba vonulásáig. Mint emeritus kutató 2012-ig aktív kutatói tevékenységet folytatott.

Kutatómunkája során a legintenzívebben a geoidmeghatározás kérdéseivel foglalkozott, de számos algoritmust készített a Gravitációs Osztály általános napi feladataiból adódó problémák számítógépes megoldására is.

A doktori disszertációjának végeredménye egy számítógépes megoldás volt a függővonal-elhajlás gravitációs adatok felhasználásával történő számítására. A Stokes-függvény linearizálása és programozása után a szükséges "reprezentáló" gravitációérték meghatározása biztosította a számítás automatizálását. Nagyméretű lineáris egyenletrendszerek megoldására is írt programot, amelyet sikerrel alkalmaztak kanadai gravitációs alaphálózat kiegyenlítésekor 1961-ben.

A gravitációs értelmezéshez szükséges kétdimenziós és háromdimenziós gravitációs együtthatók tömegvonzási hatásának számításához több módszert is programozott Fortran nyelven. Vizsgálataiban intenzíven alkalmazta a Monte Carlo-módszert, valamint a Gyors Fourier-transzformációt (FFT). Feladatát képezte a gravitációs adatbázis pontossági vizsgálata és térképek előállítása is, mind a szokásos izovonalas formában, mind 3D anaglif ábrázolással. A feladat megoldásához

szükséges vetületi és transzformációs számítási programokat is ő saját maga készítette el. A geopotenciál gömbi harmonikus sorfejtésére írt programjával a szatellita méréseken alapuló globális modellekből levezetett geoid- és gravitációsanomália-térképeket szerkesztett. Fortran nyelven megírt programkódjai több mint 280 000 sort tartalmaznak.

Az 1965-ben általa levezetett zárt képlet, amely a derékszögű hasáb tömegvonzási hatását írja le, sok alkalmazást talált a kutatásban. Ennek segítségével ugyanis numerikus közelítésektől mentesen tanulmányozhatók az erőteret leíró mennyiségek közötti összefüggések az erőtér modellezésére használt függvényeken, integrálokon és differenciál-geometriai képleteken keresztül.

1986 és 1993 között aktív tagja volt a Nemzetközi Geodéziai Szövetség számos munkacsoportjának és a Kanadai Geoid Bizottságnak.

Az 1990-es évek elejétől kezdődően intenzív munkakapcsolatot épített ki a soproni MTA Geodéziai és Geofizikai Kutatóintézet munkatársaival, akikkel számos közös publikációt jelentetett meg az interpoláció és a gravitációs modellezés témaköreiben. Magyarországi látogatásai alkalmával rendszeresen, legalább 20 alkalommal számolt be kutatási eredményeiről mind Sopronban, mind Budapesten. 1994-től 2010-ig az MTA által kiadott Acta Geodaetica et Geophysica Hungarica c. angol nyelvű szakmai folyóirat tanácsadó testületének is tagja volt. A szoros munkakapcsolat kiépítéséhez a keretet a Kanadai Állami Földmérés és az MTA Geodéziai és Geofizikai Kutatóintézet között 1991-ben kötött együttműködési megállapodás biztosította, melyet többször is megújítottak. Számos tanulmánya jelent meg a Geodézia és Kartográfia folyóiratban is.

A kutatási eredmények közlésének a kor számítástechnikai lehetőségeit maximálisan kiaknázó módozatai is élénken foglalkoztatták. Ennek jegyében már a személyi számítógépek megjelenése után közvetlenül saját maga programozta előadásaihoz a diákat, posztereket és a grafikákat a PostScript leíró nyelv segítségével.

**11**

⊕

 $GEDDÉZIA ÉS KARTOGRÁFIA$   $2013/7-8$  (65. évf.)

**A TakarNet-felhasználók ellenőrzése: fővárosi tapasztalatok**

*Vida Katalin*

#### **Egyedülálló fejlesztés a földügyi szakigazgatásban**

A TakarNet ma már sok felhasználó számára ismert. Ezen a rendszeren keresztül elérhetők az országos közhiteles ingatlan-nyilvántartási adatbázisok, országosan lekérdezhető az ingatlanok tulajdoni lapja, a földrészletek térképmásolata, mára már a földhasználati lap is. Ez előfeltétele az ingatlan- és hitelforgalom gyorsaságának, biztonságának, a tulajdonjog védelmének.

A rendszert először, a 2002. évtől a földhivatalok érték el. Ezáltal lehetővé vált, hogy hazánk bármelyik földhivatalában az ország bármelyik településén lévő ingatlanról tulajdoni lapot, térképmásolatot szolgáltathassunk ügyfeleinknek.

2003 áprilisától a hálózathoz – jogszabály alapján<sup>1</sup>, szerződéskötést követően – már külső felhasználók is csatlakozhatnak: állami szervek (önkormányzat, rendőr ség, ügyészség, bíróság, végrehajtó stb.), ügyvédek, közjegyzők, bankok, ingatlanértékesítéssel foglalkozó cégek, kiknek napi munkáját, tömeges adatlekérdezését nagyban segíti az adatbázis folyamatos elérése. A szerződést a Földmérési és Távérzékelési Intézet (továbbiakban: FÖMI) köti meg, és határozattal engedélyezi a hozzáférési jogosultságot. A felhasználók bizonyos köre<sup>2</sup> díjmentesen jogosult lekérdezni az elektronikus dokumentumként szolgáltatott hiteles, illetve nem hiteles tulajdonilap-másolatot. A nem hiteles tulajdonilap-másolat díjmentesen felhasználható például hagyatéki, gyámügyi, szociális vagy kisajátítási, közigazgatási hatósági, bizonyos bírósági, ügyészségi eljáráshoz, a nyomozó hatóság és

⊕

törvény) 30. § (1), 31. § (1)-(2)

a nemzetbiztonsági szolgálatok feladatainak ellátásához.

 $\bf \bigcirc$ 

Újabb fejlesztés eredményeként létrejött a központi adatszolgáltató infrastruktúra, a TakarNet24, és 2011 májusától elindult a Földhivatal Online rendszer, amely az állampolgárok számára is közvetlen, elektronikus elérhetőséget biztosít a földhivatali adatokhoz. Ingyenes ügyfélkapus regisztrációt követően, szerződéskötési kötelezettség nélkül bárki (interneten keresztül) csatlakozhat, és díjfizetés ellenében e-hiteles vagy nem hiteles tulajdoni lapot, térképmásolatot kérdezhet le.

Jelenleg országosan közel 13 000, igazolvánnyal rendelkező regisztrált TakarNet-felhasználó van, a Földhivatal Online rendszert pedig 89 000-en vették igénybe a 2012. év végéig<sup>3</sup>.

#### **A TakarNet-ellenőrzés**

A vonatkozó jogszabályok értelmében<sup>4</sup> a megyei földhivatalok (Budapesten a fővárosi) a járási földhivatalok (a fővárosban a Budapesti 1., illetve 2. Számú Földhivatal) bevonásával folytatják le azon TakarNet-felhasználók ellenőrzését, akik szerződéskötés útján csatlakoztak a rendszerhez.

#### **Az ellenőrzésről általában**

Az ellenőrzés funkciója a valóságos helyzet felmérése, majd összevetése az előírt feltételekkel, az értékelés nyomán az eltérések rögzítése, okainak felderítése. A folyamatot a korrekcióra vonatkozó javaslatok megfogalmazása, szükség esetén negatív következmények alkalmazása és utóellenőrzés zárja. Kellő számú adatgyűjtést, ellenőrzést követően célszerű a tanulságok levonása, a jó gyakorlatok közzététele.

Az ellenőrzés módszere lehet írásbeli beszámoltatás vagy adatelemzés (az ellenőrzött személy jelenléte nem szükséges), illetve tételes helyszíni vizsgálat.

#### **A TakarNet-ellenőrzés tartalma és módja**

A földhivatal az adatlekérdezések jogszerűségét és a biztonsági előírások betartását kontrollálja.

Az *adatlekérdezések jogszerűségének* vizsgálata során az ingatlanügyi hatóság azt ellenőrzi, hogy a felhasználó a jogszabályban, valamint a részére kiadott engedélyben megjelölt, illetve a szerződésben foglalt feltételeknek megfelelően használja-e jogosultságát.

A szolgáltatást igénybe vevő a vonatkozó jogszabályok<sup>5</sup>, valamint az egyedi szolgáltatási szerződés mellékleteként kiadott Általános Szerződési Feltételek (ÁSZF) alapján köteles a lekérdezésekről naplót vezetni (meghatározott adattartalommal), amelyet öt évig meg kell őriznie. A földhivatal ennek adatait a FÖMI által vezetett úgynevezett "gépi napló" tartalmával veti össze.

Az elektronikus dokumentumként díjmentesen szolgáltatott nem hiteles és hiteles tulajdonilap-másolat, valamint az erről készített papír alapú másolat kizárólag a lekérdezés alapjául szolgáló ügyben használható fel, harmadik fél részére – akár ingyenesen, akár ellenszolgáltatás fejében – törvényi felhatalmazás hiányában nem adható tovább<sup>6</sup>. A továbbadási tilalom betartása érdekében a hatóság a továbbszolgáltatásra utaló reklámokat, internetes honlapokat, esetleges bejelentéseket is ellenőrzi.

<sup>1</sup> Az ingatlan-nyilvántartásról szóló 1997. évi CXLI. törvény (a továbbiakban: Inytv.) 72-73/B. § 2 Az illetékekről szóló 1990. évi XCIII. törvény módosításáról, valamint a hiteles tulajdonilap-másolat igazgatási szolgáltatási díjáról szóló 1996. évi LXXXV. törvény (a továbbiakban: Díj-

<sup>3</sup> Vidékfejlesztési Minisztérium Földügyi és Térinformatikai Főosztálya által megadott ada-

 $4$  Inytv. 75. § (4), a földhivatalokról, a Földmérési és Távérzékelési Intézetről, a Földrajzinévbizottságról, és az ingatlan-nyilvántartás részletes szabályairól szóló 338/2006. (XII. 23.) Korm. rendelet (a továbbiakban: R.) 7. § (3)

<sup>5</sup> Inytv. 75. § (2)-(4) 6 Díjtörvény 31. § (5), Inytv. 79. §

<sup>2013/7–8 (65.</sup> évf.) GEODÉZIA ÉS KARTOGRÁFIA

◈

Azon felhasználóknak, akik a tulajdonilap-másolatot díjmentesen kérdezik le, a mentességet megalapozó eljárás és az ügyszám megjelölésével a felhasználás célját igazolniuk kell7. Hitelt érdemlően kell igazolni, hogy a lekérdezés a jogszabályban meghatározott díjmentes eljárásokhoz történt. Az ellenőrzés tárgya ezen túl annak vizsgálata is, hogy azon felhasználó (például végrehajtó, adóhatóság, közjegyző), aki név szerinti és nemcsak cím és helyrajzi szám szerinti lekérdezésre jogosult, ezen jogosítványát kizárólag célhoz kötötten, törvényben meghatározott feladatkörében eljárva gyakorolta-e.

A földhivatal a *biztonsági előírások vizsgálatakor* az informatikai biztonsági feltételek betartását is ellenőrzi (például digitális igazolványok hozzáférhetősége, jelszó-, vírusvédelem és jogosulatlan hozzáférés elleni védelem biztosítása).

Az ellenőrzés során a felhasználó köteles az ellenőrzést végzővel együttműködni és számára a szolgáltatás igénybevételével kapcsolatos iratokat – a mindenkor hatályos adatvédelmi előírások figyelembevételével – rendelkezésre bocsátani.

⊕

#### **A jogszerűtlen felhasználás következményei**

Amennyiben a díjmentesség igénybevétele jogszerűtlen volt, az ellenőrzést lefolytató megyei (fővárosi) földhivatal az igénybe vevőt a díjtétel kétszeresének megfizetésére határozattal kötelezi8.

Az adatlekérdezésre vonatkozó szabályok, illetve a biztonsági előírások megsértése esetén a FÖMI a hozzáférési jogosultságot visszavonhatja, vagy felfüggesztheti. A hozzáférési jogosultság visszavonása vagy felfüggesztése esetén ki kell kérni a vidékfejlesztési miniszter véleményét.9

#### **Fővárosi tapasztalatok**

Budapest Főváros Kormányhivatalának Földhivatala a 2009 óta végzi a

GEODÉZIA ÉS KARTOGRÁFIA  $2013/7-8$  (65. évf.)

szolgáltatást igénybe vevők ellenőrzését. Hivatalunk minden év elején ellenőrzési tervet készít. Éves szinten – Budapest területén – a felhasználók minimum 5%-ának, azaz legalább 120 felhasználó vizsgálatát tűzi ki célul. A kiválasztás véletlenszerűen történik, azonban kiemelt feladatunk a díjmentes lekérdezések ellenőrzése.

A vizsgálatokat nagyobb részben helyszíni ellenőrzés keretében folytatjuk le, melyek során három követelménynek kell megfelelnünk: prevenció, gyorsaság és szakszerűség.

Tapasztalataink szerint a felhasználók jellemzően készségesek és együttműködők az ellenőrzés során, lényegi jogsértést ritkán tapasztalunk. Elsődleges célunk nem az, hogy hibát találjunk és szankcionáljunk, hanem az, hogy felhívjuk a figyelmet a jogszerű használatra.

A felhasználót az ellenőrzésről írásban értesítjük, s egyben kérjük, hogy megadott időintervallumra küldje meg az általa vezetett naplót, s jelöljön meg egy időpontot a helyszíni ellenőrzésre. Ezzel párhuzamosan a földhivatal megkéri a FÖMI által vezetett naplót is. Az ellenőrzés első lépése, hogy még a helyszíni vizsgálat előtt összevetjük e dokumentumok adatait. A helyszíni vizsgálatra tehát már kész információkkal rendelkezünk, a jegyzőkönyv tervezetét már ebben a szakaszban előkészítjük. Igyekszünk az ellenőrzést minél gyorsabban lefolytatni. Amennyiben a naplók tartalma az előírásoknak megfelel és a felhasználás jogszerű, az ellenőrzés időtartama mindössze 20-30 percet vesz igénybe.

Helyszíni ellenőrzésre akkor nem kerül sor, ha a felhasználó az adott ellenőrzési időszak alatt nem használta a rendszert, illetve, ha csak díjköteles szolgáltatást vett igénybe és a lekérdezések száma minimális volt, melyről a felhasználó pontos naplót vezetett. Ebben az esetben a földhivatal egyszerűsített jegyzőkönyvet készít és küld meg ügyfelének.

Hivatalunk kezdetben három munkatárs részvételével végezte az ellenőrzéseket: egy-egy tisztviselő a kerületi és a megyei földhivataltól, valamint egy informatikai szakember. Ma az ellenőrzéseket két kollégánk végzi, mivel az informatikai szaktudást megszerezve,

csökkenteni tudtuk a létszámot. Az ellenőrzést lefolytatók a vírustámadás megelőzése érdekében saját számítógépet használnak, az ügymenet gyorsítása érdekében pedig jogosultak a jegyzőkönyvek helyszíni kiadmányozására.

Az első ellenőrzéseknél gyakori hiba volt, hogy a felhasználók nem vezettek naplót. Mára ez csak elvétve fordul elő: többségük a jogszabályoknak megfelelően jár el. Tapasztalataink szerint a leggyakoribb hiányosság a naplóvezetés pontatlansága, mely esetén jegyzőkönyvben hívjuk fel ügyfelünk figyelmét a helyes eljárásra. Több esetben előfordult, hogy a felhasználó a helyszíni ellenőrzéskor nem tudta igazolni, hogy jogszerűen vette igénybe a díjmentes szolgáltatást. Ebben az esetben határidő kitűzésével felhívjuk, hogy igazolja azt, és utóellenőrzés keretében ismételten ellenőrizzük. Amennyiben ügyfelünk nem tudja igazolni a díjmentesség jogszerűségét, hivatalunk a díjtétel kétszeresének megfizetésére kötelezi. 2012-ben közel 350 0000 forint bírságot szabtunk ki. Döntéseink ellen nem fordultak bíróságoz, a díjat megfizették.

Olyan eset is előfordult, hogy a felhasználó a weboldalán hirdette, hogy kérésre postai vagy elektronikus úton továbbítja (meghatározott díj ellenében) a tulajdoni lapot. Ebben az esetben a szankció – a továbbadás tilalmának megszegése miatt – a hozzáférési jogosultság felfüggesztése volt.

Elégedetten tapasztaltuk több önkormányzatnál, hogy ugyan az első ellenőrzéskor naplóvezetési problémákkal, jogszerűtlen lekérdezésekkel szembesültünk, az utóellenőrzés idejére a szervezet vezetője már belső intézkedéssel szabályozta a TakarNet használatának feltételeit és az ellenőrzés módját. Ezen intézkedés egyrészről biztosítéka a jogszerű használatnak, másrészről az adott szerv vezetőinek is megkönnyíti a belső ellenőrzést.

Volt olyan felhasználó, aki a bírság megfizetése után ismét megkereste hivatalunkat, személyes egyeztetést kérve. Ahhoz kért segítséget, hogy pontosan mikor jogosult a díjmentesség igénybevételre, hogyan tudja azt dokumentálni és utólag a jogszerűséget hitelesen igazolni. Az egyeztetés sikerrel zárult, a felhasználó ♠

<sup>7</sup> Díjtörvény 31. § (4)

<sup>8</sup> Díjtörvény 31. § (6)

<sup>9</sup> Inytv. 75. § (4), R. 7. § (2)

◈

örömére tisztáztuk, hogy a dokumentálás miként nem fog órákat igénybe venni, és aktahegyeket eredményezni. Ügyfelünknek javasoltuk, hogy készítsen a vezetőség egy belső szabályzatot, melyben meghatározza a rendszer használatának feltételeit, szabályozza a lekérdezésre jogosultak körét és az adminisztráció módját.

A helyszíni ellenőrzés a személyes kapcsolattartás eszköze is. Sok esetben kérdezik munkatársainkat a rendszer használatáról, keresési technikákról, illetve egyéb ingatlan-nyilvántartási eljárásról.

#### **Visszacsatolás**

Munkánk színvonalát minden lehetséges módon igyekszünk emelni, ezért fontos számunkra a visszajelzés.

2012 júliusától hivatalunk az ellenőrzött TakarNet-felhasználóknak – az ellenőrzés során szerzett tapasztalataikat és véleményüket kérve – kérdőívet küld ki. A kérdőíven 1–5-ig terjedő skálán a felhasználó osztályozza az ellenőrzés során tanúsított tevékenységünket: az ellenőrzés szervezettségét, gyorsaságát, gördülékenyégét, szakszerűségét, az ügyintéző viselkedéskultúráját és a tájékoztatás megfelelőségét. Megkérdezzük továbbá, hogy jutott-e olyan többletinformációhoz az ellenőrzés során, mely a munkáját segítette, illetve észrevételt, javaslatot fogalmazhat meg hivatalunk részére. A kérdőív anonim (név megadása nem kötelező), kitöltése körülbelül 1 percet igényel. A kiküldött kérdőívet a felhasználók 60%-a töltötte ki: a kérdőívek alapján 97%-ban a legjobb pontszámmal, míg 3%-ban jó minősítéssel értékelték az ellenőrzéseket. Az elismerés különös és egyedi módja volt, mikor egyik ügyfelünk afeletti örömében, hogy gyorsan lefolyt a vizsgálat, és kérdéseire is választ kapott, egy rögtönzött zongoraelőadással köszönte meg a munkánkat.

A visszajelzések hozzájárulhatnak a szolgáltatás színvonalának növeléséhez; a rendszer használatára vonatkozó észrevételeket továbbítjuk az illetékes szervekhez.

A javaslatokra, észrevételekre kiemelten figyelünk. Több felhasználó jelezte például, hogy a díjmentes lekérdezések gépi naplóihoz nem férnek hozzá, noha annak elérése segítené munkájukat és a belső ellenőrzést. Az ügyfélnek jeleztük, hogy erre a rendszer üzemeltetője kérelemre lehetőséget biztosít. Az igényt mi is továbbítottuk a minisztérium illetékes főosztályára, valamint a rendszer üzemeltetőjének azzal, hogy célszerű lenne, ha a felhasználók – külön megkeresés nélkül – a díjmentes lekérdezésekről szóló listához is hozzáférhetnének a TakarNetrendszerben. Reményeink szerint ez a fejlesztés a közeljövőben elkészül.

#### *Summary*

#### **User Verification in TakarNet: Experiences in Budapest**

Already familiar to a large number of users, TakarNet provides access to a national land registry database allowing for queries on title deeds, copies of property maps and even land usage certificates. All this is a prerequisite for guaranteeing the speed and security of property and loan turnovers while also safeguarding ownership rights.

Subject to pertaining legislation and following the conclusion of an agreement, access to the network may now be granted to external users such as government agencies, law offices, notaries public, banks and real estate companies, for which permanent database access represents a great deal of assistance in their respective day-today operations.

When *assessing the lawfulness of queries*, the Department of Land Administration and Geoinformation checks whether user authorisations are being used in line with the conditions stipulated in legislation and set forth in respective permits and agreements. The Department also *enforces compliance with the terms of IT security* (e.g. accessibility of digital certificates, password and virus protection, and protection against unauthorised access).

In the event that a free-of-charge data query is determined to be unlawful, a resolution is issued by the Department making the breaching party liable to pay twice the applicable fee.

A violation of data retrieval rules and security regulations may result in the given TakarNet user credentials being suspended or revoked by the Institute Geodesy, Cartography and Remote Sensing. In this case, consultation with the Minister of Rural Development is required.

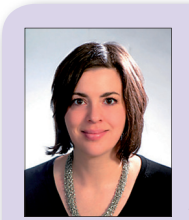

**Dr. Vida Katalin**  *szervezési és igazgatási osztályvezető jogtanácsos*

⊕

Budapest Főváros Kormányhivatalának Földhivatala vida.katalin@foldhiv.hu

Tájékoztatjuk kedves olvasóinkat, hogy a Magyar Földmérési, Térképészeti és Távérzékelési Társaság programjairól, híreiről rendszeresen tájékozódhatnak honlapunkon is.

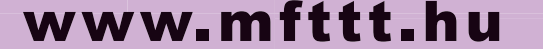

MFTTT vezetősége

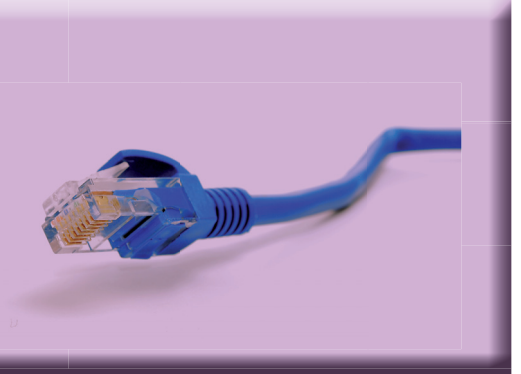

**14**

⊕

2013/7–8 (65. évf.) GEODÉZIA ÉS KARTOGRÁFIA

## **Mobil Térképező Rendszer a földmérés és térinformatika gyakorlatában**

*Csörgits Péter*

#### **Előzmények**

Cégünk, a Geodézia Zrt. már a mobil térképezési technológiák megjelenésétől figyelemmel kísérte a piacon elérhető eszközöket azzal a nem is nagyon titkolt szándékkal, hogy ebbe az új, innovatív, piacvezető eszköztípusba pénzt, fejlesztési és kutatási időt fektetve a lehető leghamarabb termelésbe állítsa. Sajnos szakmánk, a földmérés piaci helyzete, munkával való ellátottsága az elmúlt években folyamatosan gyengült, különösen, ami a hagyományos mérési módszerekkel és eszközökkel történő munkavégzést illeti. Ebben, a nem túl kedvező környezetben cégünk szakmai és gazdasági vezetése fantáziát látott egy új, modern, piacvezető technológia magyarországi megismertetésében és bevezetésében.

#### **A típus kiválasztása**

⊕

Noha több mint 10 éve létező technológiáról, piacon beszerezhető eszközökről van szó, mégis nehéz volt választani. Mivel kezdetben a gyártóknál elérhetői mobil térképező rendszerek még sem kidolgozásukban, sem teljesítményükben feleltek meg az általunk

– önkényesen bár, de az elérhető szakmai irodalmat is figyelembe véve – felállított követelményeknek, ezért nem is ezekből az első (második, harmadik) generációs eszközökből választottunk. Mire megalapozott döntésünk alapján a gyártók kezdetben széles köre egyetlenre szűkült, a kiválasztott gyártó termékének még be sem jelentett, de számunkra szerencsére már paramétereiben ismert, továbbfejlesztett verziójára esett választásunk. A gyártó a sokak által földi és légi lézerszkennereiről már ismert osztrák Riegl cég, akiknek mobil térképező rendszerét, az általunk beszerzett eszköz elődjét, a VMX-250 rendszert hazánkban nem sokan ismerték, működés közben pedig még kevesebben látták,, de Európa nyugati felében már régóta több ilyen eszköz működött és működik ma is. Világszerte pedig még ennél is elterjedtebben használt rendszer.

◈

Választásunk ennek váltótípusára, a VMX-450 rendszerre esett, és előzetesen, bár a poént nem lelőve bevallhatjuk, hogy – különösen műszakilag – mindenképpen jó választásnak bizonyult.

Melyek is voltak a szempontok, melyek alapján több mint egy éves kiválasztási eljárásunk végül is ígéretes jelöltre talált?

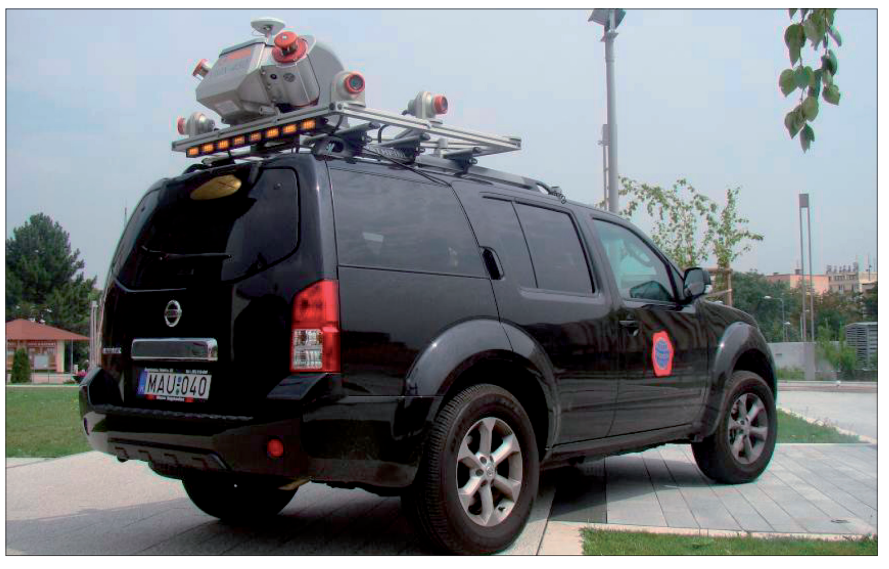

*1. ábra. A Geodézia Zrt. Mobil Térképező Rendszere a hordozó járműre szerelve* talmaz, és a készített fényképeket és/

#### GEODÉZIA ÉS KARTOGRÁFIA  $2013/7-8$  (65. évf.)

Nos, ezek a következők voltak:

- Legyen megbízható.
- Legyen kompakt, minél kevesebb részegységből, külön felszerelendő darabból álló.
- Legyen több felmérési célra alkalmazható és konfigurálható.
- Legyen terepálló.
- Legyen olyan technikai képességű, mely kiemeli a hasonló eszközök közül (pl.: nagy pontsűrűség, nagy felbontású kamerák, nagy pontosságú IMU – Inertial Measuring Unit) ).
- Legyen jó a hardveres és szoftveres támogatása.
- Legyen lehetőleg közelben a gyártó (vagy legalább a szervizelési lehetőség).
- És végül, a műszaki követelménylistától elrugaszkodva, legyen esztétikus megjelenésű.

Választásunk alapjául szolgáló szempontok mindenki számára magától értetődőnek tűnhetnek, de a piacon jelenleg elérhető mobil térképező rendszerek még most sem mindenben felelnek meg ezeknek a szempontoknak, döntésünk meghozatalának idején pedig sokkal rosszabb volt a helyzet.

#### **Mi is az a Mobil Térképező Rendszer?**

Mindazoknak, akik a cikk olvasásában idáig jutottak – mintegy jutalomként – fellebbentem a fátylat arról, mit is takar a Mobil Térképező Rendszer (angolul Mobile Mapping System = MMS) kifejezés. Aki angol nyelvű szakmai folyóiratokat is szokott böngészni, egyre gyakrabban találkozhat az angol betűszóval, magyarul azonban csak ritkán akad bele az érdeklődő. Mobil Térképező Rendszernek tekinthetünk minden olyan műszeregyüttest, mely mobil hordozóeszközre szerelt képalkotó és/vagy egyéb távérzékelő berendezést, valamint hely-, valamint helyzetmeghatározó rendszert is tar-

**15**

◈

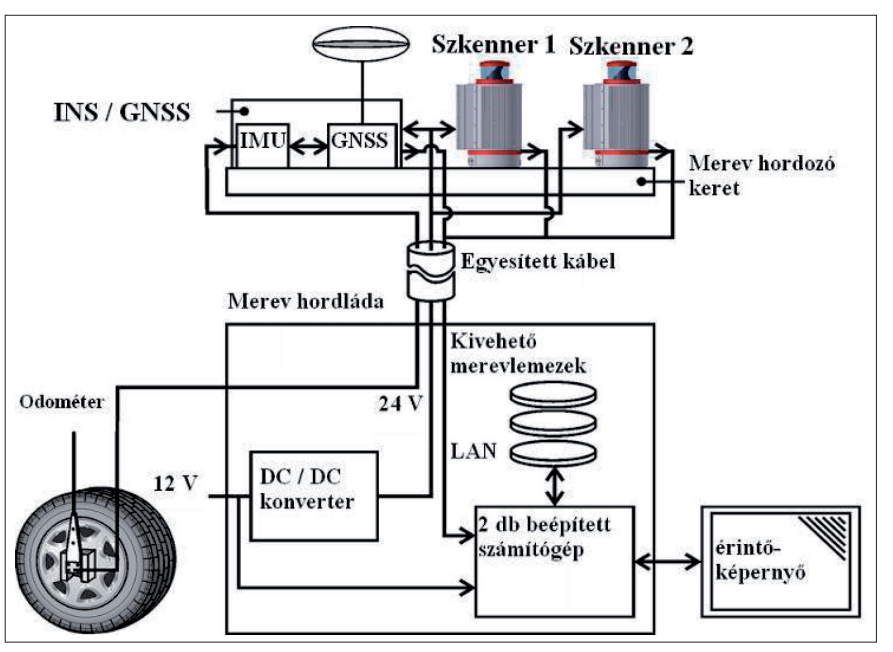

*Csörgits Péter: Mobil Térképező Rendszer a földmérés és térinformatika gyakorlatában*

 $\bf \bigcirc$ 

*2. ábra. A Riegl VMX-450 MMS rendszer alkotóelemei (kamerák nélkül)*

vagy egyéb távérzékelt adatokat közvetlenül georeferálja, azaz a valós helyére vonatkozó adatokat kapcsol hozzá. A hordozóeszköz lehet közúti, vasúti, légi, esetleg vízi jármű. A meghatározás megengedő megfogalmazása miatt egy egyszerűbb UAV (személyzet nélküli repülő eszköz = Unmanned Aerial Vechile), mely GPS-szel, alapszintű tehetetlenségi navigációs eszközzel (IMU) és fényképezőgéppel van felszerelve, szintén a kategória tagjaként említhető, de e cikk témája az ennél összetettebb, pontosabb, nagyobb felbontású, és aktív távérzékelési eszközt, lézerszkennert is tartalmazó rendszer bemutatása.

A mi esetünkben (Riegl VMX-450) a mobil térképező rendszer két lézerszkennert, színes digitális kamerákat (legfeljebb 6 darabot), nagy pontosságú tehetetlenségi navigációs eszközt (IMU), fejlett, nagy adatrögzítési gyakoriságú GPS-t (GNSS – Global Navigation Satellite System) tartalmaz (természetesen a technológiához elengedhetetlenül szükséges, a vezérlésért és az adatrögzítésért felelős terepálló számítógéppel együtt).

#### **Hogyan működik?**

Az előbb említett összetevők közül a GPS és a számítógép szükségessége magyarázatra sem szorul, de a lézerszkenner működését és a

tehetetlenségi navigáció értelmét, még ha csak röviden is, de felvázolom.

Először is néhány szót a lézerszkennelésről. A lézeres felmérés működési elve az alábbiakban foglalható össze: a szkenner adott irányban lézersugarat bocsájt ki (esetünkben másodpercenként 550 000 alkalommal), ami minden útjába eső felületről visszaverődik (egymás mögötti, részlegesen takart felületekről többszörös visszaverődést kapunk). Ez bármilyen objektum lehet (talaj, növényzet, mesterséges létesítmény). A sugárnyaláb a felület jellegétől és a beesés szögétől függően változó intenzitással verődik vissza, mely intenzitásértéket a rendszer minden visszavert impulzushoz tárolja: Ezekből az intenzitásértékekből később, a feldolgozás során következtetni lehet az adott objektum anyagára, színére. A mérés az ún. terjedési időméréses (ToF – Time of Flight) elven történik (a szkenner a kibocsájtástól a beérkezésig méri az időt, majd a terjedési sebesség és a kibocsájtási szög ismeretében számítja a pont térbeli koordinátáit). Minden lézerimpulzushoz tartozik egy vízszintes (a rendszerhez képest rögzített) és egy magassági szög (a forgó lézertükör pillanatnyi pozíciójából adódik), amelyeket a szkenner rögzít a számított távolsággal együtt. A feldolgozás során a rögzített adatokból – a rendszer pillanatnyi pozíciójából és térbeli helyzetéből, valamint az egyes lézer-impulzusokhoz tartozó ismert szögek és a távolság – számíthatók a pont térbeli koordinátái nemcsak az eszköz saját koordináta-rendszerében, de tetszőleges földrajzi, vagy vetületi rendszerben (pl. EOV).

Másodszor pedig néhány szó a tehetetlenségi mérőrendszerről, az IMUról. Mivel a rendszer elemei (kamerák, szkennerek, GPS és IMU) egymástól látszólag függetlenül ugyan, de fizikailag egymáshoz kapcsolva, működésükben egymáshoz hangolva végzik tevékenységüket, ezért ezek egymáshoz viszonyított helyzetét elég egyszer, az összeszerelés közben meghatározni (és itt utalok vissza a kiválasztási szempontok között felsorolt *"Legyen kompakt"* feltételre). Ugyanakkor a mozgó hordozó platform pillanatnyi térbeli helyzetét muszáj a legnagyobb pontossággal ismernünk a működés minden pillanatában, hiszen nem ugyanarra mutat pl. a fényképezőgép tengelye az autó fékezésekor, gyorsításakor, kanyarban, vagy ugyan egyenletesen haladva, de emelkedőn, vagy lejtőn, és ez hatványozottan igaz a lézerszkennerek által másodpercenként több százezerszer kibocsátott lézerimpulzusokra. Ahhoz, hogy tudjuk, honnan is jött vissza a lézertávmérő impulzusa, pontosan tudnunk kell nemcsak azt, hogy hol volt a rendszer (műszeregyüttes) egy kitüntetett pontja (referenciapont) a kibocsátás pillanatában (erre jó a GPS), de azt is, hogy milyen helyzetben volt a műszer. Ismernünk kell a térben elfoglalt helyzetét, a rendszer három tengelyének elfordulási értékét a vonatkozási rendszer (egyszerűsítve a térképünk koordinátarendszere) tengelyeihez viszonyítva. Ismernünk kell a billenés-bólintás-elfordulás (roll-pitchyaw) értékeket, méghozzá lehetőleg nagy pontossággal és nagyon gyakran meghatározva. Ezt a feladatot végzi a tehetetlenségi navigáció (IMU), mely a mi esetünkben egy olyan Applanix gyártmányú eszköz, mely másodpercenként 200 alkalommal végzi az előbb említett paraméterek meghatározását.

♠

Ennek, valamint a GPS-nek köszönhetően nemcsak azt tudjuk, hogy hol volt a rendszer a fénykép készítésének, vagy a lézerimpulzus kibocsátásának pillanatában, de azt is, hogy milyen irányba lőttük ki a távmérő impulzust.

*Csörgits Péter: Mobil Térképező Rendszer a földmérés és térinformatika gyakorlatában*

 $\bf \bigcirc$ 

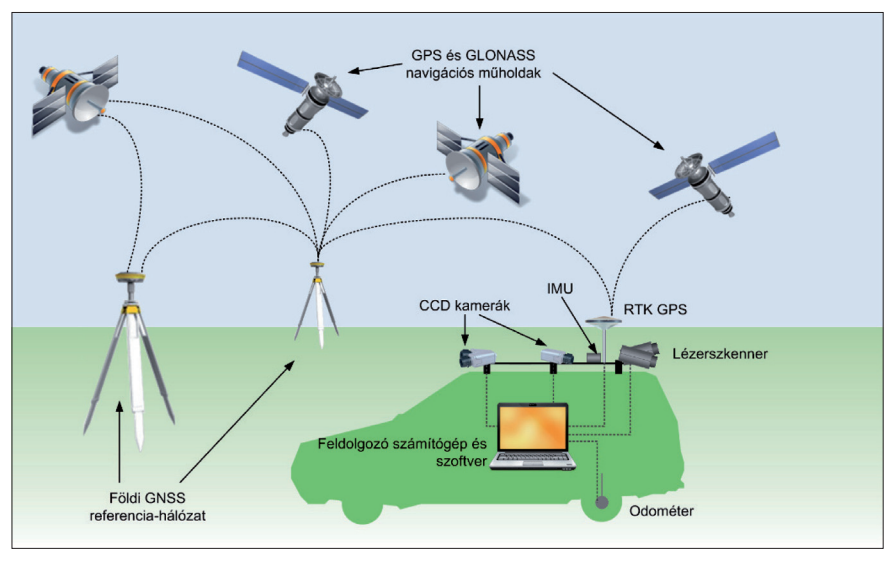

*3. ábra. Mobil Térképező rendszer elvi felépítése és működése*

Így a visszaverődött – ennek köszönhetően távmérésre felhasználható – lézerimpulzus céltárgyának helye is meghatározható.

⊕

Mivel a mi eszközünk lézerszkennerenként 550 000 impulzust bocsát ki, a két szkenner együttesen 1,1 millió pontot mér másodpercenként. Ez természetesen az elméleti maximum, mely gyakorlati értékké csak alagút mérése esetén válik. A szabad ég alatt a kilőtt lézerimpulzusok jelentős része nem verődik vissza céltárgy (vagyis akadály) hiányában. Ugyanakkor növeli a visszaverődött impulzusok – és így a pontfelhőnket alkotó pontok számát – az, hogy ez a rendszer akár végtelen számú részleges visszaverődést képes rögzíteni. Bár a lézerszkennerek többsége erre nem képes, az általunk használt rendszer igen, így van esélyünk lombos fák, illetve növényzet takarásában levő objektumokról is visszavert jelet kapni. Elég ugyanis, ha csak a lézerfolt egy töredéke átjut a takaró tereptárgyon, majd a továbbhaladó lézersugár töredéke átjut a következőn, és így tovább. Szerencsés esetben a sokadik visszaverődés a tényleges – és lényeges – célobjektumról verődik vissza, nem pedig az azt takaró növényzetről. A részleges visszaverődés akár arra is felhasználható, hogy – bár ez földmérési szempontból legtöbbször érdektelen – a kirakat üvege, és a mögötte álló próbabábu mindegyikéről képesek vagyunk visszaverődést rögzíteni.

A Riegl VMX-450 rendszer két lézerszkennere úgynevezett "X elrendezésű"

 $GEDDÉZIA ÉS KARTOGRÁFIA$   $2013/7-8$  (65. évf.)

forgótükrös rendszer, tehát a kibocsátott impulzusok egy-egy, egymást vízszintes vetületükben 120°-ban metsző, a függőlegessel 35°-ot bezáró síkban haladnak. Vannak olyan lézerszkennerek is, melyek nem 360°-ban mérnek, hanem szűkebb, 90° vagy 120°-os tartományban dolgozó eszközök, ezeket szektorszkennereknek is nevezik. Előnyük, hogy a környező tér kisebb részéről célzottan gyűjtenek információt, de ez egyben legnagyobb hátrányuk is, ugyanis nehéz velük a teljes teret lefedni.

A mi rendszerünket tükreinek forgási sebessége is kiemeli versenytársai közül, ez ugyanis tükrönként 200 fordulat/másodperc, ami az autóés motorsportot kedvelők és értők

számára emészthetőbb mértékegységben 12 000 fordulat/perc (RPM = Rotation Per Minute).

Ez az elképesztő forgási sebesség, a szintén hihetetlennek tűnő (szkennerenkénti) 550 000 impulzus/másodperc mérési gyakoriság együtt adja ennek az eszköznek az egyik legnagyobb előnyét: a rendkívül nagy pontsűrűséget. Ez a pontsűrűség átlagos, 40-50 km/h haladási sebesség mellett a rendszertől 10 méteres távolságig minimum 2000 pont/m<sup>2</sup> pontsűrűséget biztosít (ez közelebbi objektumok, pl. a haladásunk tengelyében levő útburkolat esetén 8-10 000 pont/m2), de még 100 km/h esetén is eléri az 750- 2500 pont/m2-t, tehát rendkívül jó geometriai felbontást nyújt.

Eddig nem esett szó az **odométer**ről, vagyis a kerékelfordulás-mérőről. Ez az érzékelő – a kerékre kívülről szilárdan rögzítve – méri a kerék elfordulását (nagyjából 1-1,5 mm felbontással), jelzéseivel segítve a tehetetlenségi navigációt. Könnyen megérthető, hogy zéró kerékelfordulás esetén biztos, hogy a gyorsulásmérőkből kapott, nyugalmi állapothoz képest eltérést mutató adatok csak "zajok", tehát a gyorsulásmérők hibái, melyek így könnyen kiküszöbölhetők. Ez alól egyedüli kivétel az operátor és a sofőr ugrándozása lehetne, ami álló helyzetben is változó gyorsulási adatokat produkálna, de erre a lehetőségre átlagosan normális kezelőszemélyzet esetén nem kell a rendszert felkészíteni.

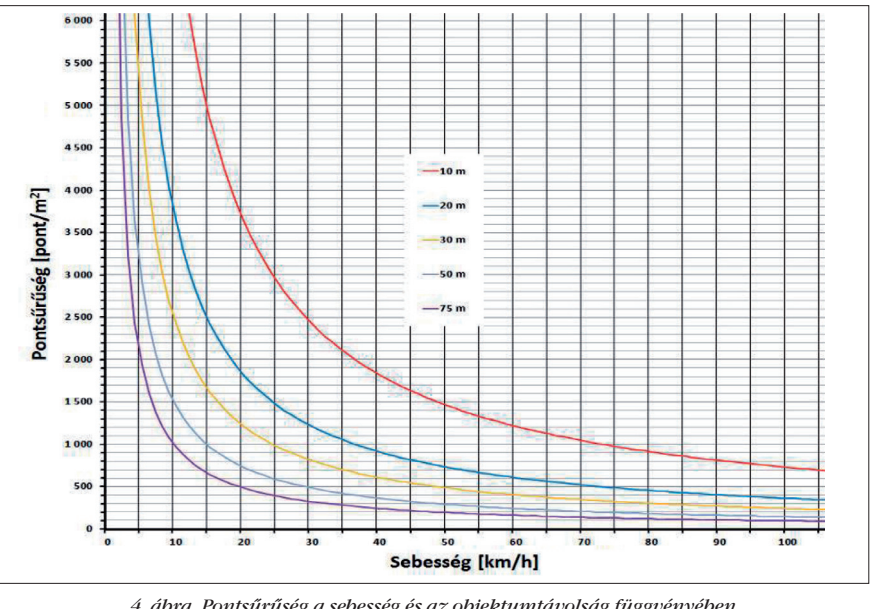

*4. ábra. Pontsűrűség a sebesség és az objektumtávolság függvényében*

**17**

◈

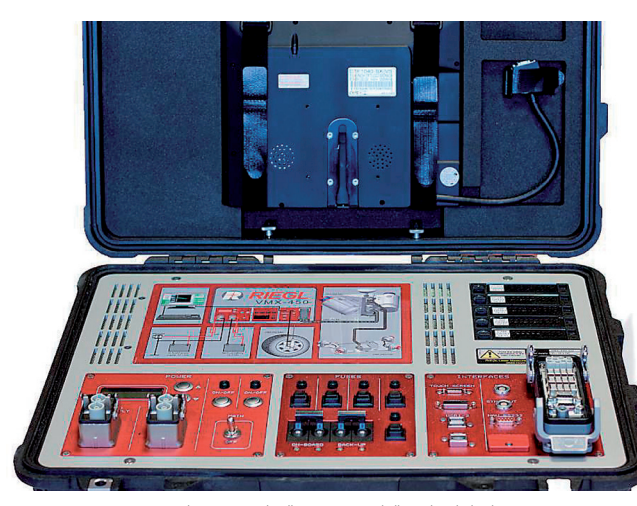

*5. ábra. Vezérlő-adatrögzítő számítógép*

#### **Mire használható?**

A mobil térképező rendszerek a hagyományos adatgyűjtéssel, méréssel szemben azt a lehetőséget kínálják a földmérők és térinformatikusok számára, hogy az őket érdeklő objektumok jellemző pontjainak, leíró adatainak meghatározását ne a terepen, hanem irodában végezzék. A felmérendő valóságnak térbeli modelljét alkotjuk meg a mobil térképező rendszerrel, nagy felbontással, a hagyományos mérési módon elérhetetlen részletességgel, a nehezen, vagy egyáltalán nem megközelíthető, esetleg veszélyes objektumok meghatározásának lehetőségével, eddig csak közvetett, vagy több méréssel meghatározható jellemzőkre vonatkozó részletes információk tárolásával együtt.

A valóság lézerszkennerekkel és digitális fényképekkel leképezett modellje azután bármilyen (akár a felmérés idején még meg sem határozott, vagy nem is ismert) szempont alapján az irodában feldolgozható, esetleg újra feldolgozható. Amennyiben újabb szempontok merülnek fel, más objektumféleségek meghatározása, származtatott mennyiségek mérése szükséges, nem kell újra terepre vonulni, az eltárolt valóság modellje elővehető és feldolgozható.

#### **Milyen pontos, milyen megbízható?**

Mivel a teljes rendszer által meghatározott pontok több, önmagában is mérési hibával terhelt eszköz mérési eredményeinek kombinációjaként születnek, ezért a pontfelhő pontjai az kiinduló mérések hibáit összegezve tartalmazzák. Éppen emiatt van szükség nagyon nagy mérési pontosságú alkotóelemek együttesére.

Könnyen belátható, hogy a pontfelhő abszolút pontosságáért legnagyobb mértékben felelős rendszerösszete-

vő a GPS (GNSS) vevő. Ez a vevő akár RTK, akár utófeldolgozásos módon használható. Mi a saját gyakorlatunkban a nagyobb pontosságot biztosító utófeldolgozásos módban használjuk. Pontossága csakúgy, mint a hagyományos földmérők által használtaké átlagos körülmények között 2-5 cm (ne felejtsük el, hogy itt utófeldolgozott, folyamatos kinematikus mérésről beszélünk, másodpercenként 20 pozíciómeghatározással). Sajnos erre az eszközre is igaz, hogy takart égbolt, kevés műhold, vagy visszavert jelek esetén romlik a pontosság, szélsőséges esetben akár fél-egy méteres nagyságrendig is. Azért csak ilyen "kis" mértékben, mert a tehetetlenségi navigáció kisegíti a rendszert rossz GPS vételi körülmények között.

A másik, pontosságot meghatározó tényező a rendszer térbeli elhelyezkedését meghatározó tehetetlenségi navigáció, mely a megbízható működéshez inicializálást, a kezdeti paraméterek beálltását igényli. Ez a mi esetünkben egy nagyon nagy pontosságú Applanix IMU.

Végül a harmadik, pontosságot meghatározó tényező a lézerszkenner távmérési pontossága. A három fő összetevő mérési pontosságából ez az utolsó az, ami a legkisebb hatást gyakorolja a pontfelhő abszolút pontosságára, mivel a mért távolságok viszonylag rövidek, általában 100 méter alattiak, bár a lézerszkennerek kisebb impulzussűrűség esetén akár 800 méteres távolságig is képesek mérni.

Összességében elmondható a rendszerről, hogy a lézerpontfelhő pontjainak abszolút pontossága jó GPS vételi körülmények, és átlagos haladási sebesség és útviszonyok mellett 5 cm-nél jobb (ugyanazon pontok hagyományos GPS eszközzel történő meghatározásával kapott koordinátákhoz viszonyítva). Ugyanakkor kedvezőtlen GPS viszonyok mellett is lehetőség van a rendszerrel nagy abszolút pontosságot elérni, de ehhez már külső illesztőpontok bevonására is szükség van. Ezeknek az illesztőpontoknak a meghatározása akár utólag (a mérés, szkennelés befejezése után) is megtörténhet, sőt legtöbbször kedvezőbb is, hiszen a pontfelhőből könynyen kiválaszthatók azok az objektumok, melyek illesztőpontként jól azonosíthatók és felhasználhatók. A külső illesztőpontok használatára akkor is szükség lehet, ha nem országos koordinátarendszerben van szükség a mérési eredményekre.

Az abszolút pontosság mellett meg kell említeni a relatív megbízhatóságot is, melyet három különböző szempont szerint kell vizsgálni.

Ezek közül az első a két külön lézerszkenner által mért pontok összehasonlítása. A Riegl VMX-450 rendszer esetén a két szkenner egymáshoz viszonyított helyzetét még a gyárban nagyon pontosan meghatározzák, hiszen a szkennerek, az IMU és a GPS antenna rögzítési pontja egymáshoz képest állandó, ezek az eszközök egymáshoz rögzítettek. Ennek köszönhetően a két szkenner által mért ponthalmazok pár mm szórást mutatnak csak egymáshoz képest (ez sík felületen – pl. házfalon – könnyen ellenőrizhető is).

A második relatív megbízhatósági kérdés az önmagát keresztező szkennelési sávok pontfelhőinek egymáshoz viszonyított eltérésére vonatkozik. Könnyen belátható, hogy az itt tapasztalt eltérés leginkább a két haladási útvonal (trajectory) GPSpozícióinak eltéréséből adódik, az IMU és a lézertávmérés hatása ehhez képest szinte elhanyagolható. Az ilyen átfedett pontfelhők "szellemképe" egyébként a gyári előfeldolgozó szoftverbe beépített eszközökkel viszonylag egyszerűen – bár nagyon számításigényesen – megszüntethető. A szellemképesség méretéke az éppen aktuális

2013/7–8 (65. évf.) GEODÉZIA ÉS KARTOGRÁFIA

**18**

⊕

GPS-pontosságtól függően pár centimétertől pár deciméterig terjedhet.

A harmadik megbízhatósági kérdés sokkal inkább a lézertávmérés és az IMU bizonytalanságából adódik. Ezt szemléltetni leginkább egy adott síkon elhelyezkedő lézerpontok síktól való eltérésével lehet. Mértéke nagymértékben függ a haladási sebességtől, a haladás dinamizmusától, az IMU pillanatnyi inicializáltsági állapotától. Egyenletes, viszonylag magas (40 km/h feletti) sebességgel haladva a mért pontok a felmért síkhoz (pl.: házfal, vagy útfelület) képest legfeljebb ±1 centiméteren belül szóródnak. Rossz útviszonyok, alacsony sebesség, hosszabb ideje inicializálatlan IMU esetén ez az eltérés akár ennek többszöröse is lehet, bár eddig gyakorlatunkban ilyen jellegű, ±2-3 cm-nél nagyobb mértékű hibával nem találkoztunk.

Szintén pontossági kérdés, bár nem az eszköztől, hanem a kiértékelést végző operátorok interpretációs képességétől, pontosságától (és térlátásától) függ, hogy ugyanazt a térbeli objektumot, annak jellemző pontjai, éleit hogyan vektorizálják. Több gyakorlott operátor által kiértékelt azonos objektumok közötti eltérés tapasztalataink szerint nem haladja meg a 2 cm-t.

#### **Melyek az előnyei?**

⊕

Legfőbb előnye a mobilitása. Nincs szükség a hagyományos mérések esetén extra költségként jelentkező forgalomterelésre, pályazárra (közlekedési utak, vasúti pályák mérése esetén).

Másik nagy előnye – és talán ez még nagyobb súlyú is, mint az előbb említett – a terepi jelenlét időigényének rendkívüli mértékű csökkenése a hagyományos technológiákkal szemben. Csak példaként említem, hogy egy 55 km-es autópályaszakasz korlátjainak (mindkét irányban, minden korlátot, kitérőt és pihenőket beleértve) felmérése mindössze 3 órás terepi jelenlétet igényelt úgy, hogy a felmérő autó 80 km/h sebességgel haladt (minden közlekedési szabályt betartva, a forgalmat nem akadályozva, terelést, korlátozást nem igényelve). A felmérés alkalmas volt a korlátok térbeli helyzetének ellenőrzésére és a nyilvántartás javítására, a leíró adatok ellenőrzésére-javítására.

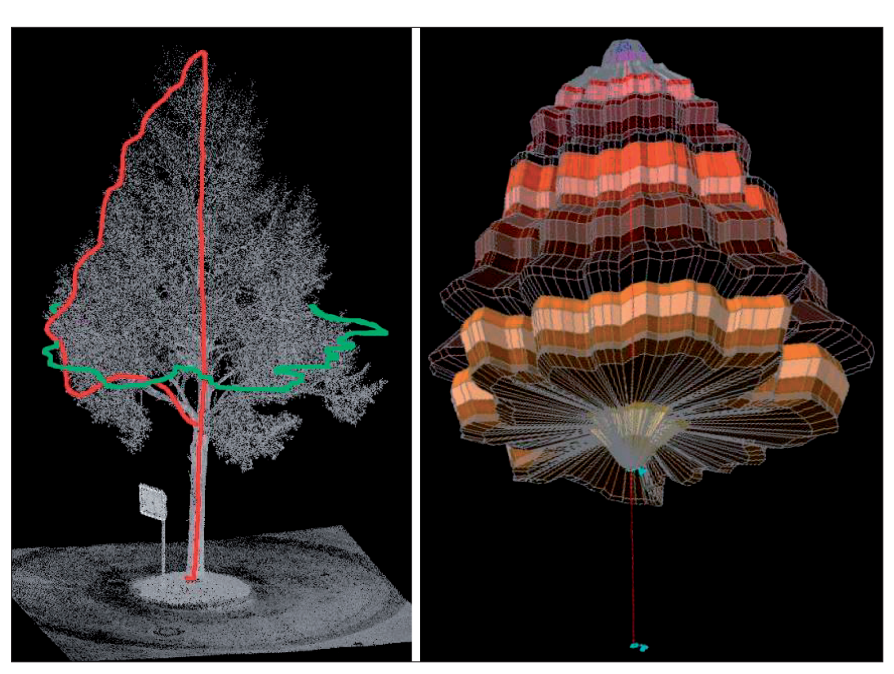

*6. ábra. Pontfelhő részlet - fa kiértékelése lombátmérővel és fél keresztmetszettel, valamint a modellezett lombtérfogat.*

Majd, miután kiderült, hogy nem csak a korlátok, de a szélességjelzők ellenőrzése is szükséges, a meglevő archív állományt kellett csak újra behívni és feldolgozni a fűtött irodában, míg kint ellepte a hó a terepet.

Hasonló feladatunk volt, amikor 1-2 hetes határidővel 130 km autópálya haladó- és előzősávjainak oldalesését kellett meghatározni, 25 méterenként. Kis fejszámolással megkaphatjuk, hogy ez 15 600 mért pontot jelent. AUTÓPÁLYÁN! Terepi jelenlétünk nem érte el az ingerküszöböt, hiszen 90 km/h sebességgel haladva másfél órát töltöttünk a pályán, legfeljebb az autóra szerelt sárga terelőfény jelezte, hogy nem átlagos utazók voltunk. A feldolgozás nagyobbik részét automatizálni tudtuk, így nem sokkal több, mint egy hét alatt szállítottuk a végterméket.

Szintén nagy előnye a rendszernek, hogy olyan geometriai elemek is mérhetővé válnak, melyek a terepen csak nehezen, közvetve, vagy egyáltalán nem mérhetők (vezetékbelógás, űrszelvény, faátmérő, famagasság, lombátmérő, lombtérfogat stb.).

Nem szabad elfeledkeznünk a mobil térképező rendszerek által nyújtott további előnyökről, például a rendkívül nagy sűrűséggel, több irányban készülő, nagyfelbontású digitális fényképekről, a már említett 130 km-es

autópálya-szakaszon például majdnem 70 000 db digitális fénykép készült. Ilyen felbontású és mennyiségű digitális nyersanyaggal a birtokunkban kijelenthetjük, hogy a felmérés idejére vonatkozó kordokumentummal rendelkezünk, melyből akár évekkel később is kinyerhetők olyan geometriai vagy fénykép-interpretációs információk, melyeket más eljárással lehetetlen lenne szolgáltatni.

#### **Melyek a hátrányai, korlátai?**

Legnagyobb hátránya az ára. Az eszköz beszerzéséről kisebb vállalkozások még csak nem is álmodhatnak, de nagyobb cégek is kétszer meggondolják, hogy beruházzanak-e 100-200 millió forintot egy ilyen eszközbe. Ugyanakkor ez a piaci résztvevők számát szűkíti, így az eszközbe beruházók helyzetét javítja.

Másik hátránya a takart objektumok mérésének problémája. Parkoló autó alá nem lát be, sövény mögé nem lát be. Ennek megfelelően mindenképpen kiegészítő mérést, záróhelyszínelést igényel (bár ezzel nem nagyon tér el a hagyományos eljárásrendtől, legfeljebb a "pótmérés" során megmért objektumok száma magasabb egy kicsit). Mentségére legyen mondva, hogy a parkoló autó alá a hagyományos

GEODÉZIA ÉS KARTOGRÁFIA  $2013/7-8$  (65. évf.)

♠

eszközökkel dolgozó földmérő kolléga sem igazán lát be.

Szintén hátránya a rendszernek a csapadékkal szembeni érzékenysége. Az általunk használt rendszer az infravörös lézerfény olyan hullámhosszán dolgozik, mely mind vízben, mind hóban elnyelődik, nem verődik vissza, ezért esőben, hóban, de még nedves, havas felület esetén sem célszerű mérni. Szerencsére ez a gyengeség méréstervezéssel kiküszöbölhető, illetve kellő mértékben ellentételeződik a rövid terepi jelenlét áldásos hatása által.

Utolsó utáni hátrány, az adattárolás helyigénye. Terrabájtok tucatjairól – másfél éves működés után pedig lassan terrabájtok százairól – beszélünk és erre egyelőre nincs jobb megoldás, mint merevlemezek egyre növekvő halma.

#### **Szemelvények projektjeinkből (a teljesség igénye nélkül)**

- Ugyan még nem a saját rendszerünkkel és nem projektgazdaként, de 2011 nyarán részt vettünk Helsinki (Finnország) villamoshálózatának lézerszkenneres felmérésében, melynek során a mintegy 90 km-es vágányhálózatot 3 nap alatt (napi 4-6 óra mérés) villamosoztuk és szkenneltük végig. A kötöttpályás közlekedés korlátai miatt ez mintegy 350 km villamossal megtett utat jelentett, mely a rendszer megismerése és használatának elsajátítása mellett felejthetetlen turisztikai élményt is nyújtott.
- Már a saját mérőautónkkal jártunk 2012 nyarán Isztambulban (Istanbul, Törökország), ahol a Nemzetközi Repülőtér, és a Boszporusz hídja közötti, mintegy 25 km-es autópályaszakasz mentén található épületek homlokzatait szkenneltük. A projekt célja homlokzat-felújítás tervezése, a mi mérésünk eredménye pedig mintegy 15 milliárd pontból álló, a színes fényképek alapján valódi színükre színezett pontok alkotta pontfelhőből állt. A turisztikai élmény felejthetetlensége vetekedett a közlekedési kultúra által nyújtott élményekkel (ne sértsünk meg senkit, használjuk a *közlekedés helyi jellegzetességei* kifejezést),

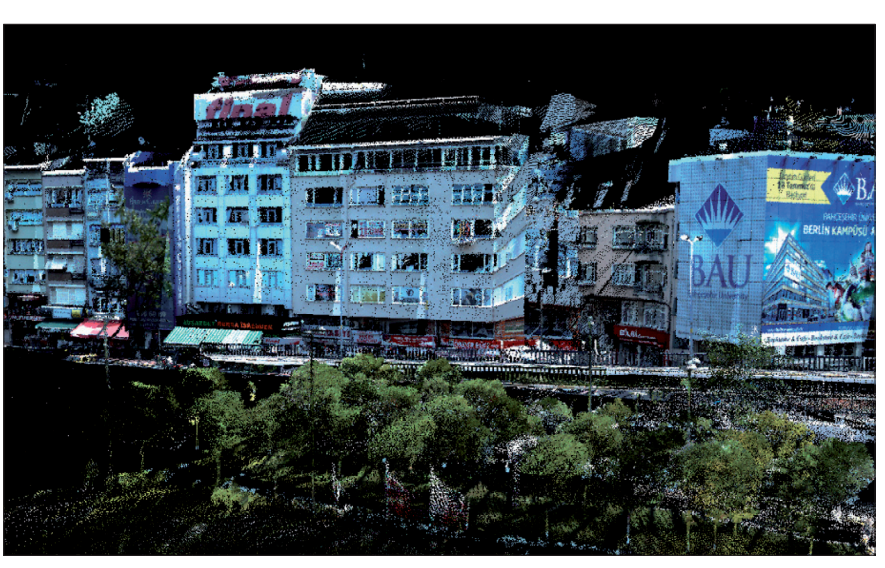

*7. ábra. Digitális kamerák képei alapján színezett lézerpont-felhő*

melyek mindjárt más megvilágításba kerülnek, ha az emberfia több mint 100 millió forintos berendezést hurcol a tetőcsomagtartón.

- 2012 májusában kezdtük, és még ugyanazon év szeptemberében fejeztük be mintegy 2000 km kisfeszültségű elektromos vezetékhálózat szkennelését és kiértékelését Magyarországon, mely 50-70 település teljes úthálózatának szkennelésével valósult meg.
- Burkolathiba-térképet és tervezési térképet készítettünk az M0 autópálya egy szakaszának felújításához a szokványos térképi tartalmat repedések, nyomvályúk kiértékelésével kiegészítve. A – forgalomkorlátozás nélküli – terepi jelenlét percekben volt csak mérhető, a meghatározott (kiértékelt) pontok száma pedig tízezrekkel haladta meg egy hasonló célú, de hagyományos felmérés eredményét.
- Az M7 autópálya digitális törzskönyvének felújítását végeztük el több átépített csomópontban, valamint így készült a már említett 2\*55 km-nyi szalagkorlát ("közúti vissza*tartó rendszer"*) ellenőrzése és a nyilvántartás helyesbítése.
- Mintegy 130 km hosszban (2×65 km) ellenőriztük a pályatest dőlését (oldalesés) az M6 autópályán.
- Kisfeszültségű vezetékhálózat felmérése céljából szkenneltük le több magyarországi nagyváros, többek között Győr, Szolnok, Debrecen és Nyíregyháza belterületét.
- Több németországi kistelepülés (pl.: Wettenberg, Ascheberg) szkennelését végeztük az önkormányzati térinformatikai rendszereknek az útkataszter és zöldkataszter témakörű adatfeltöltése céljából.
- Hamarosan felmérjük (színezett pontfelhőt készítettünk róla) a legismertebb olaszországi sportautógyár tesztelésre használt versenypályáját, valamint a gyárnak otthont adó település környékén a hegyi utakat.

Összefoglalásként elmondhatjuk, hogy cégünk nagy fába vágta fejszéjét, amikor egy ilyen drága, összetett rendszert vásárolt, de az eddigi tapasztalataink, eredményeink, a rendszer által megnyitott új piacok és piaci lehetőségek mind azt látszanak igazolni, hogy a döntés helyes volt. Szakmai szempontból a rendszer különleges és egyedi, az általa nyújtott piaci, szakmai, fejlődési, valamint fejlesztési lehetőségek szinte határtalanok.

Az eltelt másfél év tapasztalata alapján kijelenthetjük, hogy a mobil térképező rendszerek – különösen az általunk használt Riegl VMX-450 – rendkívül összetett, nagy gyakorlatot és gondos tervezést igénylő, de rendkívüli előnyöket biztosító, nagy hatékonyságú földmérési és térinformatikai adatgyűjtő rendszerként szolgálnak. Saját eszközünk lehetővé tette sok, eddig nehezen, vagy egyáltalán nem megoldható feladat teljesítését, és reményeink szerint további belföldi és külföldi piaci lehetőséget nyit.

 $\bf \bigcirc$ 

Azt állítani, hogy a földmérés egyértelműen ebben az irányban fejlődik-e tovább, még korai, de az biztos, hogy ez a legfelkapottabb fejlődési irányok egyike (a robotrepülőkkel végzett légifényképezés mellett), melyet mi magunk a tavalyi hannoveri Intergeo szakkiállítás kiállítójaként is megtapasztaltunk, de a rendezvényt meglátogató kollégák is igazolhatnak.

#### *Summary*

Our Company, the Geodesy Ltd. owns the most recent Mobile Mapping

technology in Hungary and even in the surrounding countries as well. We have purchased our Riegl VMX-450 at the end of 2011, so we have more than one and a half year of experience with this extremely unique surveyor system. In the past 18 month we have used our system in Istanbul, Turkey to collect geometric and color information for a large facade reconstruction project. We measured railways, highways, builtup and agricultural areas. We made as-built maps and planning maps. We have collected geometric and attribute information for tree cadaster GIS in

Germany, and we have an order from a well-known Italian sport car manufacturer, to measure their test track.

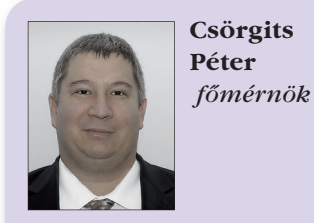

Geodézia Zrt., csorgits.peter@geodezia.hu

# **Pontszórásos térképek készítésének automatizálása**

#### *Agárdi Norbert*

#### **Bevezetés**

⊕

A geoinformatika megjelenése komoly változást hozott a tematikus kartográfiában. Jelentősen meggyorsult a tematikus térképek elkészítése a tér és adat összekapcsolásának hatékony megoldása révén. Ráadásul az elmúlt években a geoinformatikai programok számos szempontból sokat fejlődtek, elősegítve a minél sokoldalúbb tematikus térképek készítését.

Ezek ellenére az átlagos geoinformatikai szoftverek által felkínált tematikus módszerek választéka elmarad a térképszerkesztésnél ismert módszerek sokszínűségétől, és ezek között is találunk olyat (pl. pontszórás), amely jelentősen eltér a hagyományos kartográfiában megszokott megjelenési képtől. Emellett a nyomdai úton sokszorosított térképek végső grafikai megjelenítéséhez sem mindig eléggé fölkészültek ezen szoftverek.

Cikkemben a hagyományos pontszórásos térkép lehetséges szerkesztését mutatom be a jelenlegi technikai eszközökkel, emellett egy utat is felkínálok, hogy hogyan hoznék létre nyomdakész tematikus térképet geoinformatikai adatbázisból.

#### **Egy lehetőség**

Egyrészről, a mindennapi használatból egyre inkább kiszorulnak az igényesen megszerkesztett térképek, főleg az internet követel gyorsan áttekinthető, egyszerű, mondhatnánk primitív ábrákat [1]. Másrészről csak a fejlettebb, drágább GIS-szoftverek tartalmaznak olyan széles körű térképszerkesztési lehetőségeket, amelyek megközelítik egy kartográfus igényeit. Így a közepes képességű geoinformatikai programok számos előnyös tulajdonságuk mellett, hátrányokkal is bírnak az általános grafikai szoftverekkel szemben. A legfontosabbak ezek közül:

- szűk keretek közé vannak szorítva az ábrázolási módszerek [1];
- kevés GIS-szoftver ismeri a Béziergörbét, nehéz egyes grafikai elemek, pl.:határband készítése;
- a geoinformatikai programok mostohán kezelik a névrajzot (pl. nem lehet a neveket ívre illeszteni, a betűket arányosan elosztani, sok térképen sajnos névrajzi elemek még érintkeznek is egymással);
- a térképen kívüli tartalom megjelenítési (keret, jelmagyarázat) lehetőségei eléggé kezdetlegesek (sokszor

ezeknek a túlzott egyszerűsége is ront a térkép kinézetén);

• alacsony szintű a nyomdai előkészítés eszközkészlete (ezért a nyomdai sokszorosításra alkalmas térkép létrehozása, amely a kartográfiai követelményeknek is megfelel sokszor nehéz).

Összegezve, egy geoinformatikai programmal elkészített térkép számos kartográfiai hiányosságot tartalmazhat, főleg ha a weben publikált térképeket vesszük figyelembe. Ezért célszerű a tematikus térképek szerkesztésénél nemcsak a geoinformatikai, hanem az általános grafikai programok előnyeit is kihasználni.

A célom az, hogy a kész térkép egy általános grafikai programban jelenjen meg, ahol a szükséges grafikai kiigazításokat és nyomdai beállításokat végre lehet hajtani (természetesen csak a geoinformatikai feldolgozás elvégzése után). Ehhez elsősorban a geoinformatikai és az általános grafikai programok közötti hatékony adatátvitel véghezvitele szükséges. Ennek megoldása révén, a folyamat során számos olyan gyakorlati feladat megoldható programozás segítségével, amelyeket az említett szoftverek

**21**

♠

GEODÉZIA ÉS KARTOGRÁFIA  $2013/7-8$  (65. évf.)

◈

nem tudnak automatikusan elvégezni. A cikkemben tárgyalandó pontszórás automatizálásánál is ezt a lehetőséget használom ki. Hasonló gondolatmenetet követek, mint amelyet Pápay professzor úr vázolt fel magyarországi akadémiai székfoglalójában, amely szerint bizonyos kartográfiai problémák megoldásához több szoftver komplex alkalmazása és programozási ismeretek szükségesek [1]. Összefoglalásként az *1. ábrában* mutatom be az általam javasolt folyamatot, amelyet a pontszórás automatizálásánál is követtem.

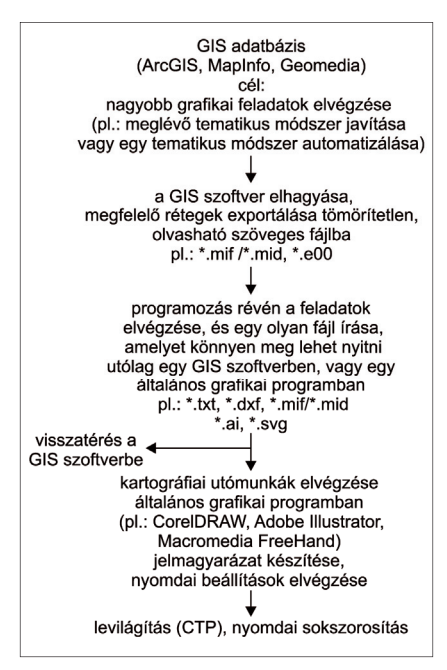

*1. ábra. A munkafolyamat*

#### **A pontszórásos tematikus térkép elkészítése**

Az egyik legtöbb időt igénybevevő munka a pontszórásos tematikus térképek szerkesztése volt a tradicionális kartográfiában. A módszer lényege a térbeli eloszlás szemléletes bemutatása, de ügyelni kell arra, hogy a legsűrűbb részeken se olvadjanak össze a pontok, elméletileg leszámolhatók legyenek [2] [3]. A pontszórás nehézsége a pontok eloszlásában rejlik. Rendezett képet kell mutatniuk, de nem szabad, hogy egy szabályos mintázat képét adják. A geoinformatikai programok hiányossága ezen alapelvek figyelmen kívül hagyásában rejlik, így a GIS-szoftverrel készült pontszórás grafikai képe elmarad a hagyományosétól *(2. ábra).*

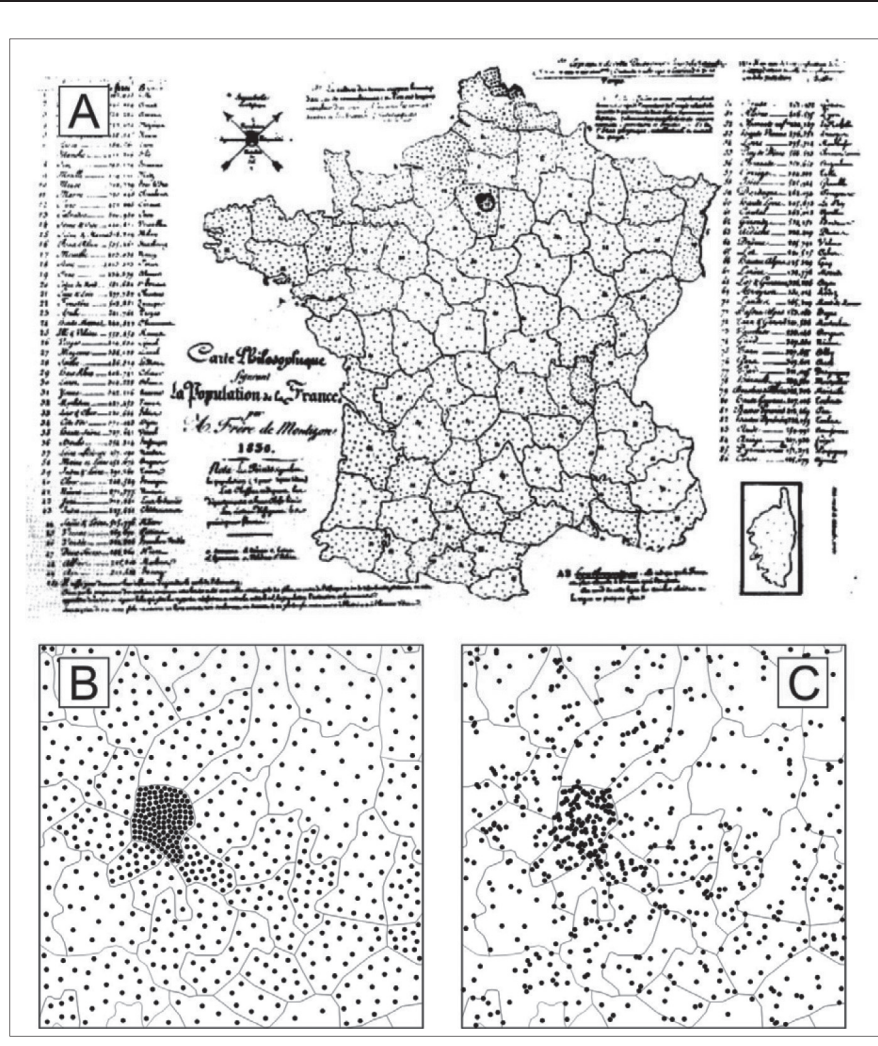

*2. ábra. Pontszórás régen és ma A: Az első pontszórásos térkép: Carte philosophique figurant la population de la France (1830), B: Egy hagyományos pontszórásos térkép, C: Pontszórás GIS-szoftverrel*

A GIS-szoftverek pontszórását könynyű összefoglalni. Kiindulási alapként minden esetben lehatárolt területek (poligonok) szolgálnak, amelyekhez tartozik egy kiszámolt pontszám. A pontszórás folyamatát a GIS-szoftverek véletlenszerű (random) szórással végzik [4] [5] [6], ezt látjuk a GeospatialPython weboldalán közzétett forráskódban is [7]. Előnye a gyorsaságában mutatkozik, viszont hátránya az, hogy megengedi a pontok átfedését egymással, rontva a grafikus megjelenést. Ezt igazolja a *3. ábra* [8].

A felvetés jól mutatja, hogy szükséges a GIS-programok által felkínált pontszórás javításával foglalkozni (ezt alátámasztja az is, hogy hagyományos pontszórásos módszert követő tematikus térkép egyre kevesebb jelenik meg manapság), amelyet igazolnak például a Thematic Cartography and Geographic Visualization [9] című könyvben és Martin Davis által a Lin. earth.inking internetes blogon felvetett javítási ötletek is [10].

A kartográfiailag hű pontszórás automatizált előállítására jó megoldás az

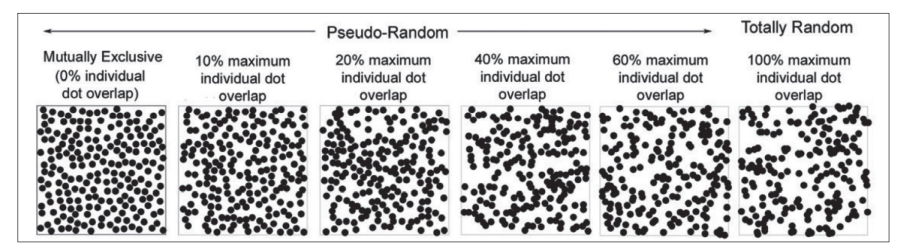

*3. ábra. Pontok átfedésének megengedése [8]*

2013/7–8 (65. évf.) GEODÉZIA ÉS KARTOGRÁFIA

⊕

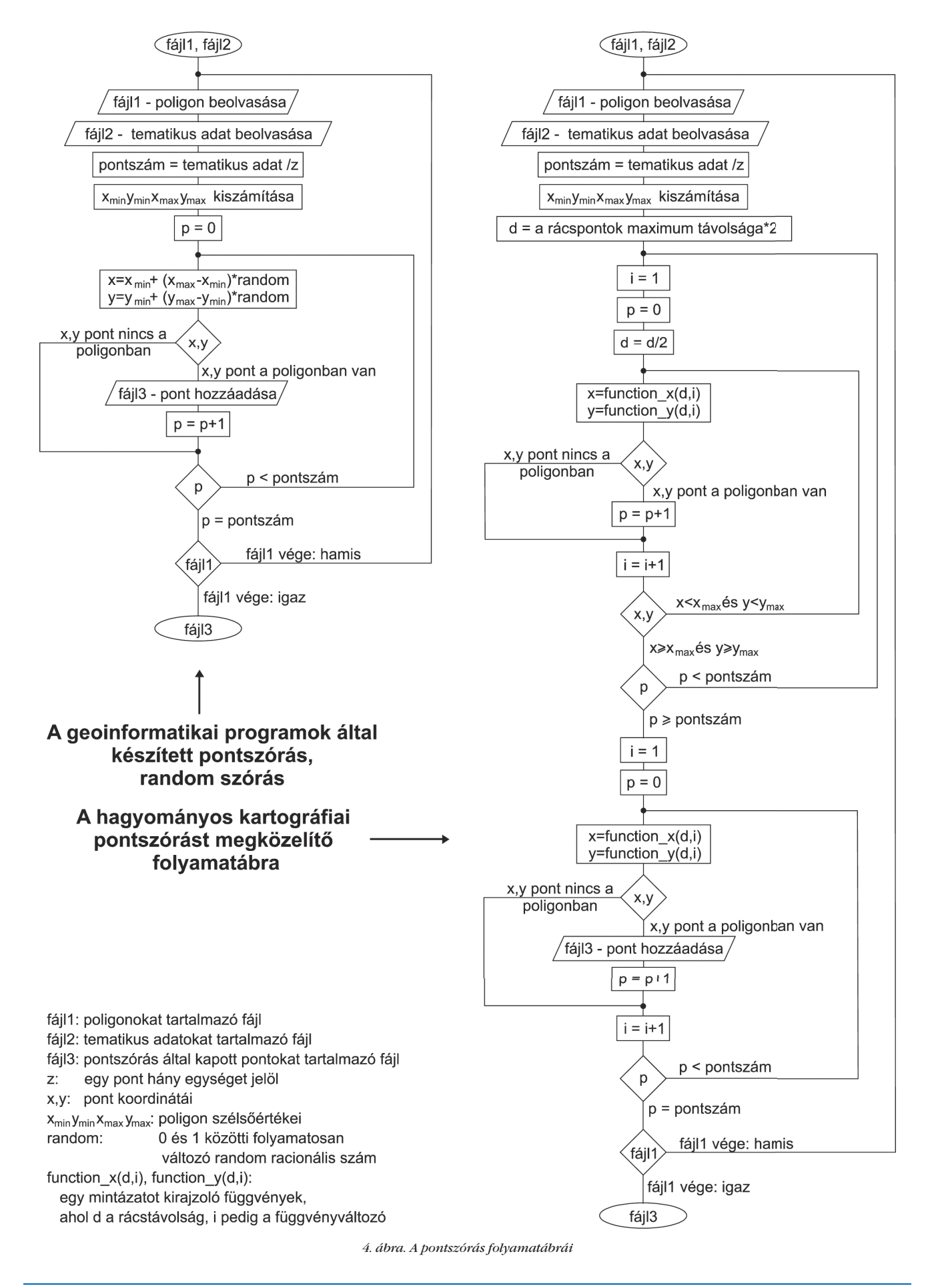

*Agárdi Norbert: Pontszórásos térképek készítésének automatizálása*

 $\bigoplus$ 

GEODÉZIA ÉS KARTOGRÁFIA  $2013/7-8$  (65. évf.)

 $\bigcirc$ 

**23**

◈

1. ábrán felvázolt folyamat követése. Azt használom ki most is, hogy a munka menete közben, lehetőség kínálkozik programozás segítségével nagyobb grafikai feladatok elvégzésére.

Egy geoinformatikai program által készülő pontszórást egyszerűbb algoritmussal is szemléltetni lehet, ezzel szemben a hagyományos, szép megjelenítésű pontszórás automatikus előállítása bonyolultabb. Kísérletként a GISszoftverek által alkalmazott véletlenszerű pontszórást programozás segítségével egy mintázatot kirajzoló függvény segítségével történő szórásra cseréltem. Ezt egy script megírásával végeztem, ahol az elsődleges eredmény a pontszórás pontjainak középponti *x*, *y* koordinátája *(4. ábra).*

Ezeket a koordinátákat a térkép véső megjelenítésének megfelelően egy olvasható fájlba íratom ki, például, ha GIS-programba kívánok visszatérni, akkor: .txt, .dxf, .mif/.mid-be, ha általános grafikai programban folytatom a munkát, akkor: .ai, .svg-be, ha webes publikálás a cél, akkor: .svg-be. Ezen fájlok strukturális leírása a weben megtalálható [11] [12] [13].

Ez a módszer sikeresnek bizonyult, innentől a hangsúly a mintázat kiválasztásán volt.

#### **Az elkészült pontszórás**

A hagyományos pontszórás minél jobb megközelítéséhez többfajta mintázatot, és azok kombinációját próbáltam ki. Az eredmények bíztatók, és a hibák könnyen kijavíthatók, kihasználva azt az előnyt, hogy a kapott állományt a célnak megfelelően általános grafikai programmal is meg tudom nyitni *(5. ábra).*

#### **Összefoglalás**

A sokkal több időt igénybevevő bonyolultabb grafikai megoldások, egyedi tematikus módszerek kialakítása a geoinformatikai programoknál véleményem szerint még mindig várat magára. Egyben fontos megjegyezni, hogy vannak olyan módszerek, amelyeknek teljes automatizálása nem lehetséges.

Cikkemben felvázoltam egy olyan munkafolyamatot, amelyet követve kísérletet tettem a hagyományos kartográfiai pontszórás automatizálására. Ezeknek tükrében, érdemes a geoinformatika adta lehetőségeken javítani, néhány esetben pedig továbblépni, és az új ötletek segíthetik a geoinformatika fejlődését is [14].

#### *Irodalomjegyzék*

- [1] Pápay Gy.: Újszerű koncepciók a gyakorlati és az elméleti kartográfiában, Geodézia és Kartográfia, 64. évfolyam, 2012 7–8. szám (Az MTA székfoglaló ünnepségén elhangzott előadás: http:// lazarus.elte.hu/hun/tantort/2011/2011- 04-21-papay-szekfoglalo/szek fog lalo)
- [2] Klinghammer I.–Papp-Váry Á.: Tematikus kartográfia, Nemzeti Tankönyvkiadó, Budapest, 1997
- [3] Papp-Váry Á.: Térképtudomány, Kossuth Kiadó, Budapest, 2007
- [4] http://blogs.esri.com/Support/blogs/ mappingcenter/archive/2008/04/24/dotdensity-mapping.aspx

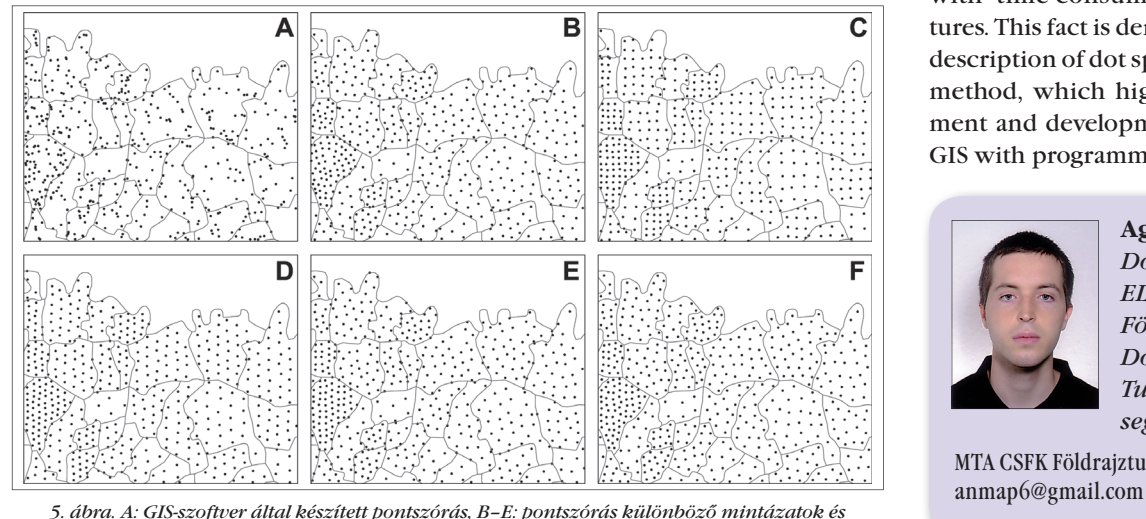

*kombinációjuk alapján, F: Az E ábra kézi javítása*

- [5] http://www.kxcad.net/MapInfo/ MapInfo\_Professional/MapInfow-19-12. html
- $[6]$  http://andywoodruff.com/blog/ in diemapper-is-here/
- [7] http://geospatialpython.com/2010/12/ dot-density-maps-with-python-and-ogr. html
- [8] Kimerling, J.: Dotting the Dot Map, California, 2008, Prezentáció http://downloads2.esri.com/MappingCenter2007/resources/presentations/Kimerling\_2008\_UR\_Colloquium. pdf
- [9] Slocum, T. [sz.]: Thematic cartography and geographic visualization, második kiadás, 2005
- [10] Davis, M.: More Random Points in JTS (Lin.ear th.inking blog), 2010 http://linear-th-inking.blogspot.com/2010\_05\_01\_ archive.html
- [11] Adobe Illustrator (Ai) file format specification (1998) http://partners.adobe. com/public/developer/en/illustrator/sdk/ AI7FileFormat.pdf
- [12] Drawing Exchange Format (DXF) file format specification (2007) http://images.autodesk.com/adsk/files/ acad\_dxf0.pdf
- [13] Scalable Vector Graphics (SVG) file format specification (2011)
- http://www.w3.org/TR/SVG/ [14] Elek I.: A térinformatika fejlődéséről, Geodézia és Kartográfia, 62. évfolyam, 2010 3. szám

#### *Summary*

#### **Automation of Compiling Dot Density Maps**

◈

The designing of thematic maps have changed dramatically with the appearance of geoinformatics. The technological environment has been completely modernized. We can create a thematic map faster, but we often can not reach the visualization level that traditional cartography could perform. GIS programs are yet to be supplemented with time-consuming graphic features. This fact is demonstrated by the description of dot spreading thematic method, which highlights improvement and development potentials in GIS with programming.

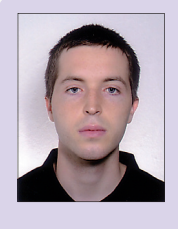

#### **Agárdi Norbert** *Doktorandusz, ELTE TTK Földtudományi Doktori Iskola, Tudományos segédmunkatárs*

MTA CSFK Földrajztudományi Intézet

2013/7–8 (65. évf.) GEODÉZIA ÉS KARTOGRÁFIA

# **Térképismertetés**

#### **Magyar térkép a Don-kanyarról**

A HM Zrínyi Térképészeti és Kommunikációs Szolgáltató Közhasznú Non profit Kft. az események 70. évfordulójára jelentette meg a Don-kanyar (Don bend) című könyvet. A második kiadásához egy különleges térképet is mellékeltek, amely korabeli, de soha nem jelent meg. Az alábbiakban a térkép hátoldalára készült ismertetőt valamint az áttekintő vázlatot közöljük szerkesztett és kiegészített formában.

"Az orosz harctéren bevetett 2. hds. területéről részben új 50 000-es térképek készülnek, az ehhez szükséges munkálatok egy része az intézetre hárul." Így kezdődik vitéz Somogyi Endre vezérőrnagy, a M. kir. honvéd térképészeti intézet (akkoriban így írták, kis kezdőbetűkkel, továbbiakban: HTI) parancsnokának 1942. szeptember 24-i, 21-es számú műszaki parancsa. A továbbiakban részletesen leírja a műszaki előadó által készített munkamenetet, amit nem érdemes idézni, mert szinte minden megváltozott a későbbiekben. A lényeg, hogy a térképek fekete és kék színű rajzait az intézet, a barna és zöld fázisokat pedig a motorizált német térképészegység állítja elő, ahová a nyomtatást is tervezték. Megtudható még a parancsból, hogy egy dupla szelvényt (pl. M-37- 44-N és -S) 4-6 hét alatt kell elkészíteni, és hogy még nem érkezett a frontról semmilyen alapanyag.

⊕

A térképekre azért volt szükség, mert a tüzérség nem tudta (jól) használni a zsákmányolt szovjet 1:100 000 ek felhasználásával készített térképeket, ezért azokat először "Mint tüzérségi térkép feltételesen alkalmas", majd, ezt felülnyomva "Mint tüzérségi térkép alkalmatlan" felirattal látták el.

#### **Vajon megjelent-e?**

Mielőtt részletesebben foglalkoznánk a térkép elkészítésének folyamatával, egy alapvető kérdést kell tisztázni: elkészültek-e egyáltalán ezek a térképek?

A HM Hadtörténeti Intézet és Múzeum Térképtárában (Térképtár) fennmaradtak a tervezett 16 szelvény (a

GEODÉZIA ÉS KARTOGRÁFIA  $2013/7-8$  (65. évf.)

30-S kivételével) rajzai és más munkarészei (B XI a 258–272 jelzet). Korabeli nyomtatott példányt mostanáig nem találtunk, a szakirodalom erről szóló kijelentései kétségesek (BALLA–HRENKÓ 1991). A gyűjteményünkben lévő anyagok az utolsó előtti munkafázist mutatják, a rajzokon szereplő legkésőbbi dátum 1943. január 25. Talán a nyomtatásra teljesen kész filmek is elkészültek, és esetleg a frontra is kiszállították azokat. Ez, annak ellenére, hogy a szovjet hadsereg január 12-től áttörte a magyar állásokat, a korabeli, a hadihelyzetet eltitkoló körülmények közt lehetséges volt. Az azonban, hogy a frontvonaltól nem messze működő hadinyomda ki is nyomtassa az addigra már szükségtelen térképeket, szinte kizárt. Ha mégis sokszorosították volna a térképeket, néhány példány biztosan fennmaradt volna, mivel a fronttól biztonságos távolságban működő nyomdák ebben az időszakban nem kerültek ellenséges kézre.

 $\bf \bigcirc$ 

#### **Hogyan készült a térkép 1942–1943-ban?**

Az új 1:50 000-es térképek nemzetközi szelvényezésben, (1942-es szovjet) Gauss–Krüger vetületben készültek. Nómenklatúrájukat az 1:100 000-es szel-

vényéből képezték egy N vagy S (észak vagy dél) betű hozzáadásával, pl. M-37-44-N Sswoboda, tehát a térképek egy fél 1:100 000-es szelvény területét ábrázolják. Egy ütemben 16 szelvényt készítettek el, ez a munkarészeken lévő csatlakozási feljegyzésekből egyértelműen kiderül, hiszen a térképek mind a négy szegélyén pontosan feltüntették a "csatlakoztatva" vagy a "munkaterületen

kívül" feliratot. A térképeket négy szín nyomásával tervezték kiadni; fekete, kék és barna színhez készült munkarészeket találunk az anyagban. A zöld erdőfelületek rajzát csak a nyomdában készítették volna el, közvetlenül a nyomtatás előtt a fekete rajz alapján.

A kereten kívüli névrajz kétnyelvű, a topográfiai térképeken szokásos elemeken kívül tartalmazza a cirill betűs rövidítések feloldását és a mért illesztőpontok területét. (Csak a biztonságos saját területeken lehetett dolgozni.)

A terepi méréseket a német 620 és 633-as felmérő- és térképészosztály (Vermessungs- u. Karten abteilung 620 u. 633) végezte, a légifényképeket a Magyar királyi 1. honvéd távolfelderítő repülőosztály (M. kir. 1. honv. T F. repülőosztály) készítette. A fényképek kiértékelése, a további rajzolási és egyéb munkák a budapesti HTI munkatársainak feladata volt, míg a nyomtatást az 590-es "hadsereg térképellátója" (Armeekartenstelle 590) végezte volna. A nyomtatást nyilván azért tervezték a helyi hadinyomdába, hogy a szállítás tetemes idő- és anyagi ráfordításait megspórolják. A munkarészek kijuttatása a rendszeresen közlekedő futárgépekkel légi úton gyorsan megoldható volt.

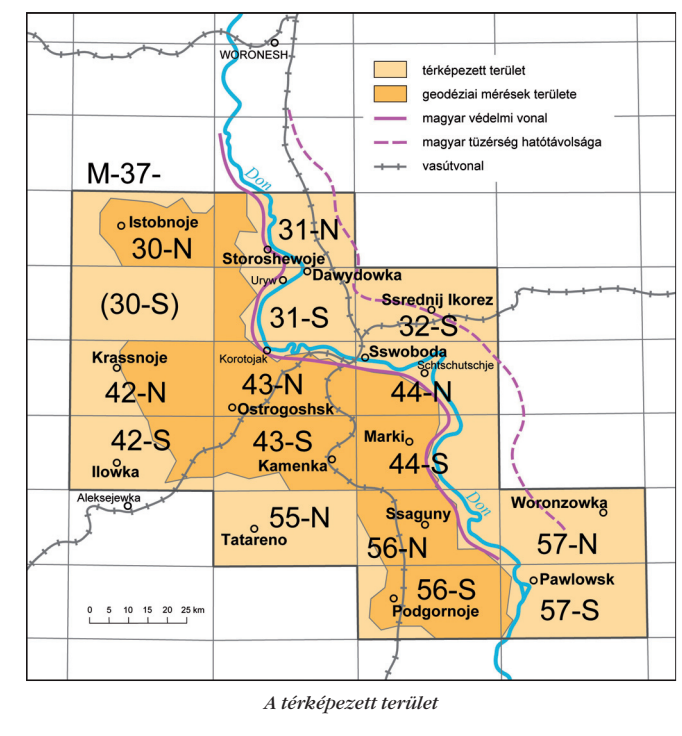

♠

*Térképismertetés*

 $\bf \bigcirc$ 

A térképkészítés alapja a zsákmányolt 1941-es kiadású szovjet (korabeli szóhasználattal: orosz) 1:100 000-es méretarányú térképsorozat megfelelő szelvénye (M-37- 44) volt.

A légifotókat a 1. repülőcsoport (1942. október 15-től 2. repülődandár) 1. távolfelderítő (TF) osztálya készítette. Az osztály 1937-38 táján alakult meg Mátyásföldön, de hamarosan Kecskemétre, később Budaörsre települt. Amikor határoztak a 2. Magyar Hadsereg keleti bevetéséről, ennek része lett az 1. repülőcsoport, ezen belül a TF repülőosztály. Ehhez az osztályhoz tartozott az 1/1 távolfelderítő század (4 db Heinkel-111 repülőgéppel) és a 3/2 közelfelderítő század (12 db Heinkel-46 géppel), valamint az 1/3 kiértékelő század.

Az osztály a 30 fős hajózó személyzettel és a kb. 500 fő földi kiszolgálóval, 72 gépkocsival és rengeteg alkatrésszel, felszereléssel 1942 júniusában települt ki Oroszországba, a Kurszktól délre 30 km-re levő Amassovkára és azonnal megkezdték a fényképezéseket. Augusztusban áttelepültek Alekseyevka (a hadseregparancsnokság) mellé, Ilovskoyera. (Itt történt Horthy István kormány zóhelyettes halálos balesete augusztus 20-án.) Időközben a gépállomány három Dornier-215-tel bővült, viszont a He-111-esek közül csak kettő maradt.

A gépekben 2-3 beépített kamera volt, összefüggő területek fényképezésére a 20 cm-es fókusztávolságú kamerákat (1:35 000 méretarány), célfényképezésre 50 és 75 cm-es kamerákat használtak. Kezdetben 60, később 120 m -es filmkazettákat használtak, ami 200 db képhez volt elegendő. Területfényképezésnél 30% hossz- és 50% oldalfedéssel dolgoztak (PÉTERDI 1978).

A légifénykép kiértékelése alapján 1:25 000 méretarányban (azaz kétszeres méretben) rajzolták meg, jelekkel

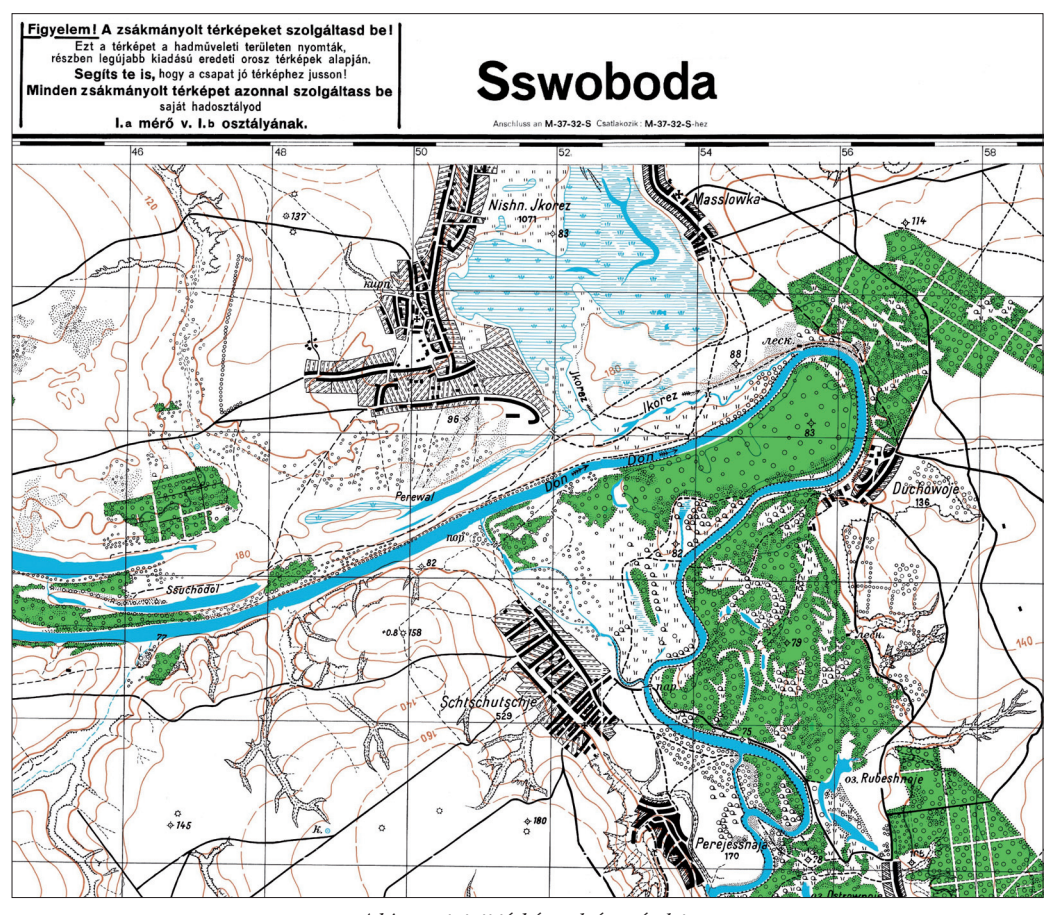

*A kinyomtatott térképszelvény részlete*

és feliratokkal együtt, a síkrajz fekete és vízrajz kék fázisait, amit fényképezéssel kicsinyítettek 1:50 000-re. Érdekesség, hogy a rajzok hajlékony, átlátszó, mérettartó fóliára készültek, ma is jól egymásra illeszthetők. Bár már a harmincas években kísérleteztek fóliák felhasználásával, a katonai térképészet hazánkban a hatvanas évek elejéig a fémbetétes rajzpapírt használta mérettartó rajzok készítéséhez. Ezekhez a térképekhez a keretrajz készült fémbetétes papírra, a többi munkarész fóliára. Lehetséges, hogy a jó minőségű fóliát a német fél biztosította, mert arra gyorsabban lehet rajzolni, mint papírra.

A térkép jelkulcsa és a nevek írásmódja igazodik a német kiadású térképekhez (ezt megtartottam a cikkben és az áttekintő vázlaton is), még abban is, hogy a rövidítéseket meghagyták cirill betűkkel, nem írták át.

A domborzat a szovjet térkép alapján készült, a légifényképek alapján megrajzolt, az eredetinél pontosabb horhos-hálózat figyelembe vételével. Az előzetes megállapodástól eltérően, a szelvények többségéhez, ezt a munkát is Budapesten végezték.

Az elkészült lapok szükségtérképnek tekinthetők, a jelek és feliratok szabad kézzel való készítése ezt mutatja. A célnak azonban minden bizonnyal megfeleltek volna, hiszen a pontossági követelményeket betartották.

#### **Hogyan készült a térkép 2005–2013-ban?**

A térképek valamennyi munkarészét beszkenneltük (600 dpi-vel) az ELTE Térképtudományi és Geoinformatikai Tanszékén Szekerka Józseffel. A művelet nem volt könnyű, mivel összehajtott műanyag fóliák, fémbetétes rajzpapírok is voltak a fennmaradt több mint hetven éves anyagok között. Retusálás után a raszteres állományokat az OCAD térképkészítő szoftverrel átszíneztem, és egymásra illesztettem, végül a síkrajzi jeleket követve megrajzoltam az erdők elhelyezkedését mutató zöld fázist is. A jó minőségű sokszorosítás a HM Zrínyi Térképészeti és Kommunikációs Szolgáltató Közhasznú Nonprofit Kft. nyomdájának

2013/7–8 (65. évf.) GEODÉZIA ÉS KARTOGRÁFIA

⊕

#### *ELTE díszdoktor*

◈

ofszetgépén készült. A térkép nyomtatott formában a "Don-kanyar 1942-43, A Magyar Királyi 2. Honvéd Hadsereg képes krónikája" (Zrínyi kiadó, 2013. Budapest) című könyv mellékleteként jelent meg.

> *Hegedüs Ábel* térképész HM Hadtörténeti Intézet és Múzeum, Térképtár

#### *Források*

BALLA János, HRENKÓ Pál (1991): A Magyar katonai térképészet története 1., HM Térképész Szolgálat Főnökség, Budapest.

HEGEDÜS Ábel: Magyar térképek a Donkanyarból In: Térkép–Tudomány, Tanulmányok Klinghammer István professzor 65. születésnapja tiszteletére, ELTE Térképtudományi és Geoinformatikai Tanszék, Budapest, 2006, p. 151–160.

KISS Lajos (1989): Egy magyar tiszt által a Don

mellől hazamentett vezérkari térképek In: Térképvilág, A TIT Természettudományi Stúdió Térképbarátok Köre előadásaiból, Magyar Tájékozódási Futó Szövetség, Budapest, p. 1–19.

PÉTERDI A. János (1978): A volt M. kir I. honvéd önálló távolfelderítő repülőosztály vázlatos története. In: Magyar szárnyak, Az Oshawai Magyar Aero Múzeum évkönyve, p. 60–70.

SZABÓ Péter–SZÁMVÉBER Norbert: A keleti hadszíntér és Magyarország 1941–1943, Puedlo, Budapest.

## **ELTE díszdoktor**

#### **Térképész díszdoktor az Eötvös Loránd Tudom ányegyetemen**

Az ELTE Szenátusa 2013. május 10-én ismét ünnepi közgyűlést tartott az Aula Magnában az Egyetem Pázmány Péter általi, 1635-ös alapítására emlékezve. Az ülésen, amelyet Mezey Barna rektor nyitott meg, részt vettek az egyetem vezetői, a karok dékánjai, meghívott vendégek. A Pázmány-napi ünnepséget megtisztelte jelenlétével Klinghammer István felsőoktatásért felelős államtitkár, az ELTE korábbi rektora is.

⊕

A közgyűlésen díszdoktori címet adományoztak Dominique Combe, Helmut Koziol, Somogyi Péter és Ferjan Ormeling professzoroknak. Az egyetem történetében első ízben részesült térképész ebben a kitüntetésben Ferjan Ormeling személyében.

Ferjan Ormeling az Utrechti Egyetem térképésze, tudományos tevékenységének nagy része a Nemzetközi Térképészeti Társuláshoz kötődik, amelynek főtitkára is volt. Beszédében hangsúlyozta: a magyar kartográfia fontos része a közép-európai szakmai életnek, és felidézte azokat az időket, amikor a térképészet megkezdte a digitális átállását, mára pedig az elektronikus atlaszok váltak a meghatározó megközelítéssé, a terület pedig demokratizálódott.

#### **Ferjan Ormeling**

1942-ben született a hollandiai Utrechtben; földrajzot és arab nyelvet tanult Groningenben és térképészetet Utrechtben. Tanulmányai mellett a legismer-

GEODÉZIA ÉS KARTOGRÁFIA  $2013/7-8$  (65. évf.)

tebb holland általános atlasz, a Bosatlas készítésében is dolgozott segédszerkesztőként.

Doktori témája a nemzetiségek földrajzi nevei a topográfiai térképeken a maga idejében még szokatlannak számított és hozzájárult ahhoz, hogy napjainkra a nemzetiségi nevek megőrzése a kulturális örökség védelmének egyik fontos része lett.

1969-ben kezdett el az Utrechti Egyetemen dolgozni, ahol megszervezte a térképész mesterképzést, mely 1972-ben indult el. Amikor Koeman professzor 1981-ben elhagyta a tanszéket, Ormeling vette át a tanszék vezetését. 2009-ben vonult nyugdíjba az Utrechti Egyetem tiszteletbeli profeszszoraként.

Ferjan Ormeling tevékenységének nagy része a Nemzetközi Térképészeti Társuláshoz kötődik, melynek munkájába még diákként bekapcsolódott. 1999-ben választották meg a Nemzetközi Térképészeti Társulás

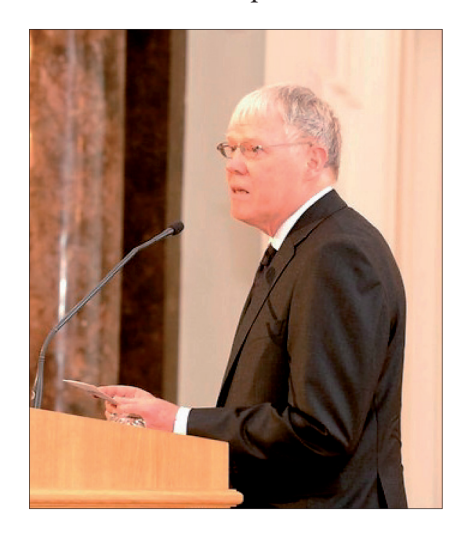

főtitkárának, s ezt a pozíciót 2007-ig töltötte be. 2009-ben megkapta a térképészek legmagasabb nemzetközi elismerését, a Carl Mannerfelt-érmet.

Nagymértékben hozzájárult a térképtudományhoz és annak oktatásához több szakterületen is. 1987–1999 között volt az Nemzetközi Térképészeti Társulás Oktatási és Képzési bizottságának a vezetője. Ehhez a szakterülethez két nagyhatású alkotása párosul: a négykötetes *Basic Cartography* kézikönyv sorozat, illetve a *Cartography, Visualization of Spatial Data* című könyv. Mindkét művet több nyelvre is lefordították.

Nagyhatású szeminárium sorozatot szervezett a térképészet oktatásáról a Nemzetközi Térképészeti Társulás bizottságainak és a Nemzetközi Földrajzi Unióval közös Környezetvédelmi Atlaszok bizottságának közreműködésével. A Nemzetközi Térképészeti Társulás Atlaszkartográfiai Bizottsága magyar térképészek is közreműködtek az atlaszok jelenleg elfogadott fogalmának kialakításában, illetve a koncepció megőrzésében az elektronikus atlaszok korában is.

Az ENSZ földrajzi nevekkel foglalkozó szakértői csoportjának tagjaként (illetve két cikluson át alelnökeként) 1987 óta a földrajzi nevekkel kapcsolatos tananyagot fejlesztett ki és a világ sok országában vezetett ebben a témakörben tanfolyamokat a nemzeti térképész szolgálatok munkatársai számára. Magyar térképészekkel közösen kifejlesztette ennek a tananyagnak az online változatát az ENSZ szakértői csoportja számára.

**27**

◈

#### *Könyvismertetés*

Az Explokart térképtörténeti kutatócsoport tagjaként több művet publikált a holland gyarmati térképészetről (elsősorban Indonéziáról), de elismert szakembere a holland tematikus térképészet történetének is.

Édesapjához hasonlóan Ferjan Orme ling is jó kapcsolatot ápolt a magyar térképészekkel. Először 1971-ben járt Budapesten, és ekkor ismerkedett meg az ELTE Térképtudományi Tanszékének kollégáival. Azóta, több mint negyven éve áll egyetemünkkel tevékeny kapcsolatban. Elsősorban az ő támogatásának és közreműködésének köszönhető, hogy 1983-ban, 1993-ban és 2003-ban a világ akkori legnevesebb térképészei jöttek el Magyarországra,

hogy részt vegyenek a Nemzetközi Térképészeti Társulás bizottsági ülésein. A 2000-es évektől Ferjan Ormeling gyakorlatilag minden évben meglátogatta az ELTE-n a Térképtudományi és Geoinformatikai Tanszéket. Tartott szemináriumot, előadásokat, vezetett doktori kurzust.

*Zentai László*

⊕

### **Könyvismertetés**

#### **Plihál Katalin: A Tabula Hungariae… Ingolstadt, 1528 térkép és utóélete**

Országos Széchényi Könyvtár és Kossuth Könyvkiadó, 224 old., 60 ábra, DVD-melléklet, Budapest, 2013.

Lázár deák, vagy ha jobban tetszik Lázár titkár neve és térképe jól ismert mindazok számára, akik kartográfiával foglalkoznak. A térképtörténet iránt érdeklődők azt is tudják, hogy főleg az utóbbi fél évszázad során seregnyi cikk, tanulmány jelent meg "Magyarország első jó térképé"-ről (ahogyan többen is nevezik). Ám éppen e tanulmányokból tűnik ki, hogy "néhány" kérdés jelenleg is vitatott. Ki volt valójában Lázár? Hogyan készült és mennyire hű a térkép? Milyen hatása volt az Európát bemutató kartográfiai alkotásokra?

Dr. *Plihál Katalin*, az Országos Széchényi Könyvtár munkatársa, több

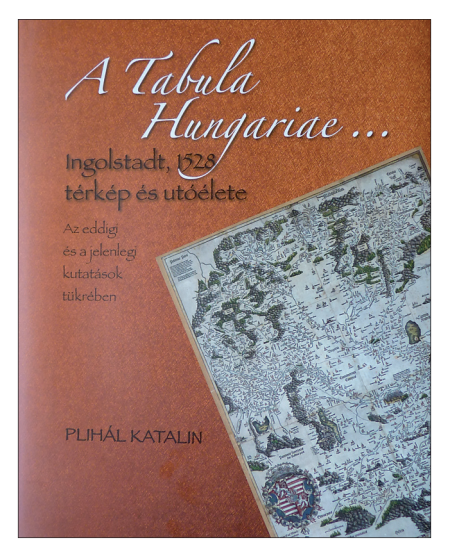

mint negyed évszázados, aprólékos munkával arra vállalkozott, hogy felkutassa Lázárra és a térképére vonatkozó tanulmányokat, tisztázza a nyitva hagyott, vagy az egymásnak ellentmondó kérdéseket, és az alkotást beillessze a térképtörténet, valamint a nyomdászattörténet és általánosságban a közép-európai művelődéstörténet keretébe. Ezt a nagyon gondos, nagyon fáradságos és – már itt kiemelhetjük – nagyon alapos munkát foglalja össze a most megjelent nagy album formátumú kiadvány. Kutatómunkája alapján Plihál Katalin kialakít egy képet Lázárról, a művéről, a munkamódszeréről, és számos régebbi félreértést, tévedést (sőt olykor tudatos félrevezetést) tisztáz, ill. cáfol. Mindezekkel együtt sem zárja le véglegesen a Lázár-térkép körüli kérdéseket, lehetőséget hagy a további kutatásokra (sőt ösztönöz is azokra).

A munka minden egyes részletfejezet tárgyalása előtt felsorolja a kérdéssel foglalkozó tanulmányokat. Ez a szokatlan bibliográfiai elrendezés azonban célszerű, mert így nem kell minden egyes szövegbeli hivatkozásnál az összefoglaló bibliográfiai felsoroláshoz hátra lapoznunk. Csupán annyi megjegyzést hozzá, hogy tömörebb és elegendő lett volna csak a szerző nevét és a tanulmány évszámát megadni, és a részletes címleírást csak a végső, teljes összefoglalásnál közölni.

Az egyes részfejezetekben a szerző bemutatja, egyúttal (a bőséges jegyzetanyagban) alkalmanként bírálja is a korábbi tanulmányokat, majd kialakítja saját nézetét az adott kérdésről. Itt jegyezzük meg, hogy a fejezetek végéhez csatolt, közel 950(!) jegyzet nem csak a forrásművek adatait bővíti ki, hanem alkalmanként szinte önálló tanulmánynak is tekinthető.

A munka szerzője nagy gondot fordít a korábban csak érintett, vagy éppenséggel nem is tárgyalt részletekre, így a térkép keletkezésének hátterére, Magyarország korabeli földrajzi ismeretére, a térképezés, majd a kinyomtatás módszerére és a térkép részletes utóéletére. Különösen értékesek azok az ismeretek, amelyeket a korabeli (XV. sz. végi és XVI. sz. eleji) tanult értelmiség – így a térképet készítő Lázár – feladatait, társadalmi rangját és megbecsültségét mutatja be. Ezek az ismeretek a korábbi tanulmányokból teljesen hiányoznak, vagy csak elnagyolt, gyakran téves értékelést kaptak. Pedig nem csak a Lázár-térkép esetében érdekesek, hanem hozzá tartoznak a késő reneszánsz térképkultúrájához!

A mű első részében a szerző foglalkozik Lázár személyének meglehetősen összekuszált kérdésével. Mindenekelőtt leszámol két alaptalan, de általánosan elterjedt felfogással: megállapítja, hogy Lázár *nem* volt egyházi személy, és *nem* rendelkezett felsőfokú végzettséggel. Tisztázza, hogy a "deák", ill. "titkár" megnevezés a késő reneszánsz idején a képzett, de nem feltétlenül egyetemet végzett, "hozzáértő világi embert" jelentett, aki egyes szakfeladatokban (pl.: jogi és birtokügyek stb.) eljárhatott. Ezt számos egykorú oklevél alátámasztja. A korabeli középfokú iskolázottság ehhez megadta az alapot. Ha Lázárnak egyházi vagy egyetemi rangja lett volna, ezt nevének említésénél bizonyára feltüntetik (Legalább is az őt ismerő Jakob

2013/7–8 (65. évf.) GEODÉZIA ÉS KARTOGRÁFIA

Ziegler.) A továbbiakban azt is megállapítja, hogy Lázár *magyar ember* volt. Végül rámutat arra a lehetőségre – amelyet azonban teljes bizonyossággal nem állít –, hogy a térkép készítője egy bizonyos Tinódy Lázár "deák" is lehetett, aki más tevékenységéről Perényi Imre nádornak tett jelentést 1517-ben.

Ugyan csak új szempontokat vet fel a térkép készítését taglaló részben. Különösen jelentős az a felismerés, hogy Lázár működése idején már igen elterjedtek voltak a napórák, amelyeknek szerkesztése megkívánta a földrajzi szélességnek legalább fok pontosságú ismeretét. Továbbá ekkoriban jelennek meg az iránytűvel ellátott hordozható napórák is, és ezek iránymeghatározó eszközként szolgálhattak.

A térképi ábrázolás, a feltételezett mérési lehetőség és a helységek elhelyezése, száma együttesen azt a nézetet sugallják, hogy Lázár a térképet terepi felvétel alapján készítette. Lehetségesnek látszik, hogy a helyszíni felvételeket egy (ösztönösen kialakított) polárkoordináta térképezési módszerrel dolgozta fe. (pp. 57–102.) Mindemellett azonban úgy vélem, hogy a szerző nagyobb figyelmet szentelhetett volna az "itinerárium" típusú – útvonalak hosszúságán és irányán alapuló – szerkesztési módnak is. Ilyen jellegű felmérésre e korból több példa és a hozzá szükséges eszköz is fennmaradt.

#### *Megemlékezés*

 $\bf \bigcirc$ 

Elengedhetetlen, hogy ne szóljon a térkép közreadásában szerepet játszó Johannes Cuspinianus (Spießheimer), Georg Tannstetter, valamint a nyomtató Petrus Apianus (Bienewitz) munkásságáról. Eléggé maggyőzően bizonyítja, hogy a jelenlegi, égtájak szerint kb. 45 fokos elforgatás Tannstettertől ered, annak érdekében, hogy álló téglalap formátumban, a címet és a címert a térképkereten belül jelenítse meg. Nagyon figyelemre méltó, hogy megállapítása szerint Apianus a Lázártérképnél alkalmazott először a térképnyomtatást megújító eljárást, a *sztereotipiát*. Apianus munkássága már csak ezért is több teret érdemelt volna, mivel gyakorló kozmográfusként és műszertervezőként szerepe lehetett a mai forma kialakításában.

Indokoltan részletes a Tabula Hungariae… újabb kiadásainak és az ezek felhasználásával készült térképek bemutatása. (pp. 118–162.) A történeti földrajz és a nyelvtörténet kutatói számára értékes forrást jelenthet a helynevek elemzése és felsorolása.

A munkát egy terjedelmes, enciklopédikus rész zárja le, amely címszavakban tartalmazza Lázár térképészetben jelentős kortársainak adatait, továbbá a személynevek adattára (a könyvben előforduló személyek életrajzi lexikonja), ill. a legfontosabb fogalmak lexikális adattára (beleértve a könyvben található történelmi, műszaki, kartográfiai és

természettudományi alapfogalmakat). A könyvet a kimondottan Lázárról, ill. térképéről közölt 77 tanulmány bibliográfiája zárja. A ténylegesen feldolgozott értekezések, cikkek, könyvek száma – a jegyzetek utalása alapján – ennél sokkal tekintélyesebb. Ami a nyomtatott kiadásban már nem kaphatott helyet, az a könyvhöz mellékelt DVD-n található: táblázatok, térképrészletek, helynévfelsorolások és elemzések.

Dr. Plihál Katalin munkája a magyar térképtörténet-írás régi adósságát törleszti. Nem csak a Lázár-térkép sokirányú tanulmányozása jelentős, hanem további vizsgálódásokra is ösztönöz, és ehhez forrásmunkákat is felsorol. Nagy értéke, hogy *módszertani minta* is lehet: hogyan kell és szükséges az elmúlt századok kartográfiai alkotásait több féle szempontot egyesítve feldolgozni. Aki a XVIII. sz. előtti térképműveket kívánja tanulmányozni, sokat tanulhat e munka módszereiből.

A kötet kiállítása a Kossuth kiadó munkája, méltó az Országos Széchényi Könyvtár tekintélyéhez. Az illusztrációk jó minőségűek, a fotómásolatok (Karasz Lajos munkái) világosak és a képek jó tanulmányozását teszik lehetővé.

> *Bartha Lajos* ny. könyvtáros, a Royal Geographical Society örökös tagja, a Magyar Csillagászati Egyesület tiszteletbeli tagja.

### **Megemlékezés**

#### **100 éve született Csatkai Dénes kandidátus, aranydiplomás mérnök**

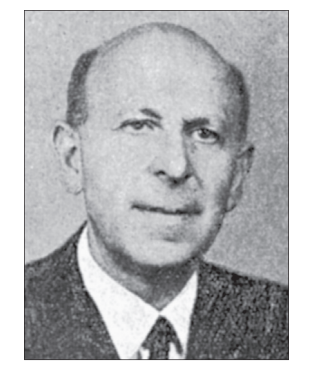

⊕

"Nagy veszteség érte a magyar földmérők társadalmát", – írta róla nekrológjában Raum Frigyes, majd így folytatta – "olyan közismert és köztiszteletben álló ember távozott el, aki az elmúlt évtizedekben a magyar

geodézia fejlesztésében jelentős szerepet vállalt, és akinek kezdeményezései sok tekintetben eldöntötték a fejlődés irányát." [1]

Csatkai Dénes 100 évvel ezelőtt, 1913. augusztus 6-án született Budapesten. Zenekedvelő, középosztálybeli családból származott, apja ügyvéd volt. Már 6 éves korában jól zongorázott, és iskolás korában verseket zenésített meg. Elemi iskolai tanulmányai után (1923) szülei beíratták a budai Szent Imre római katolikus gimnáziumba, ahol 1931-ben jeles eredménnyel érettségizett. Hogy a zenei érdeklődés

ellenére hogyan került a műszaki pályára, erről ő maga így nyilatkozott: "A későbbi évek során szüleimnek az a véleménye alakult ki, hogy bár jó zenei tehetséggel rendelkezem, mégis célszerűbb, hogy ha … a műszaki pályát választom és a zene kísérő motívuma lesz életemnek." [1] Így került Csatkai a M. Kir. József Nádor Műegyetem általános mérnöki szakára, ahol 1936-ban oklevelet szerzett. [6]

Csatkai Dénes – bár Oltay profeszszor marasztalta a tanszéken – inkább a gyakorlati életet választotta. "A geodéziát a Műegyetemen nem kedveltem

**29**

⊕

GEODÉZIA ÉS KARTOGRÁFIA  $2013/7-8$  (65. évf.)

túlságosan, mert úgy ítéltem meg, hogy a tanszék légköre túlságosan szigorú és rideg, talán precízkedőnek is nevezhetném. … Látnom kellett azonban később, hogy a földméréstannak milyen nagy szerepe van egyéb témakörökben is, (pl. út-, vasút-, híd-, vízépítés stb.) és ezen közben jobban megismerkedtem a geodéziával, és meg is szerettem azt" – emlékezett Csatkai fiatal éveiről. [1]

Csatkai Dénes – mivel nem kapott állást1 – 1936 őszén katonai szolgálatra jelentkezett. Az alaki kiképzés után beosztották a 101. sz. vasútépítő ezredhez, ahol biztosított volt a szállás, teljes ellátás és a zsold. Itt kitűző és művezető mérnöki munkát végzett, ahol jól tudta alkalmazni földmérő szakképesítését. 1939-ben, mint tiszthelyettes szerelt le. [6]

Ezután pályázat útján díjazott állami alkalmazást nyert el a Vízügyi Szolgálatnál. A keszthelyi székhelyű Kis-balatoni Vízrendező Társulat alkalmazta. Itt ismerkedett meg közelebbről a szabatos szintezéssel. [1]

Csatkai Dénes a II. Világháború után (1945) bekapcsolódott a földreform munkáiba. Akkori munkahelyén, Keszthelyen és környékén végzett földkiosztásokat. Erről így emlékezett meg: "Hamarosan (1946-ban) a Vasvár megyei Földhivatal műszaki osztályának vezetését bízták rám. Ebben a minőségben (1949-ig) már a legszorosabb kapcsolatban álltam a geodéziai munkákkal… Nagyon sokat köszönhetek a Szombathelyi Földmérési és Földnyilvántartási Felügyelőség akkori vezetőjének, a felejthetetlenül kedves Horváth Pista bátyámnak, akitől nagyon sokat tanultam, és egyike volt azoknak, akik igazán megszerettették velem a geodéziát." [1] [6]

Csatkai Dénes 1950-ben – mint felsőrendű szintező – a Háromszögelő Hivatalba került, melyet 1951-ben beolvasztottak az Országos Földméréstani Intézetbe. 1952-ben a teljes felsőgeodéziai osztályt az akkor létesített Geodéziai és Kartográfiai Intézetbe helyezték át. 1954-ben újabb átszervezéssel létrehozták a Budapesti Geodéziai és

**30**

⊕

Térképészeti Vállalatot (BGTV), ahová átkerült az országos háromszögelés szervezete is. Csatkai 20 éven keresztül, nyugállományba vonulásáig, ennek a vállalatnak állt a szolgálatában. [7]

◈

Csatkai Dénes a BGTV-nél először a Geodéziai Osztályra került. 1954 és 1958 között az országos felsőrendű háromszögelési munkákban vett részt. Az osztályt ekkor atyai barátja, Horváth István vezette. 1959-ben Bence Tivadar vette át az osztály vezetését és Csatkaira bízta a felsőrendű szintezési csoport irányítását. 1962 ben az akkor létrehozott Tudományos Kutatási, Fejlesztési Osztály vezetőjévé nevezték ki. Ennek az osztálynak a feladatául írták elő többek között, hogy foglalkozzon az akkor már megjelent fizikai távmérők megbízhatóságának vizsgálatával. Csatkai erről így emlékezik: "Farnady Pál konstruktőrrel (Finommechanikai Vállalat) szorosan együttműködve kezdtük el a magyar gyártmányú tellurométerek (GET B1, GET B2) vizsgálatát… A hatvanas évek közepén az elektrooptikai távmérők kezdtek tért hódítani, amelyekkel – pontosság szempontjából – a mikrohullámú távmérők egyetlen típusa sem tudta felvenni a versenyt." [1]

A BGTV az elsők között állította termelésbe 1965-ben az AGA 6 típusú Geodimétert. "Hamarosan rájöttünk, hogy ez a távmérő kiválóan alkalmas a negyedrendű országos alappontsűrítő hálózat kifejlesztésére, … és valóban óriási az a fejlődés, amely az utóbbi években az elektrooptikai távmérők fejlesztésében megnyilvánult." írta 1975-ben. [1]

Természetesen a BGTV Tudományos Kutatási, Fejlesztési Osztálya – Csatkai Dénes vezetésével – nem csak távméréssel (ami akkoriban kulcskérdés volt), de más fontos földmérési kérdéssel is foglalkozott. Így például a sztereo-fotogrammetria alkalmazásával a nagyméretarányú felmérésben, vagy a kéregmozgási vizsgálatokkal, illetve a mérési adatok automatizált feldolgozásával. [2]

1965-ben megindult a "Geodéziai automatizálás" szakmérnöki oktatás a Műegyetemen. Ezen Csatkai – mint meghívott oktató – évekig adta elő az általa megírt jegyzet alapján az "Elektromos távmérő műszerek" című tantárgyat. [5] Az oktatás 2 éves volt, és a hallgatók – sikeres államvizsgát követően –

doktori vizsgák letétele után egyetemi doktori címre aspirálhattak.

Csatkai Dénes több ízben részesült munkásságának elismeréseként különböző kitüntetésekben. Első között kapta meg a Fasching Antal díjat, majd 1972-ben a Lázár-deák emlékérmet, valamint a Térképészet Kiváló Dolgozója kitüntetést, és számos alkalommal a Kiváló Dolgozó elismerést. Nyugállományba vonulásakor (1973) megkapta a Munka Érdemrend bronz fokozatát. Csatkai – mint műszaki tanácsadó – ezután is szoros kapcsolatot tartott a BGTV-vel. 70 éves korában (1983) nyilvános vitában védte meg kandidátusi értekezését. 1986-ban, 50 éves munkásságát a Budapesti Műszaki Egyetem aranyoklevéllel ismerte el.

Élete utolsó évtizedében idős emberek gondozásával kapcsolatos, fontos karitatív tevékenységet végzett a budai Szent Imre egyházközség gyülekezeti tagjai körében. Életének 81. évében, 1994 karácsonyának másnapján, váratlanul távozott el az élők sorából. A Farkasréti temetőben 1995. január 10-én kisérték utolsó útjára családja, barátai, volt munkatársai és gyülekezeti testvérei. Raum Frigyes a következő szavakkal fejezte be nekrológját: "...élete utolsó évében megérhette a *Próbaidőt, uram köszönöm* című dalának sikeres bemutatását. Anélkül, hogy sorsát előre látta volna, lelkületére anynyira jellemzően, ezt a dalt búcsúnak is tekinthettük." [2]

*Dr. Székely Domokos*

⊕

#### *Felhasznált irodalom*

- Székely András: Beszélgetés Csatkai Dénessel (Geodinform 1976)
- Raum Frigyes: Elhunyt Csatkai Dénes (Nekrológ) (GK 1995/1)
- Raum Frigyes: Fasching emlékérem (GK 1969/3)
- Raum Frigyes: Lázár-deák emlékérem átadása (GK 1972/6)
- Raum Frigyes: Tudományos minősítések  $(1983/5)$
- Raum Frigyes: Magyar Földmérők életrajzi adatai (Kiadta a Geodézia Rt. 1996)
- Lukács Tibor: Magyar Földmérők Arcképcsarnoka III. kötet (Kiadta a FÖMI 2001)
- Csatkai Dénes: Elektromos távmérő műszerek I., II., III. kötet (Tankönyvkiadó 1966–1972)
- Csatkai Dénes: Geodiméter mérések Magyarországon (GK 1967/6)
- Csatkai Dénes: Elektromos távmérési kutatások (GK 1969/2)
- Csatkai Dénes: Elektromos távmérőkkel szerzett tapasztalatok (GK 1972/1-2)
- Székely Domokos: 25 éve hunyt el Horváth István aranydiplomás mérnök (GK 2002/6)

2013/7–8 (65. évf.) GEODÉZIA ÉS KARTOGRÁFIA

<sup>1</sup> A 30-as évek nehéz gazdasági helyzetében sok fiatal diplomás "díjazás nélkül", mint gyakornok dolgozott (pl. cselédkönyves orvos, ügyvédbojtár, segédmérnök). Tették ezt annak reményében, hogy üresedés esetén megkapják díjnoki kinevezésüket. Addig a megélhetést a szülőknek kellett biztosítani.

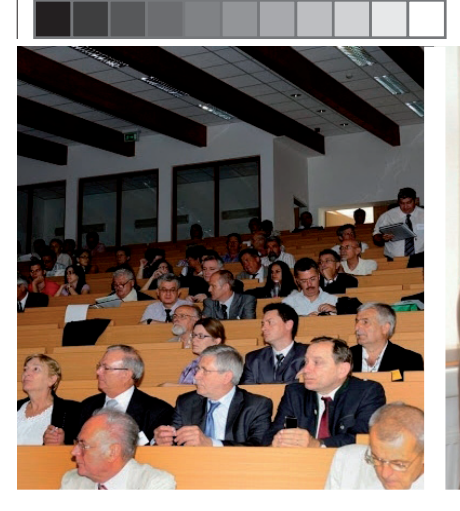

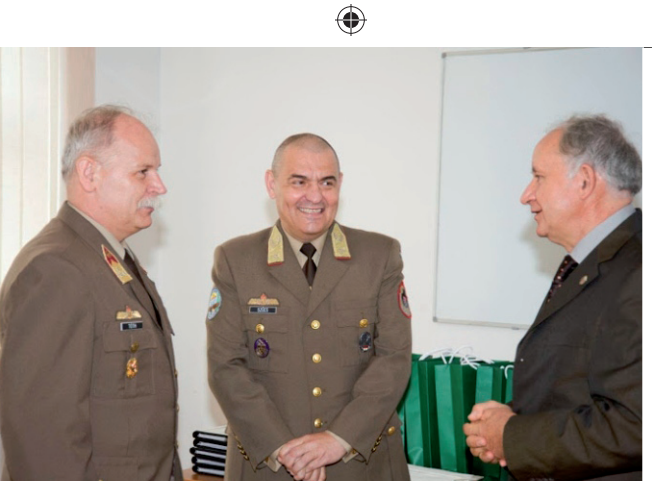

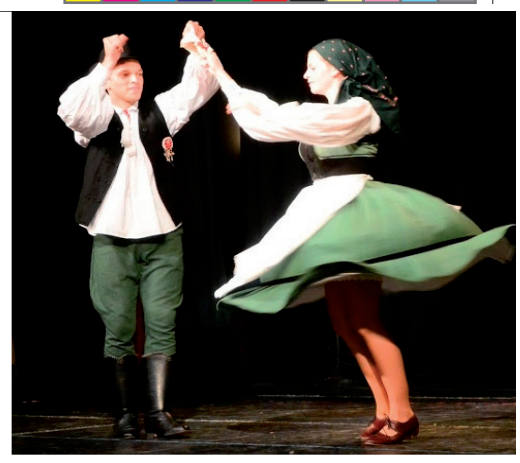

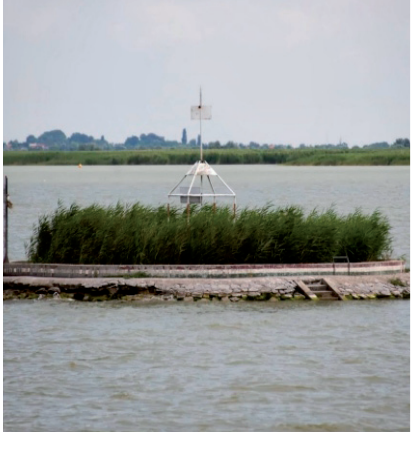

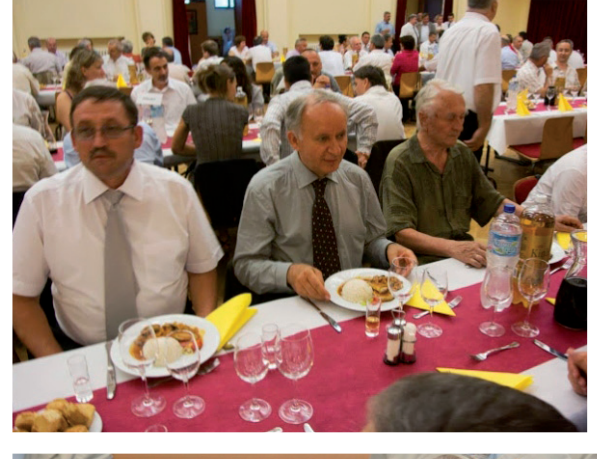

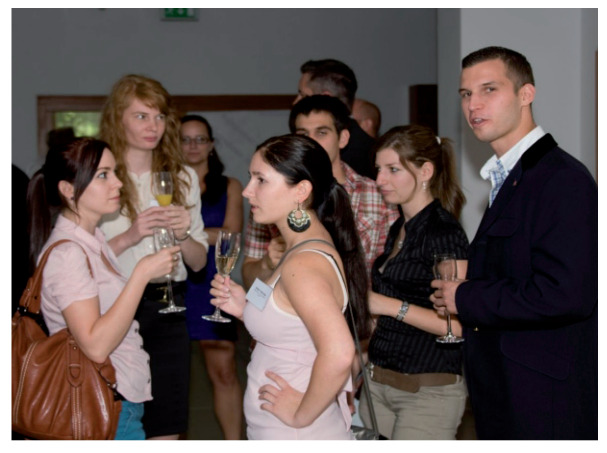

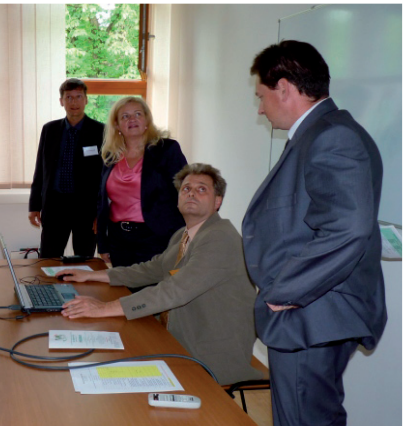

 $\bigoplus$ 

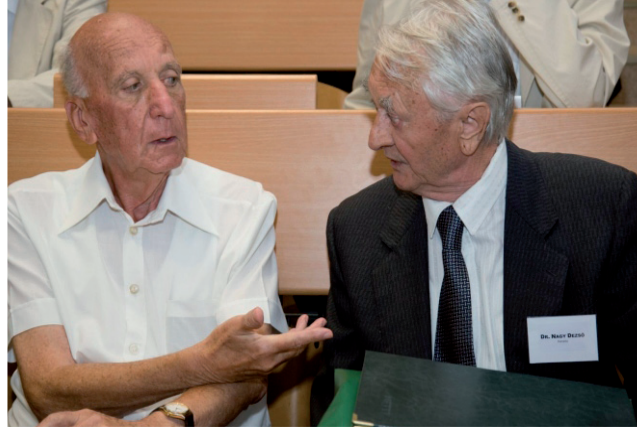

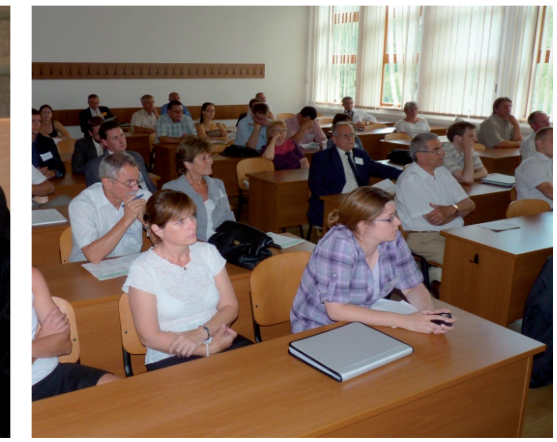

 $\bigoplus$ 

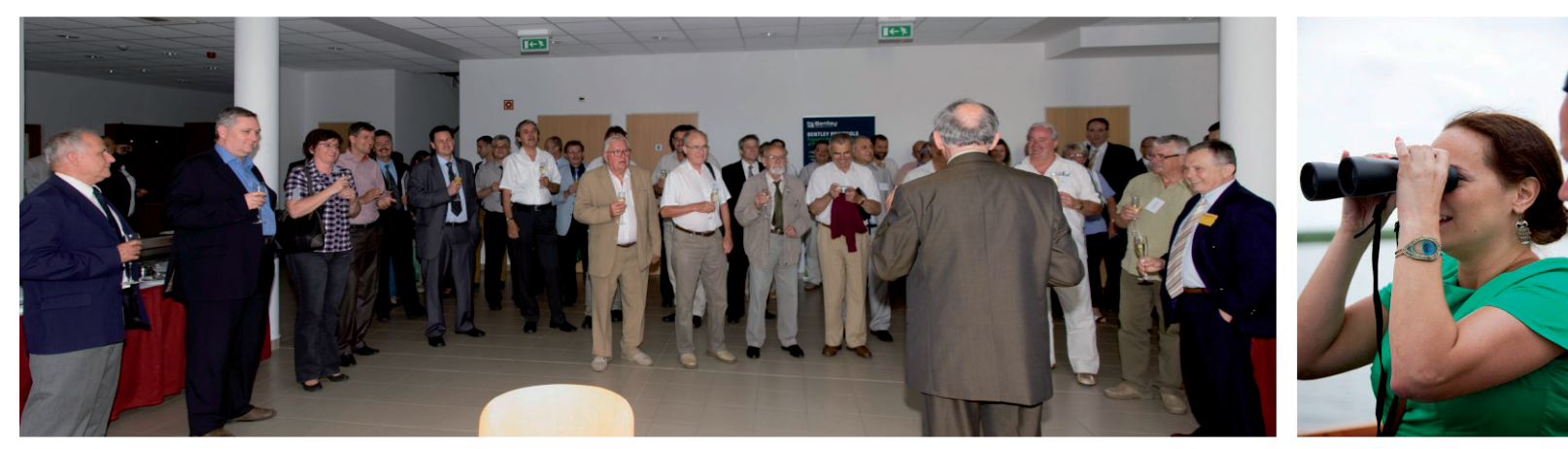

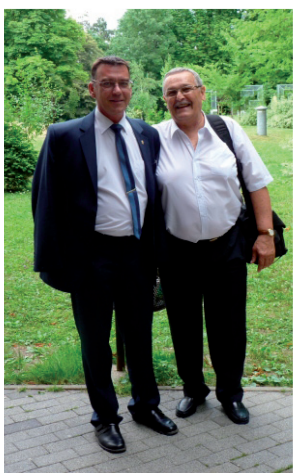

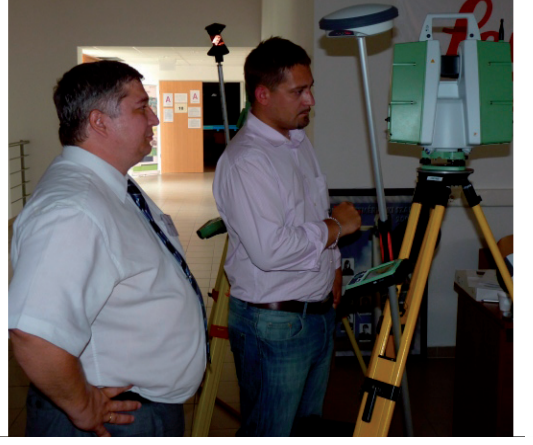

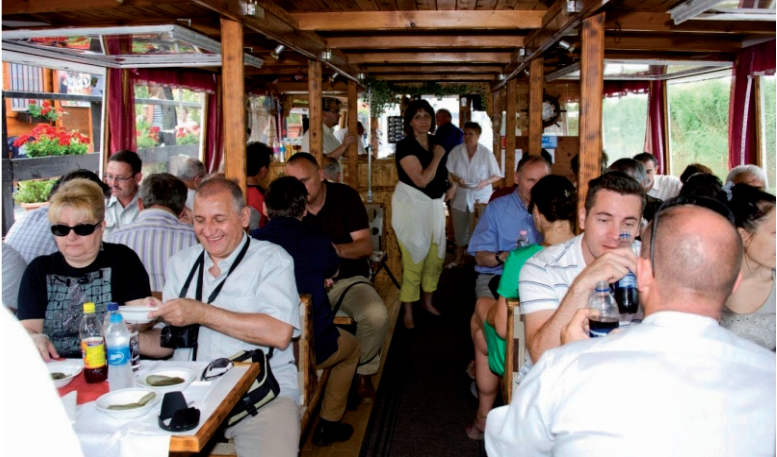

GK\_folyóirat\_2013\_7-8\_tördelt4.indd 31 2013.08.04. 21:47:24

# FÖLDMÉRÉSI ÉS TÁVÉRZÉKELÉSI INTÉZET

# GNSSnet.hu GNSS SZOLGÁLTATÓ KÖZPONT

# **GNSSnet.hu**

◈

**Az ország egész területét lefedő cm-es pontosságú hálózati RTK korrekciók**

**35 referenciaállomás online elérhető mérési adatai az utófeldolgozáshoz**

# **ÚJDONSÁG !**

Az automatikus központi utófeldolgozás beruházási költséget és munkaidőt takarít meg. Az autopostGNSS szolgáltatással a nyers mérési adatok utófeldolgozása szinte egy gombnyomással lehetséges. A feldolgozás eredménye a koordináták és a minőségellenőrzéshez szükséges mutatószámok.

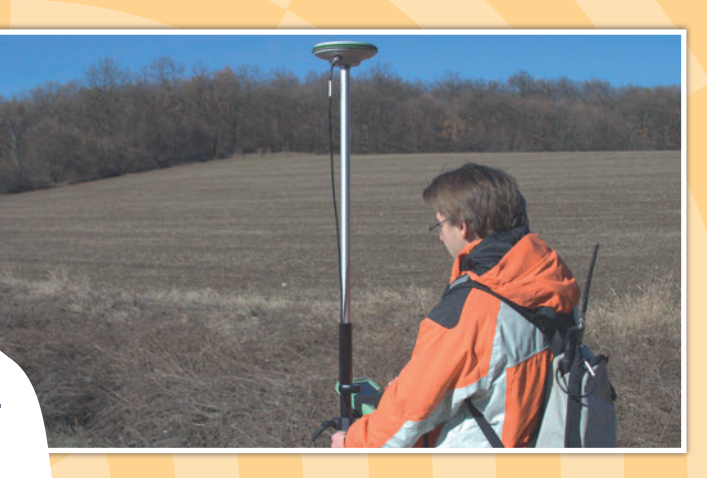

**Több EOV transzformációs megoldás: » valós időben (VITEL)**

» utólagosan (EHT<sup>2</sup>, ingyenes)

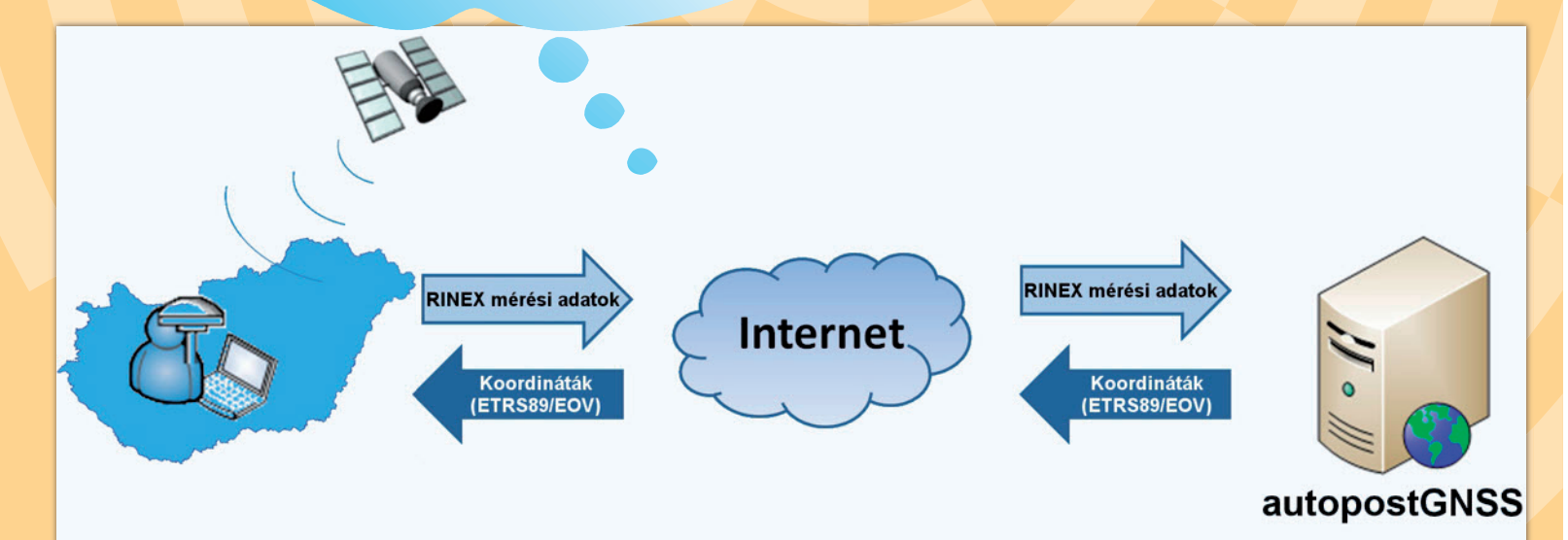

tömi

# **FÖLDMÉRÉSI ÉS TÁVÉRZÉKELÉSI INTÉZET**

1149 Budapest, Bosnyák tér 5. Telefon: (+36 1) 222 5101, Fax: (+36 1) 222 5112 Call center: (+36 1) 460 1310 GNSS Szolgáltató Központ telefonszáma: (+36 27) 200 930 www.gnssnet.hu, e-mail: support@gnssnet.hu www.fomi.hu, info@fomi.hu

⊕

szerver

 $\bigoplus$